# **Androguard Documentation**

*Release 3.1.1*

**Anthony Desnos**

**Apr 27, 2018**

## **Contents**

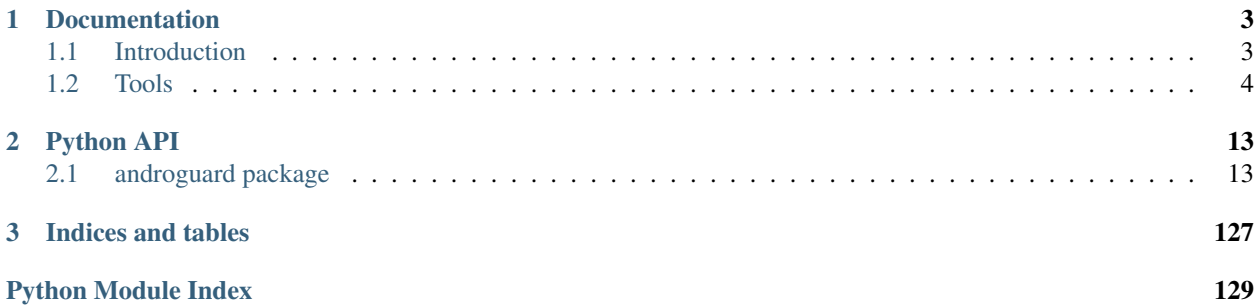

Androguard is a full python tool to play with Android files.

- DEX, ODEX
- APK
- Android's binary xml
- Android resources
- Disassemble DEX/ODEX bytecodes
- Decompiler for DEX/ODEX files

You can either use the cli or graphical frontend for androguard, or use androguard purely as a library for your own tools and scripts.

## CHAPTER 1

## **Documentation**

## <span id="page-6-1"></span><span id="page-6-0"></span>**1.1 Introduction**

## **1.1.1 Installation**

There are several ways how to install androguard.

Before you start, make sure you are using a supported python version! Although androguard should run with python 2.7.x, we highly recommend a newer version like python 3.6! For Windows, we recommend using the Anaconda python 3.6.x package.

## **PIP**

The usual way to install a python packages is by using pypi.python.org and it's package installer *pip*. Just use

\$ pip install -U androguard

to install androguard.

You can also make use of an *virtualenv*, to separate the installation from your system wide packages:

```
$ virtualenv venv-androguard
$ . venv-androguard/bin/activate
$ pip install -U androguard
```
pip should install all required packages too.

## **Debian / Ubuntu**

Debian has androguard in its repository. You can just install it using apt install androguard. All required dependencies are automatically installed.

## **Install from Source**

Use git to fetch the sources, then install it. Please install git and python on your own. Beware, that androguard requires python 2.7 or at least 3.3 to work. Pypy >= 5.9.0 should work as well but is not tested. On Windows, there might be some issues with the magic library. Usually the Anaconda suite works fine!

```
$ git clone --recursive https://github.com/androguard/androguard.git
$ cd androguard
$ pip install .[magic]
```
if you like to install the GUI as well, use

```
$ pip install .[magic,GUI,graphing]
```
The dependencies, defined in setup.py will be automatically installed.

If you are installing the libraries using pip, make sure you download the correct packages. For example, there are a lot of implemenations of the magic library. Get the one, that is shipped with the file command (See [Fine Free File Command][\(http://www.darwinsys.com/file/\)](http://www.darwinsys.com/file/)) or use *filemagic*, which should work as well.

## **1.1.2 Getting Started**

The easiest way to analyze APK files, is by using androlyze.py. It will start a iPython shell and has all modules loaded to get into action.

Open a terminal and type androlyze.py -s.

For analyzing and loading APK or DEX files, some wrapper functions exists. Use AnalyzeAPK(filename) or AnalyzeDEX(filename) to load a file and start analyzing:

a, d, dx = AnalyzeAPK("/home/user/some-app.apk")

The three objects you get are a an [androguard.core.bytecodes.apk.APK](#page-28-0) object, d an array of [androguard.core.bytecodes.dvm.DalvikVMFormat](#page-46-0) object and dx an [androguard.core.](#page-16-2) [analysis.analysis.Analysis](#page-16-2) object.

Inside the APK object, you can find all information about the APK, like package name, permissions, the AndroidManifest.xml or its resources.

The [androguard.core.bytecodes.dvm.DalvikVMFormat](#page-46-0) corresponds to the DEX file found inside the APK file. You can get classes, methods or strings from the DEX file.

The [androguard.core.analysis.analysis.Analysis](#page-16-2) object contains special classes, which link information about the classes.dex.

## <span id="page-7-0"></span>**1.2 Tools**

There are several tools, which gives you the option to do certain tasks directly from the commandline. An exception is *androlyze*, which spawns an IPython shell and let you use the androguard API interactively.

## **1.2.1 androlyze - Androguard Shell**

androlyze is a tool that spawns an IPython shell.

```
usage: androlyze.py [-h] [--shell] [--debug] [--ddebug] [--no-session]
                  [--version]
                  [apk]
Open a IPython Shell and start reverse engineering
positional arguments:
 apk Start the shell with the given APK. a, d, dx are
                      available then. Loading might be slower in this case!
optional arguments:
 -h, --help show this help message and exit
 --shell, -s Will do nothing, this argument is just here for your
                      convenience
 --debug, -d, --verbose
                      Print log messages
 --ddebug, -dd, --very-verbose
                     Print log messages (higher verbosity)
 --no-session Do not start an Androguard session
 --version, -v Print the Androguard Version and exit
```
## **1.2.2 androcg - Create Call Graph from APK**

androcg can create files that can be read using graph visualization software, for example [gephi.](https://gephi.org/)

## **Synopsis**

```
Traceback (most recent call last):
 File "../androcg.py", line 6, in <module>
    import matplotlib.pyplot as plt
ImportError: No module named 'matplotlib'
```
## **Examples**

The call graph is constructed from the Analysis object and then converted into a networkx *DiGraph*. Note that calls between methods are only added once. Thus, if a method calls some other method multiple times, this is not saved.

The methods to construct the callgraph from can be filtered. It is highly suggested to do that, as call graphs can get very large:

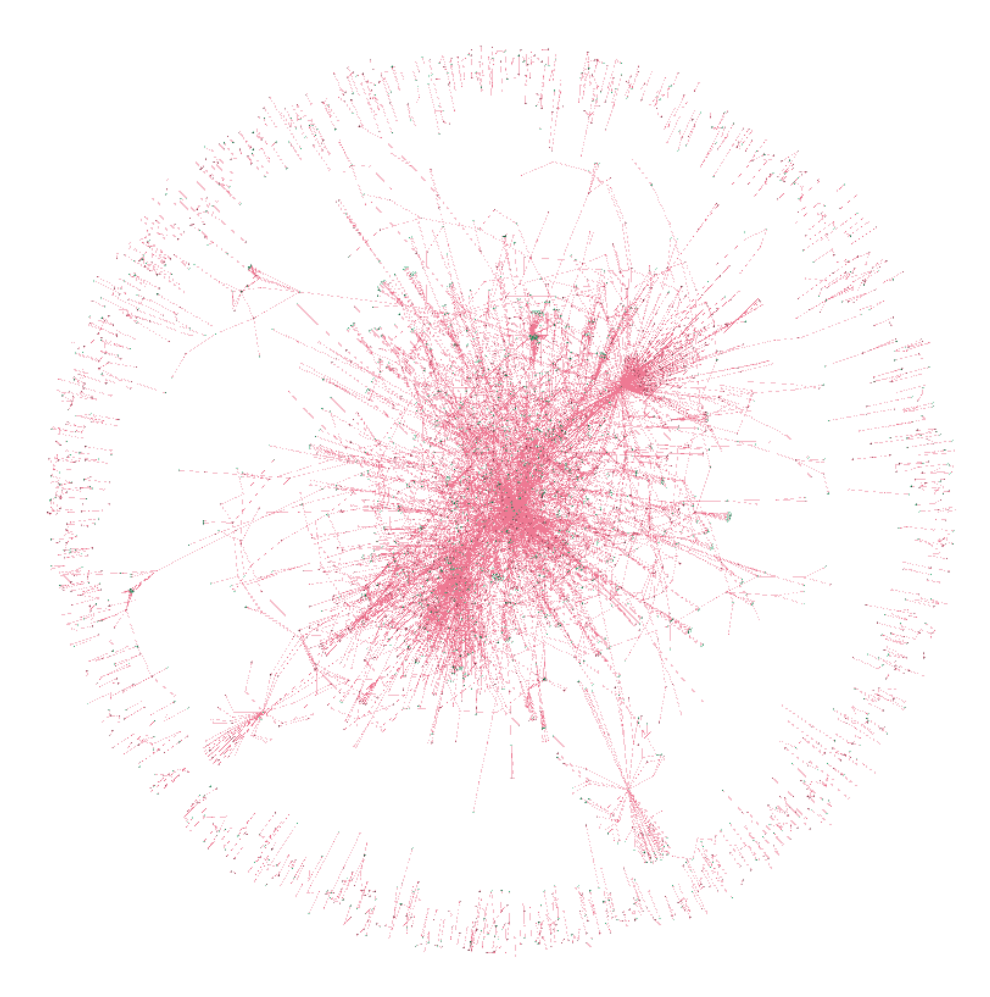

Of course, you can export the call graph with androguard and filter it later.

Here is an example of an already filtered graph, visualized in [gephi.](https://gephi.org/) Each node has an attribute to indicate if it is an internal (defined somewhere in the DEXs) or external (might be an API, but definetly not defined in the DEXs) method. In this case all green nodes are internal and all red ones are external. You can see the calls of some SMS Trojan to the API methods to write SMS.

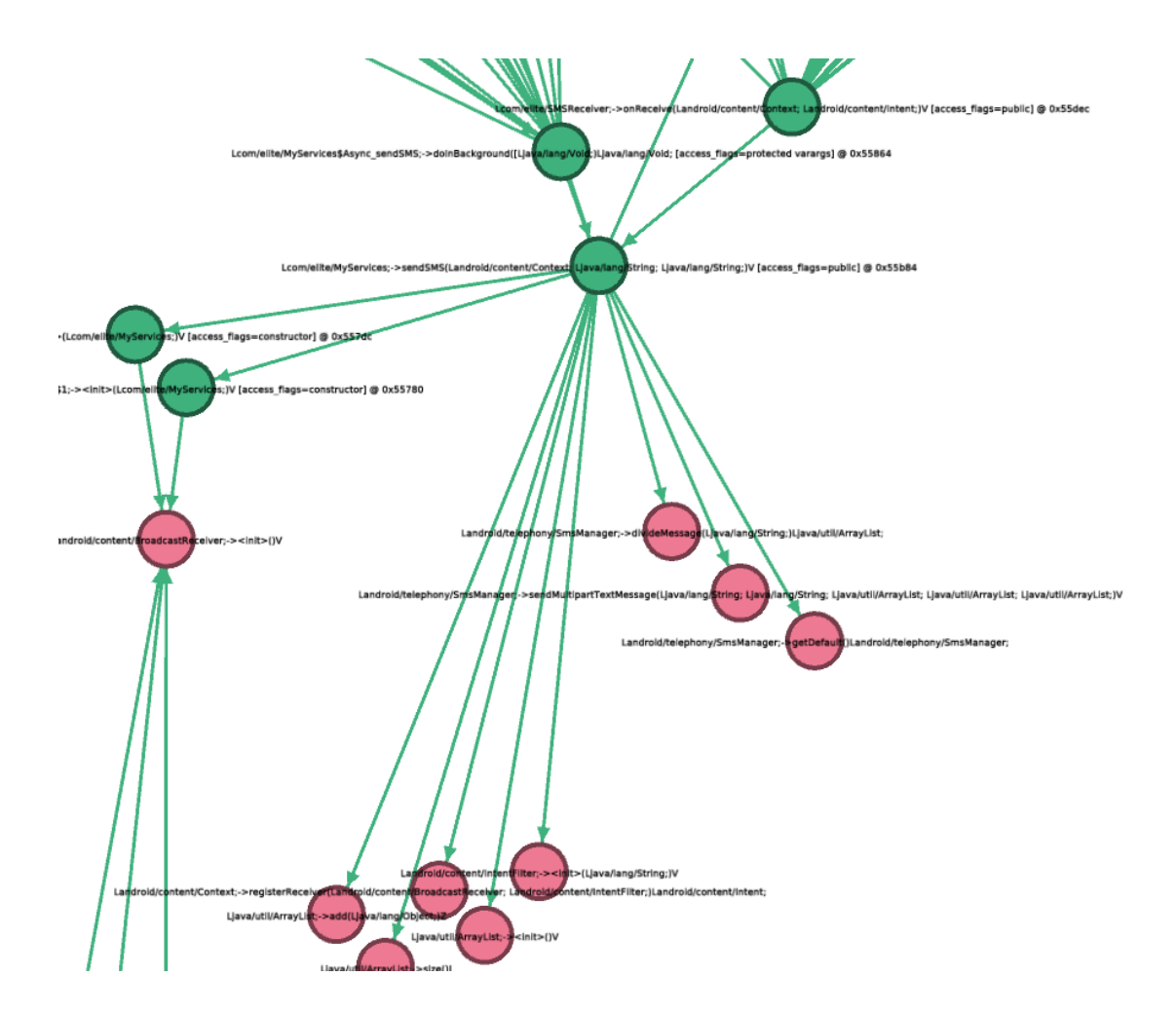

## **1.2.3 androgui - Androguard GUI**

```
usage: androgui.py [-h] [-d] [-i INPUT_FILE] [-p INPUT_PLUGIN]
Androguard GUI
optional arguments:
 -h, --help show this help message and exit
 -d, --debug
 -i INPUT_FILE, --input_file INPUT_FILE
 -p INPUT_PLUGIN, --input_plugin INPUT_PLUGIN
```
## **1.2.4 androsign - Print Certificate Fingerprints**

Get the fingerprints of the signing certificates inside an APK.

```
usage: androsign.py [-h] [--hash HASH] [--all] apk [apk ...]
Return the fingerprint(s) of all certificates inside an APK
positional arguments:
 apk APK(s) to extract the Fingerprint of Certificates from
```
(continues on next page)

(continued from previous page)

```
optional arguments:
 -h, --help show this help message and exit
  --hash HASH Fingerprint Hash algorithm, default SHA1
 --all, -a Print all supported hashes
```
An example:

```
$ androsign.py --all files/golden-aligned-v1v2-out.apk
golden-aligned-v1v2-out.apk, package: 'android.appsecurity.cts.tinyapp'
Is signed v1: True
Is signed v2: True
Found 1 unique certificates
md5 e995a5ed7137307661f854e66901ee9e
sha1 0aa07c0f297b4ae834dc85a17eea8c2cf9380ff7
sha512→4da6e6744a4dabef192b198be13b4492b0ce97469f3ce223dd9b7e8df2ee952328e06651e5e65dd3b60ac$e3946e16cf70
sha256 fb5dbd3c669af9fc236c6991e6387b7f11ff0590997f22d0f5c74ff40e04fca8
```
## **1.2.5 androaxml - AndroidManifest.xml parser**

Parse the AndroidManifest.xml from an APK and show/save the XML file.

```
Usage: androaxml.py [options]
Options:
 -h, --help show this help message and exit
 -i INPUT, --input=INPUT
                      filename input (APK or android's binary xml)
 -o OUTPUT, --output=OUTPUT
                      filename output of the xml
 -v, --version version of the API
```
## **1.2.6 androarsc - resources.arsc parser**

Parse the resources.arsc file from an APK and print human readable XML.

```
Usage: androarsc.py [options]
Options:
 -h, --help show this help message and exit
 -i INPUT, --input=INPUT
                      filename input (APK or android resources(arsc))
 -p PACKAGE, --package=PACKAGE
                      select the package (optional)
 -l LOCALE, --locale=LOCALE
                      select the locale (optional)
 -t TYPE, --type=TYPE select the type (string, interger, public, ...)
 -o OUTPUT, --output=OUTPUT
                      filename output
 -v, --version version of the API
```
## **1.2.7 androdd - Decompile APKs and create CFG**

androdd is a tool to create a decompiled version of an APK using the available decompilers.

## **Synopsis**

```
Usage: androdd.py [options]
Options:
 -h, --help show this help message and exit
 -i INPUT, --input=INPUT
                       file : use this filename
 -o OUTPUT, --output=OUTPUT
                       base directory to output all files
 -d DECOMPILER, --decompiler=DECOMPILER
                       choose a decompiler (default: use DAD)
 -j, --jar output jar file
 -f FORMAT, --format=FORMAT
                       write CFG of method in specific format (png, raw, \ldots)
 -l LIMIT, --limit=LIMIT
                       limit analysis to specific methods/classes by using a
                       regexp
```
It also can generate control flow graphs (CFG) for each method using the graphviz format. The CFGs can be exported as image file directly.

Additionally to the decompiled classes in .java format, each method is given in a SMALI like format (.ag files)

All filenames are sanatized, so they should work on most operating systems and filesystems.

## **Examples**

To get all CFG in png format and limit the processing only to a certain namespace, the following command can be used:

androdd.py -o outputfolder -f png -i someapp.apk --limit "^Lcom/elite/.\*"

This will decompile the app *someapp.apk* into the folder *outputfolder* and limit the processing to all methods, where the classname starts with *com.elite.*.

A CFG might look like this:

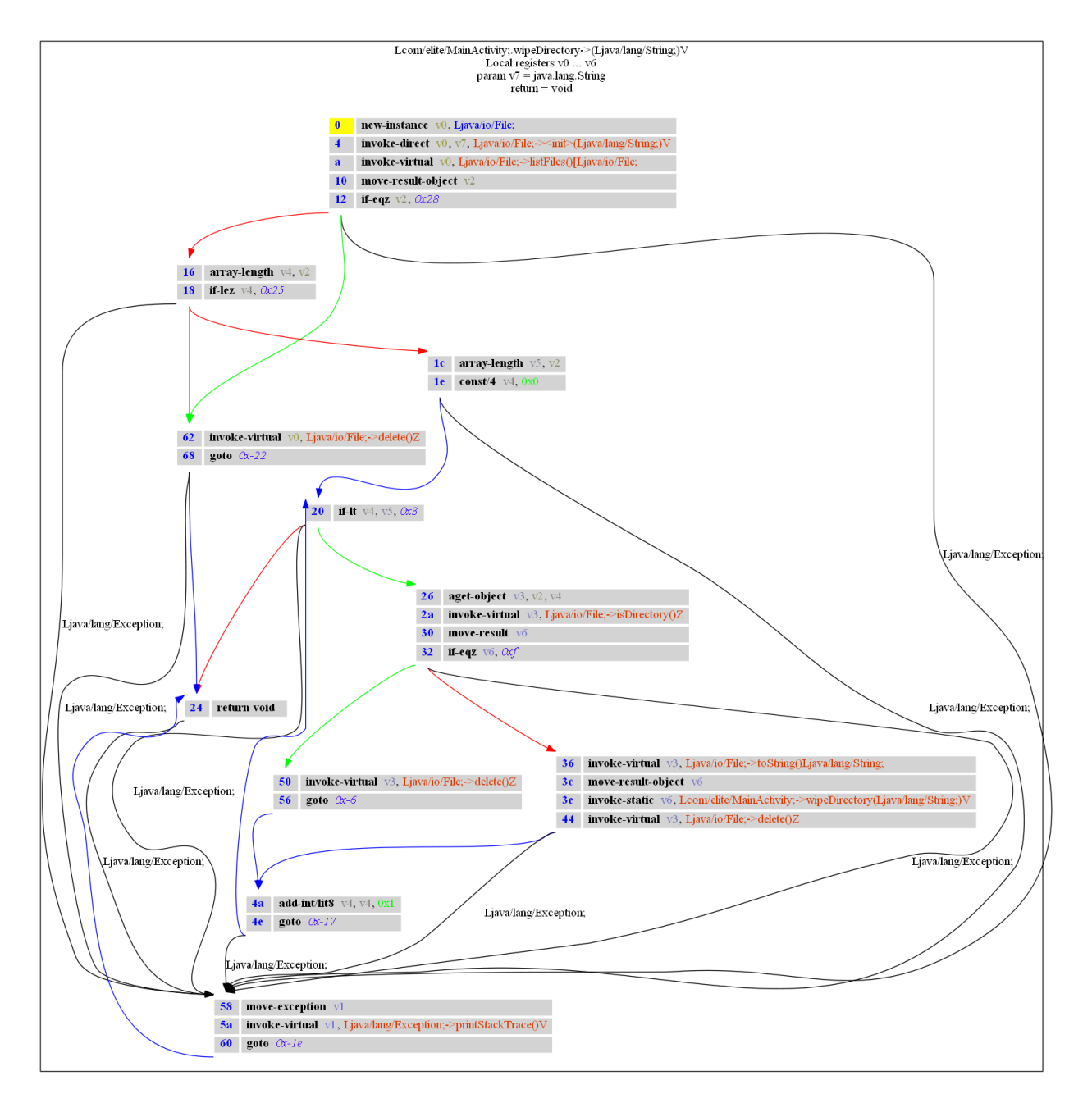

while the *.ag* file has this content:

```
# Lcom/elite/MainActivity;->wipeDirectory(Ljava/lang/String;)V [access_flags=private
\rightarrowstatic]
#
# Parameters:
# - local registers: v0...v6
# - v7:java.lang.String
#
# - return:void
wipeDirectory-BB@0x0 : [ wipeDirectory-BB@0x16 wipeDirectory-BB@0x62 ]
    0 (00000000) new-instance v0, Ljava/io/File;
```
(continues on next page)

```
(continued from previous page)
```

```
1 (00000004) invoke-direct v0, v7, Ljava/io/File;-><init>(Ljava/lang/
˓→String;)V
   2 (0000000a) invoke-virtual v0, Ljava/io/File;->listFiles()[Ljava/io/
\rightarrowFile;
   3 (00000010) move-result-object v2
   4 (00000012) if-eqz v2, +28
   0:55
   (Ljava/lang/Exception; -> 58 wipeDirectory-BB@0x58)
wipeDirectory-BB@0x16 : [ wipeDirectory-BB@0x1c wipeDirectory-BB@0x62 ]
   5 (00000016) array-length v4, v2
   6 (00000018) if-lez v4, +25
   0:55
   (Liava/lang/Exception; \rightarrow 58 wipeDirectory-BB@0x58)
wipeDirectory-BB@0x1c : [ wipeDirectory-BB@0x20 ]
   7 (0000001c) array-length v5, v2
   8 (0000001e) const/4 v4, 0
   0:55
   (Ljava/lang/Exception; -> 58 wipeDirectory-BB@0x58)
wipeDirectory-BB@0x20 : [ wipeDirectory-BB@0x24 wipeDirectory-BB@0x26 ]
   9 (00000020) if-lt v4, v5, +3
   0:55
   (Ljava/lang/Exception; -> 58 wipeDirectory-BB@0x58)
wipeDirectory-BB@0x24 :
  10 (00000024) return-void
   0:55
   (Ljava/lang/Exception; -> 58 wipeDirectory-BB@0x58)
wipeDirectory-BB@0x26 : [ wipeDirectory-BB@0x36 wipeDirectory-BB@0x50 ]
   11 (00000026) aget-object v3, v2, v4
   12 (0000002a) invoke-virtual v3, Ljava/io/File;->isDirectory()Z
   13 (00000030) move-result v6
   14 (00000032) if-eqz v6, +f
   0:55
   (Ljava/lang/Exception; \rightarrow 58 wipeDirectory-BB@0x58)
wipeDirectory-BB@0x36 : [ wipeDirectory-BB@0x4a ]
   15 (00000036) invoke-virtual v3, Ljava/io/File;->toString()Ljava/lang/
˓→String;
   16 (0000003c) move-result-object v6
   17 (0000003e) invoke-static v6, Lcom/elite/MainActivity;->
˓→wipeDirectory(Ljava/lang/String;)V
   18 (00000044) invoke-virtual v3, Ljava/io/File;->delete()Z
   0:55
   (Ljava/lang/Exception; -> 58 wipeDirectory-BB@0x58)
wipeDirectory-BB@0x4a : [ wipeDirectory-BB@0x20 ]
  19 (0000004a) add-int/lit8 v4, v4, 1
   20 (0000004e) goto -17
   0:55
   (Liava/lang/Exception; \rightarrow 58 wipeDirectory-BB@0x58)
wipeDirectory-BB@0x50 : [ wipeDirectory-BB@0x4a ]
   21 (00000050) invoke-virtual v3, Ljava/io/File;->delete()Z
```
(continues on next page)

(continued from previous page)

```
22 (00000056) goto -6
wipeDirectory-BB@0x58 : [ wipeDirectory-BB@0x24 ]
   23 (00000058) move-exception v1
   24 (0000005a) invoke-virtual v1, Ljava/lang/Exception;->
˓→printStackTrace()V
   25 (00000060) goto -1e
wipeDirectory-BB@0x62 : [ wipeDirectory-BB@0x24 ]
   26 (00000062) invoke-virtual v0, Ljava/io/File;->delete()Z
   27 (00000068) goto -22
   62:67
   (Ljava/lang/Exception; -> 58 wipeDirectory-BB@0x58)
```
## **1.2.8 androdis - Disassembler for DEX**

androdis is a disassembler for DEX files.

```
Usage: androdis.py [options]
Options:
 -h, --help show this help message and exit
 -i INPUT, --input=INPUT
                      file : use this filename (DEX/ODEX)
  -o OFFSET, --offset=OFFSET
                      offset to disassemble
  -s SIZE, --size=SIZE size
```
## **1.2.9 androauto - run your own analysis**

Go into automated mode using androauto.

```
Usage: androauto.py [options]
Options:
 -h, --help show this help message and exit
 -d DIRECTORY, --directory=DIRECTORY
                    directory input
 -v, --verbose add debug
```
# CHAPTER 2

## Python API

## <span id="page-16-1"></span><span id="page-16-0"></span>**2.1 androguard package**

## **2.1.1 Subpackages**

**androguard.core package**

**Subpackages**

## **androguard.core.analysis package**

The analysis module implements an abstraction layer for [androguard.core.bytecodes.dvm.](#page-46-0) [DalvikVMFormat](#page-46-0) objects. The the help of the androguard.core.analysis.analysis.Analsyis object, you can bundle several DEX files together. This is not only useful for multidex files, but also for a single dex, as Analysis offers many features to investigate DEX files. One of these features is crossreferencing (XREF). It allows you to build a graph of the methods inside the DEX files. You can then create callgraphs or find methods which use a specific API method.

## **Submodules**

## **androguard.core.analysis.analysis module**

```
class androguard.core.analysis.analysis.Analysis(vm=None)
    Bases: object
```
<span id="page-16-3"></span>**add**(*vm*)

Add a DalvikVMFormat to this Analysis

Parameters  $vm$ -dvm.DalvikVMFormat to add to this Analysis

#### **create\_xref**()

Create Class, Method, String and Field crossreferences for all classes in the Analysis.

If you are using multiple DEX files, this function must be called when all DEX files are added. If you call the function after every DEX file, the crossreferences might be wrong!

#### **find\_classes**(*name='.\*'*, *no\_external=False*)

Find classes by name, using regular expression This method will return all ClassAnalysis Object that match the name of the class.

## Parameters

- **name** regular expression for class name (default ".\*")
- **no\_external** Remove external classes from the output (default False)

Return type generator of *ClassAnalysis*

**find\_fields**(*classname='.\*'*, *fieldname='.\*'*, *fieldtype='.\*'*, *accessflags='.\*'*) find fields by regex

#### Parameters

- **classname** regular expression of the classname
- **fieldname** regular expression of the fieldname
- **fieldtype** regular expression of the fieldtype
- **accessflags** regular expression of the access flags

Return type generator of *FieldClassAnalysis*

**find\_methods**(*classname='.\*'*, *methodname='.\*'*, *descriptor='.\*'*, *accessflags='.\*'*, *no\_external=False*)

Find a method by name using regular expression. This method will return all MethodClassAnalysis objects, which match the classname, methodname, descriptor and accessflags of the method.

#### Parameters

- **classname** regular expression for the classname
- **methodname** regular expression for the method name
- **descriptor** regular expression for the descriptor
- **accessflags** regular expression for the accessflags
- **no** external Remove external method from the output (default False)

Return type generator of *MethodClassAnalysis*

## **find\_strings**(*string='.\*'*)

Find strings by regex

**Parameters string** – regular expression for the string to search for

Return type generator of *StringAnalysis*

**get\_call\_graph**(*classname='.\*'*, *methodname='.\*'*, *descriptor='.\*'*, *accessflags='.\*'*, *no\_isolated=False*, *entry\_points=[]*)

Generate a directed graph based on the methods found by the filters applied. The filters are the same as in find\_methods()

A networkx.DiGraph is returned, containing all edges only once! that means, if a method calls some method twice or more often, there will only be a single connection.

### **Parameters**

- **classname** regular expression of the classname (default: ".\*")
- **fieldname** regular expression of the fieldname (default: ".\*")
- **fieldtype** regular expression of the fieldtype (default: ".\*")
- **accessflags** regular expression of the access flags (default: ".\*")
- **no** isolated remove isolated nodes from the graph, e.g. methods which do not call anything (default: False)
- **entry\_points** A list of classes that are marked as entry point

Return type DiGraph

#### **get\_class\_analysis**(*class\_name*)

Returns the *[ClassAnalysis](#page-19-0)* object for a given classname.

Parameters **class\_name** – classname like 'Ljava/lang/Object;' (including L and ;)

Returns [ClassAnalysis](#page-19-0)

#### **get\_classes**()

Returns a list of *ClassAnalysis* objects

Returns both internal and external classes (if any)

Return type list of [ClassAnalysis](#page-19-0)

#### **get\_external\_classes**()

Returns all external classes, that means all classes that are not defined in the given set of *DalvikVMObjects*.

Return type generator of *ClassAnalysis*

**get\_field\_analysis**(*field*)

Get the FieldAnalysis for a given fieldname

#### Parameters **field** – TODO

Returns [FieldClassAnalysis](#page-23-0)

## **get\_fields**()

Returns a list of *FieldClassAnalysis* objects

#### **get\_internal\_classes**()

Returns all external classes, that means all classes that are defined in the given set of 'DalvikVMObject's.

Return type generator of *ClassAnalysis*

## <span id="page-18-0"></span>**get\_method**(*method*)

Get the [MethodAnalysis](#page-23-1) object for a given EncodedMethod. This Analysis object is used to enhance EncodedMethods.

Parameters **method** – EncodedMethod to search for

Returns [MethodAnalysis](#page-23-1) object for the given method, or None if method was not found

#### <span id="page-18-1"></span>**get\_method\_analysis**(*method*)

Returns the crossreferencing object for a given Method.

Beware: the similar named function get method() will return a [MethodAnalysis](#page-23-1) object, while this function returns a [MethodClassAnalysis](#page-23-2) object!

This Method will only work after a run of  $\text{create\_xref()}$ 

Parameters **method** – EncodedMethod

**Returns** [MethodClassAnalysis](#page-23-2) for the given method or None, if method was not found

**get\_method\_analysis\_by\_name**(*class\_name*, *method\_name*, *method\_descriptor*) Returns the crossreferencing object for a given method.

This function is similar to  $get\_method\_analysis()$ , with the difference that you can look up the Method by name

#### Parameters

- **class\_name** name of the class, for example *'Ljava/lang/Object;'*
- **method\_name** name of the method, for example *'onCreate'*
- **method\_descriptor** method descriptor, for example *'(I I)V'*

#### Returns [MethodClassAnalysis](#page-23-2)

**get\_method\_by\_name**(*class\_name*, *method\_name*, *method\_descriptor*) Search for a EncodedMethod in all classes in this analysis

#### Parameters

- **class\_name** name of the class, for example 'Ljava/lang/Object;'
- **method\_name** name of the method, for example 'onCreate'
- **method\_descriptor** descriptor, for example '(I I Ljava/lang/String)V

Returns EncodedMethod or None if method was not found

#### **get\_methods**()

Returns a list of *MethodClassAnalysis* objects

**get\_strings**()

Returns a list of [StringAnalysis](#page-24-0) objects

Return type list of [StringAnalysis](#page-24-0)

#### **get\_strings\_analysis**()

Returns a dictionary of strings and their corresponding [StringAnalysis](#page-24-0)

Returns a dictionary

### **is\_class\_present**(*class\_name*)

Checks if a given class name is part of this Analysis.

Parameters **class\_name** – classname like 'Ljava/lang/Object;' (including L and ;)

Returns True if class was found, False otherwise

<span id="page-19-1"></span>**class** androguard.core.analysis.analysis.**BasicBlocks**(*\_vm*)

```
Bases: object
```
This class represents all basic blocks of a method

**get**()

Return type return each basic block ([DVMBasicBlock](#page-21-0) object)

**get\_basic\_block**(*idx*)

**get\_basic\_block\_pos**(*idx*)

**gets**()

Return type a list of basic blocks ([DVMBasicBlock](#page-21-0) objects)

**pop**(*idx*)

<span id="page-19-0"></span>**push**(*bb*)

**class** androguard.core.analysis.analysis.**ClassAnalysis**(*classobj*) Bases: object

**AddFXrefRead**(*method*, *classobj*, *field*)

Add a Field Read to this class

## Parameters

- **method** –
- **classobj** –
- **field** –

#### Returns

**AddFXrefWrite**(*method*, *classobj*, *field*) Add a Field Write to this class

#### **Parameters**

- **method** –
- **classobj** –
- **field** –

## Returns

**AddMXrefFrom**(*method1*, *classobj*, *method2*, *offset*)

**AddMXrefTo**(*method1*, *classobj*, *method2*, *offset*)

## **AddXrefFrom**(*ref\_kind*, *classobj*, *methodobj*, *offset*)

Creates a crossreference from this class. XrefFrom means, that the current class is called by another class.

#### Parameters

- **ref\_kind** –
- **classobj** [ClassAnalysis](#page-19-0) object to link
- **methodobj** –
- **offset** Offset in the methods bytecode, where the call happens

#### Returns

#### **AddXrefTo**(*ref\_kind*, *classobj*, *methodobj*, *offset*)

Creates a crossreference to another class. XrefTo means, that the current class calls another class. The current class should also be contained in the another class' XrefFrom list.

## Parameters

- **ref\_kind** –
- **classobj** [ClassAnalysis](#page-19-0) object to link
- **methodobj** –
- **offset** Offset in the Methods Bytecode, where the call happens

## Returns

## **get\_fake\_method**(*name*, *descriptor*)

Search for the given method name and descriptor and return a fake (ExternalMethod) if required.

## Parameters

- **name** name of the method
- **descriptor** descriptor of the method, for example *'(I I I)V'*

Returns [ExternalMethod](#page-23-3)

#### **get\_field\_analysis**(*field*)

#### **get\_fields**()

Return all *FieldClassAnalysis* objects of this class

## **get\_method\_analysis**(*method*)

Return the MethodClassAnalysis object for a given EncodedMethod

Parameters **method** – EncodedMethod

Returns [MethodClassAnalysis](#page-23-2)

#### **get\_methods**()

Return all *MethodClassAnalysis* objects of this class

### **get\_nb\_methods**()

Get the number of methods in this class

```
get_vm_class()
```

```
get_xref_from()
```

```
get_xref_to()
```
## **is\_android\_api**()

Tries to guess if the current class is an Android API class.

This might be not very precise unless an apilist is given, with classes that are in fact known APIs. Such a list might be generated by using the android.jar files.

#### Returns boolean

## **is\_external**()

Tests wheather this class is an external class

Returns True if the Class is external, False otherwise

```
class androguard.core.analysis.analysis.DVMBasicBlock(start, vm, method, context)
    Bases: object
```
A simple basic block of a dalvik method

```
add_note(note)
```
**clear\_notes**()

```
get_end()
```

```
get_exception_analysis()
```

```
get_instructions()
```
Get all instructions from a basic block.

Return type Return all instructions in the current basic block

```
get_last()
```

```
get_last_length()
```

```
get_method()
```

```
get_name()
```
**get\_nb\_instructions**()

**get\_next**()

Get next basic blocks

Return type a list of the next basic blocks

#### **get\_notes**()

**get\_prev**()

Get previous basic blocks

Return type a list of the previous basic blocks

## **get\_special\_ins**(*idx*)

Return the associated instruction to a specific instruction (for example a packed/sparse switch)

Parameters **idx** – the index of the instruction

Return type None or an Instruction

**get\_start**()

**push**(*i*)

**set\_childs**(*values*)

**set\_exception\_analysis**(*exception\_analysis*)

**set\_fathers**(*f*)

**set\_notes**(*value*)

## **show**()

**class** androguard.core.analysis.analysis.**ExceptionAnalysis**(*exception*, *bb*) Bases: object

**get**()

## show buff()

**class** androguard.core.analysis.analysis.**Exceptions**(*\_vm*) Bases: object

**add**(*exceptions*, *basic\_blocks*)

**get**()

**get\_exception**(*addr\_start*, *addr\_end*)

#### **gets**()

**class** androguard.core.analysis.analysis.**ExternalClass**(*name*) Bases: object

#### **GetMethod**(*name*, *descriptor*)

## **get\_method**(*name*, *descriptor*)

Get the method by name and descriptor, or create a new one if the requested method does not exists.

#### **Parameters**

- **name** method name
- **descriptor** method descriptor, for example *'(I)V'*

Returns [ExternalMethod](#page-23-3)

<span id="page-23-3"></span><span id="page-23-0"></span>**get\_methods**() Return the stored methods for this external class :return: **get\_name**() Returns the name of the ExternalClass object **class** androguard.core.analysis.analysis.**ExternalMethod**(*class\_name*, *name*, *descriptor*) Bases: object **get\_access\_flags\_string**() **get\_class\_name**() **get\_descriptor**() **get\_name**() **class** androguard.core.analysis.analysis.**FieldClassAnalysis**(*field*) Bases: object **AddXrefRead**(*classobj*, *methodobj*) **AddXrefWrite**(*classobj*, *methodobj*) **get\_field**() **get\_xref\_read**() **get\_xref\_write**() **class** androguard.core.analysis.analysis.**MethodAnalysis**(*vm*, *method*) Bases: object **get\_basic\_blocks**() Return type a [BasicBlocks](#page-19-1) object **get\_length**() Return type an integer which is the length of the code **get\_method**() **get\_vm**()

<span id="page-23-1"></span>**show**()

Prints the content of this method to stdout.

This will print the method signature and the decompiled code.

<span id="page-23-2"></span>**class** androguard.core.analysis.analysis.**MethodClassAnalysis**(*method*) Bases: object

**AddXrefFrom**(*classobj*, *methodobj*, *offset*)

Add a crossrefernece from another method (this method is called by another method)

Parameters

- **classobj** [ClassAnalysis](#page-19-0)
- **methodobj** [EncodedMethod](#page-54-0)
- **offset** integer where in the method the call happens

#### **AddXrefTo**(*classobj*, *methodobj*, *offset*)

Add a crossreference to another method (this method calls another method)

Parameters

- **classobj** [ClassAnalysis](#page-19-0)
- **methodobj** [EncodedMethod](#page-54-0)
- **offset** integer where in the method the call happens

## **get\_method**()

Return the *EncodedMethod* object that relates to this object :return: *dvm.EncodedMethod*

#### **get\_xref\_from**()

Returns a list of three tuples cotaining the class, method and offset of the call, from where this object was called.

The list of tuples has the form: ([ClassAnalysis](#page-19-0), [EncodedMethod](#page-54-0) or [ExternalMethod](#page-23-3), int)

#### **get\_xref\_to**()

Returns a list of three tuples cotaining the class, method and offset of the call, which are called by this method.

The list of tuples has the form: ([ClassAnalysis](#page-19-0), [EncodedMethod](#page-54-0) or [ExternalMethod](#page-23-3), int)

#### is android api()

Returns True if the method seems to be an Android API method.

This method might be not very precise unless an list of known API methods is given.

Returns boolean

#### **is\_external**()

Return True if the underlying methd is external

### Return type boolean

<span id="page-24-0"></span>**class** androguard.core.analysis.analysis.**StringAnalysis**(*value*)

```
Bases: object
```
**AddXrefFrom**(*classobj*, *methodobj*)

**get\_orig\_value**()

**get\_value**()

**get\_xref\_from**()

**set\_value**(*value*)

androguard.core.analysis.analysis.**is\_ascii\_obfuscation**(*vm*) Tests if any class inside a DalvikVMObject uses ASCII Obfuscation (e.g. UTF-8 Chars in Classnames)

Parameters **vm** – *DalvikVMObject*

Returns True if ascii obfuscation otherwise False

## **androguard.core.analysis.auto module**

**class** androguard.core.analysis.auto.**AndroAuto**(*settings*) Bases: object

The main class which analyse automatically android apps by calling methods from a specific object :param settings: the settings of the analysis :type settings: dict

```
dump()
```
Dump the analysis

```
dump_file(filename)
    Dump the analysis in a filename
```
**go**()

Launch the analysis

<span id="page-25-0"></span>**class** androguard.core.analysis.auto.**DefaultAndroAnalysis** Bases: object

This class can be used as a template in order to analyse apps

#### **analysis\_adex**(*log*, *adexobj*)

This method is called in order to know if the analysis must continue

#### Parameters

- **log** an object which corresponds to a unique app
- **adexobj** a VMAnalysis object

## Return type a boolean

#### **analysis\_apk**(*log*, *apkobj*)

This method is called in order to know if the analysis must continue

#### Parameters

- **log** an object which corresponds to a unique app
- **apkobj** a APK object

## Return type a boolean

### **analysis\_app**(*log*, *apkobj*, *dexobj*, *adexobj*)

This method is called if you wish to analyse the final app

#### Parameters

- **log** an object which corresponds to a unique app
- **apkobj** a APK object
- **dexobj** a DalvikVMFormat object
- **adexobj** a VMAnalysis object

## **analysis\_arsc**(*log*, *arscobj*)

This method is called in order to know if the analysis must continue

#### Parameters

- **log** an object which corresponds to a unique app
- **arscobj** a ARSCParser object

#### Return type a boolean

#### **analysis\_axml**(*log*, *axmlobj*)

This method is called in order to know if the analysis must continue

#### Parameters

- **log** an object which corresponds to a unique app
- **axmlobj** a AXMLPrinter object

Return type a boolean

## **analysis\_dex**(*log*, *dexobj*)

This method is called in order to know if the analysis must continue

#### Parameters

- **log** an object which corresponds to a unique app
- **dexobj** a DalvikVMFormat object

#### Return type a boolean

### **analysis\_dey**(*log*, *deyobj*)

This method is called in order to know if the analysis must continue

#### Parameters

- **log** an object which corresponds to a unique app
- **deyobj** a DalvikOdexVMFormat object

## Return type a boolean

## **crash**(*log*, *why*)

This method is called if a crash appends

## Parameters

- **log** an object which corresponds to a unique app
- **why** the string exception

## **create\_adex**(*log*, *dexobj*)

This method is called in order to create a VMAnalysis object

## Parameters

- **log** an object which corresponds to a unique app
- **dexobj** a DalvikVMFormat object

Rytpe a Analysis object

## **create\_apk**(*log*, *fileraw*)

This method is called in order to create a new APK object

#### Parameters

- **log** an object which corresponds to a unique app
- **fileraw** the raw apk (a string)

## Return type an APK object

#### **create\_arsc**(*log*, *fileraw*)

This method is called in order to create a new ARSC object

#### Parameters

- **log** an object which corresponds to a unique app
- **fileraw** the raw arsc (a string)

## Return type an APK object

## **create\_axml**(*log*, *fileraw*)

This method is called in order to create a new AXML object

### Parameters

- **log** an object which corresponds to a unique app
- **fileraw** the raw axml (a string)

Return type an APK object

## **create\_dex**(*log*, *dexraw*)

This method is called in order to create a DalvikVMFormat object

#### Parameters

- **log** an object which corresponds to a unique app
- **dexraw** the raw classes.dex (a string)

Return type a DalvikVMFormat object

#### **create\_dey**(*log*, *dexraw*)

This method is called in order to create a DalvikOdexVMFormat object

#### Parameters

- **log** an object which corresponds to a unique app
- **dexraw** the raw odex file (a string)

Return type a DalvikOdexVMFormat object

## **dump**()

This method is called to dump the result

#### **dump\_file**(*filename*)

This method is called to dump the result in a file

Parameters filename – the filename to dump the result

#### **fetcher**(*q*)

This method is called to fetch a new app in order to analyse it. The queue must be fill with the following format: (filename, raw)

**Parameters**  $q$  – the Queue to put new app

## **filter\_file**(*log*, *fileraw*)

This method is called in order to filer a specific app

#### Parameters

- **log** an object which corresponds to a unique app
- **fileraw** the raw app (a string)

Return type a set with 2 elements, the return value (boolean) if it is necessary to continue the analysis and the file type

#### **finish**(*log*)

This method is called before the end of the analysis

**Parameters**  $log -$  an object which corresponds to a unique app

```
class androguard.core.analysis.auto.DirectoryAndroAnalysis(directory)
    Bases: androguard.core.analysis.auto.DefaultAndroAnalysis
```
A simple class example to analyse a directory

## **fetcher**(*q*)

This method is called to fetch a new app in order to analyse it. The queue must be fill with the following format: (filename, raw)

**Parameters**  $q$  – the Queue to put new app

## **Module contents**

## **androguard.core.api\_specific\_resources package**

## **Module contents**

**exception** androguard.core.api\_specific\_resources.**APILevelNotFoundError** Bases: Exception

androguard.core.api\_specific\_resources.**load\_permission\_mappings**(*apilevel*) Load the API/Permission mapping for the requested API level. If the requetsed level was not found, None is returned.

Parameters **apilevel** – integer value of the API level, i.e. 24 for Android 7.0

Returns a dictionary of {MethodSignature: [List of Permissions]}

androguard.core.api\_specific\_resources.**load\_permissions**(*apilevel*) Load the Permissions for the given apilevel

Parameters **apilevel** – integer value of the API level

Returns a dictionary of {Permission Name: {Permission info}

## **androguard.core.bytecodes package**

The bytecodes modules are one very important core feature of Androguard. They contain parsers for APK, AXML, DEX, ODEX and DEY files as well for formats used inside these formats. These might be MUTF-8 for string encoding in DEX files as well as the widely used LEB128 encoding for numbers.

The most important modules might be [androguard.core.bytecodes.apk.APK](#page-28-0) and [androguard.core.](#page-46-0) [bytecodes.dvm.DalvikVMFormat](#page-46-0).

## **Submodules**

## **androguard.core.bytecodes.apk module**

<span id="page-28-0"></span>**class** androguard.core.bytecodes.apk.**APK**(*filename*, *raw=False*, *magic\_file=None*, *skip\_analysis=False*, *testzip=False*)

Bases: object

## **files**

Returns a dictionary of filenames and detected magic type

Returns dictionary of files and their mime type

## **get\_activities**()

Return the android:name attribute of all activities

Return type a list of str

## <span id="page-28-1"></span>**get\_all\_dex**()

Return the raw data of all classes dex files

Return type a generator of bytes

#### **get\_android\_manifest\_axml**()

Return the AXMLPrinter object which corresponds to the AndroidManifest.xml file

Return type [AXMLPrinter](#page-93-0)

#### **get\_android\_manifest\_xml**()

Return the parsed xml object which corresponds to the AndroidManifest.xml file

Return type Element

## **get\_android\_resources**()

Return the [ARSCParser](#page-90-0) object which corresponds to the resources.arsc file

Return type [ARSCParser](#page-90-0)

#### **get\_androidversion\_code**()

Return the android version code

This information is read from the AndroidManifest.xml

Return type str

#### **get\_androidversion\_name**()

Return the android version name

This information is read from the AndroidManifest.xml

## Return type str

#### **get\_app\_icon**(*max\_dpi=65536*)

Return the first icon file name, which density is not greater than max\_dpi, unless exact icon resolution is set in the manifest, in which case return the exact file.

This information is read from the AndroidManifest.xml

From [https://developer.android.com/guide/practices/screens\\_support.html](https://developer.android.com/guide/practices/screens_support.html) and [https://developer.android.](https://developer.android.com/ndk/reference/group___configuration.html) [com/ndk/reference/group\\_\\_\\_configuration.html](https://developer.android.com/ndk/reference/group___configuration.html)

- DEFAULT 0dpi
- ldpi (low) 120dpi
- mdpi (medium) 160dpi
- TV 213dpi
- hdpi (high) 240dpi
- xhdpi (extra-high) 320dpi
- xxhdpi (extra-extra-high) 480dpi
- xxxhdpi (extra-extra-extra-high) 640dpi
- anydpi 65534dpi (0xFFFE)
- nodpi 65535dpi (0xFFFF)

There is a difference between nodpi and anydpi: nodpi will be used if no other density is specified. Or the density does not match. nodpi is the fallback for everything else. If there is a resource that matches the DPI, this is used. anydpi is also valid for all densities but in this case, anydpi will overrule all other files! Therefore anydpi is usually used with vector graphics and with constraints on the API level. For example adaptive icons are usually marked as anydpi.

When it comes now to selecting an icon, there is the following flow: 1) is there an anydpi icon? 2) is there an icon for the dpi of the device? 3) is there a nodpi icon? 4) (only on very old devices) is there a icon with dpi 0 (the default)

For more information read here: <https://stackoverflow.com/a/34370735/446140>

Return type str

**get\_app\_name**()

Return the appname of the APK

This name is read from the AndroidManifest.xml

Return type str

**get\_certificate**(*filename*)

Return a X.509 certificate object by giving the name in the apk file

Parameters **filename** – filename of the signature file in the APK

Returns a Certificate certificate

## **get\_certificate\_der**(*filename*)

Return the DER coded X.509 certificate from the signature file.

Parameters **filename** – Signature filename in APK

Returns DER coded X.509 certificate as binary

## **get\_certificates\_der\_v2**()

Return a list of DER coded X.509 certificates from the v2 signature

#### **get\_certificates\_v2**()

Return a list of cryptography.x509.Certificate which are found in the v2 signing block. Note that we simply extract all certificates regardless of the signer. Therefore this is just a list of all certificates found in all signers.

#### **get\_declared\_permissions**()

Returns list of the declared permissions.

Return type list of strings

#### **get\_declared\_permissions\_details**()

Returns declared permissions with the details.

Return type dict

#### **get\_details\_permissions**()

Return permissions with details

Return type dict of {permission: [protectionLevel, label, description]}

#### **get\_dex**()

Return the raw data of the classes dex file

This will give you the data of the file called *classes.dex* inside the APK. If the APK has multiple DEX files, you need to use  $get\_all\_dex$  ().

#### Return type bytes

#### **get\_dex\_names**()

Return the names of all DEX files found in the APK. This method only accounts for "offical" dex files, i.e. all files in the root directory of the APK named classes.dex or classes[0-9]+.dex

Return type a list of str

## **get\_effective\_target\_sdk\_version**()

Return the effective targetSdkVersion, always returns int  $> 0$ .

If the targetSdkVersion is not set, it defaults to 1. This is set based on defaults as defined in: [https:](https://developer.android.com/guide/topics/manifest/uses-sdk-element.html) [//developer.android.com/guide/topics/manifest/uses-sdk-element.html](https://developer.android.com/guide/topics/manifest/uses-sdk-element.html)

### Return type int

**get\_element**(*tag\_name*, *attribute*, *\*\*attribute\_filter*)

Return element in xml files which match with the tag name and the specific attribute

#### Parameters

- **tag\_name** (string) specify the tag name
- **attribute** (string) specify the attribute

#### Return type string

**get\_elements**(*tag\_name*, *attribute*, *with\_namespace=True*) Return elements in xml files which match with the tag name and the specific attribute

#### **Parameters**

- **tag\_name** a string which specify the tag name
- **attribute** a string which specify the attribute

## **get\_features**()

Return a list of all android:names found for the tag uses-feature in the AndroidManifest.xml

#### Returns list

**get\_file**(*filename*)

Return the raw data of the specified filename inside the APK

Return type bytes

## **get\_filename**()

Return the filename of the APK

Return type str

## **get\_files**()

Return the file names inside the APK.

Return type a list of str

## **get\_files\_crc32**()

Calculates and returns a dictionary of filenames and CRC32

Returns dict of filename: CRC32

## **get\_files\_information**()

Return the files inside the APK with their associated types and crc32

Return type str, str, int

## **get\_files\_types**()

Return the files inside the APK with their associated types (by using python-magic)

Return type a dictionnary

#### **get\_intent\_filters**(*itemtype*, *name*)

Find intent filters for a given item and name.

Intent filter are attached to activities, services or receivers. You can search for the intent filters of such items and get a dictionary of all attached actions and intent categories.

#### Parameters

- **itemtype** the type of parent item to look for, e.g. *activity*, *service* or *receiver*
- **name** the *android:name* of the parent item, e.g. activity name

Returns a dictionary with the keys *action* and *category* containing the *android:name* of those items

#### **get\_libraries**()

Return the android:name attributes for libraries

#### Return type list

## **get\_main\_activity**()

Return the name of the main activity

This value is read from the AndroidManifest.xml

#### Return type str

## **get\_max\_sdk\_version**()

Return the android:maxSdkVersion attribute

## Return type string

### **get\_min\_sdk\_version**()

Return the android:minSdkVersion attribute

## Return type string

## **get\_package**()

Return the name of the package

This information is read from the AndroidManifest.xml

## Return type str

#### **get\_permissions**()

Return permissions

## Return type list of str

### **get\_providers**()

Return the android:name attribute of all providers

## Return type a list of string

### **get\_raw**()

Return raw bytes of the APK

#### Return type bytes

#### **get\_receivers**()

Return the android:name attribute of all receivers

## Return type a list of string

## **get\_requested\_aosp\_permissions**()

Returns requested permissions declared within AOSP project.

This includes several other permissions as well, which are in the platform apps.

## Return type list of str

## **get\_requested\_aosp\_permissions\_details**()

Returns requested aosp permissions with details.

Return type dictionary

#### **get\_requested\_permissions = DeprecationWarning(<function APK.get\_requested\_permissions>,)**

#### **get\_requested\_third\_party\_permissions**()

Returns list of requested permissions not declared within AOSP project.

Return type list of strings

#### **get\_services**()

Return the android:name attribute of all services

Return type a list of str

#### **get\_signature**()

Return the data of the first signature file found (v1 Signature / JAR Signature)

Return type First signature name or None if not signed

#### **get\_signature\_name**()

Return the name of the first signature file found.

#### **get\_signature\_names**()

Return a list of the signature file names (v1 Signature / JAR Signature)

Return type List of filenames matching a Signature

### **get\_signatures**()

Return a list of the data of the signature files. Only v1 / JAR Signing.

Return type list of bytes

#### **get\_target\_sdk\_version**()

Return the android:targetSdkVersion attribute

## Return type string

#### **get\_uses\_implied\_permission\_list**()

Return all permissions implied by the target SDK or other permissions.

#### Return type list of string

## **is\_androidtv**()

Checks if this application does not require a touchscreen, as this is the rule to get into the TV section of the Play Store See: <https://developer.android.com/training/tv/start/start.html> for more information.

Returns True if 'android.hardware.touchscreen' is not required, False otherwise

## **is\_leanback**()

Checks if this application is build for TV (Leanback support) by checkin if it uses the feature 'android.software.leanback'

Returns True if leanback feature is used, false otherwise

#### **is\_multidex**()

Test if the APK has multiple DEX files

Returns True if multiple dex found, otherwise False

## **is\_signed**()

Returns true if either a v1 or v2 (or both) signature was found.

#### **is\_signed\_v1**()

Returns true if a v1 / JAR signature was found.

Returning *True* does not mean that the file is properly signed! It just says that there is a signature file which needs to be validated.

## is signed  $v2()$

Returns true of a v2 / APK signature was found.

Returning *True* does not mean that the file is properly signed! It just says that there is a signature file which needs to be validated.

## **is\_valid\_APK**()

Return true if the APK is valid, false otherwise. An APK is seen as valid, if the AndroidManifest.xml could be successful parsed. This does not mean that the APK has a valid signature nor that the APK can be installed on an Android system.

Return type boolean

#### **is\_wearable**()

Checks if this application is build for wearables by checking if it uses the feature 'android.hardware.type.watch' See: <https://developer.android.com/training/wearables/apps/creating.html> for more information.

Not every app is setting this feature (not even the example Google provides), so it might be wise to not 100% rely on this feature.

Returns True if wearable, False otherwise

**new\_zip**(*filename*, *deleted\_files=None*, *new\_files={}*)

Create a new zip file

#### **Parameters**

- **filename** (string) the output filename of the zip
- **deleted\_files** (None or a string) a regex pattern to remove specific file
- **new\_files** (a dictionnary (key:filename, value:content of the  $file)$ ) – a dictionnary of new files

#### **show**()

**exception** androguard.core.bytecodes.apk.**BrokenAPKError** Bases: androquard.core.bytecodes.apk.Error

<span id="page-34-0"></span>**exception** androguard.core.bytecodes.apk.**Error** Bases: Exception

Base class for exceptions in this module.

**exception** androguard.core.bytecodes.apk.**FileNotPresent** Bases: androquard.core.bytecodes.apk.Error

androguard.core.bytecodes.apk.**parse\_lxml\_dom**(*tree*)

androguard.core.bytecodes.apk.**show\_Certificate**(*cert*, *short=False*) Print Fingerprints, Issuer and Subject of an X509 Certificate.

## **Parameters**

- **cert** (cryptography.x509.Certificate) X509 Certificate to print
- **short** (Boolean) Print in shortform for DN (Default: False)

## **androguard.core.bytecodes.dvm module**

**class** androguard.core.bytecodes.dvm.**AnnotationElement**(*buff*, *cm*) Bases: object

This class can parse an annotation\_element of a dex file

#### **Parameters**

- **buff** (Buff object) a string which represents a Buff object of the annotation\_element
- **cm** ([ClassManager](#page-41-0)) a ClassManager object

### **get\_length**()

```
get_name_idx()
```
Return the element name, represented as an index into the string\_ids section

Return type int

**get\_obj**()

**get\_raw**()

```
get_value()
```
Return the element value (EncodedValue)

Return type a [EncodedValue](#page-58-0) object

#### **show**()

**class** androguard.core.bytecodes.dvm.**AnnotationItem**(*buff*, *cm*) Bases: object

This class can parse an annotation\_item of a dex file

#### **Parameters**

- **buff** (Buff object) a string which represents a Buff object of the annotation\_item
- **cm** ([ClassManager](#page-41-0)) a ClassManager object

## **get\_annotation**()

Return the encoded annotation contents

Return type a [EncodedAnnotation](#page-50-0) object

```
get_length()
```
**get\_obj**()

**get\_off**()

```
get_raw()
```
**get\_visibility**()

Return the intended visibility of this annotation

Return type int

**reload**()

**set\_off**(*off*)

**show**()

**class** androguard.core.bytecodes.dvm.**AnnotationOffItem**(*buff*, *cm*) Bases: object

This class can parse an annotation\_off\_item of a dex file

### **Parameters**
- **buff** (Buff object) a string which represents a Buff object of the annotation\_off\_item
- **cm** ([ClassManager](#page-41-0)) a ClassManager object

**get\_length**()

**get\_obj**()

**get\_raw**()

**show**()

**class** androguard.core.bytecodes.dvm.**AnnotationSetItem**(*buff*, *cm*) Bases: object

This class can parse an annotation\_set\_item of a dex file

## **Parameters**

- **buff** (Buff object) a string which represents a Buff object of the annotation\_set\_item
- **cm** ([ClassManager](#page-41-0)) a ClassManager object

## **get\_annotation\_off\_item**()

Return the offset from the start of the file to an annotation

Return type a list of [AnnotationOffItem](#page-35-0)

**get\_length**()

**get\_obj**()

**get\_off**()

**get\_raw**()

**reload**()

```
set_off(off)
```

```
show()
```

```
class androguard.core.bytecodes.dvm.AnnotationSetRefItem(buff, cm)
    Bases: object
```
This class can parse an annotation\_set\_ref\_item of a dex file

#### Parameters

- **buff** (Buff object) a string which represents a Buff object of the annotation set ref item
- **cm** ([ClassManager](#page-41-0)) a ClassManager object

```
get_annotations_off()
```
Return the offset from the start of the file to the referenced annotation set or 0 if there are no annotations for this element.

Return type int

**get\_obj**()

**get\_raw**()

**show**()

**class** androguard.core.bytecodes.dvm.**AnnotationSetRefList**(*buff*, *cm*) Bases: object

This class can parse an annotation\_set\_ref\_list\_item of a dex file

### **Parameters**

- **buff** (Buff object) a string which represents a Buff object of the annotation\_set\_ref\_list\_item
- **cm** ([ClassManager](#page-41-0)) a ClassManager object

### **get\_length**()

## **get\_list**()

Return elements of the list

Return type [AnnotationSetRefItem](#page-36-0)

- **get\_obj**()
- **get\_off**()
- **get\_raw**()
- **reload**()

**set\_off**(*off*)

**show**()

**class** androguard.core.bytecodes.dvm.**AnnotationsDirectoryItem**(*buff*, *cm*) Bases: object

This class can parse an annotations\_directory\_item of a dex file

#### Parameters

- **buff** (Buff object) a string which represents a Buff object of the annotations\_directory\_item
- **cm** ([ClassManager](#page-41-0)) a ClassManager object

### **get\_annotated\_fields\_size**()

Return the count of fields annotated by this item

#### Return type int

**get\_annotated\_methods\_size**()

Return the count of methods annotated by this item

## Return type int

## **get\_annotated\_parameters\_size**()

Return the count of method parameter lists annotated by this item

### Return type int

## **get\_class\_annotations\_off**()

Return the offset from the start of the file to the annotations made directly on the class, or 0 if the class has no direct annotations

#### Return type int

## **get\_field\_annotations**()

Return the list of associated field annotations

**Return type** a list of [FieldAnnotation](#page-58-0)

**get\_length**()

**get\_method\_annotations**()

Return the list of associated method annotations

Return type a list of [MethodAnnotation](#page-79-0)

**get\_obj**()

**get\_off**()

**get\_parameter\_annotations**()

Return the list of associated method parameter annotations

Return type a list of [ParameterAnnotation](#page-82-0)

**get\_raw**()

**reload**()

**set\_off**(*off*)

**show**()

<span id="page-38-0"></span>**class** androguard.core.bytecodes.dvm.**ClassDataItem**(*buff*, *cm*)

Bases: object

This class can parse a class\_data\_item of a dex file

#### Parameters

- **buff** (Buff object) a string which represents a Buff object of the class\_data\_item
- **cm** ([ClassManager](#page-41-0)) a ClassManager object

### **get\_direct\_methods**()

Return the defined direct (any of static, private, or constructor) methods, represented as a sequence of encoded elements

Return type a list of *[EncodedMethod](#page-54-0)* objects

**get\_direct\_methods\_size**()

Return the number of direct methods defined in this item

Return type int

#### **get\_fields**()

Return static and instance fields

Return type a list of [EncodedField](#page-53-0) objects

### **get\_instance\_fields**()

Return the defined instance fields, represented as a sequence of encoded elements

Return type a list of [EncodedField](#page-53-0) objects

**get\_instance\_fields\_size**()

Return the number of instance fields defined in this item

Return type int

## **get\_length**()

```
get_methods()
```
Return direct and virtual methods

Return type a list of [EncodedMethod](#page-54-0) objects

**get\_obj**()

**get\_off**()

**get\_raw**()

### **get\_static\_fields**()

Return the defined static fields, represented as a sequence of encoded elements

Return type a list of *[EncodedField](#page-53-0)* objects

## **get\_static\_fields\_size**()

Return the number of static fields defined in this item

Return type int

#### **get\_virtual\_methods**()

Return the defined virtual (none of static, private, or constructor) methods, represented as a sequence of encoded elements

Return type a list of [EncodedMethod](#page-54-0) objects

## **get\_virtual\_methods\_size**()

Return the number of virtual methods defined in this item

#### Return type int

**reload**()

## **set\_off**(*off*)

**set\_static\_fields**(*value*)

#### **show**()

```
class androguard.core.bytecodes.dvm.ClassDefItem(buff, cm)
```
Bases: object

This class can parse a class\_def\_item of a dex file

## **Parameters**

- **buff** (Buff object) a string which represents a Buff object of the class\_def\_item
- **cm** ([ClassManager](#page-41-0)) a ClassManager object

#### **get\_access\_flags**()

Return the access flags for the class (public, final, etc.)

## Return type int

```
get_access_flags_string()
```
Return the access flags string of the class

## Return type string

## **get\_annotations\_off**()

Return the offset from the start of the file to the annotations structure for this class, or 0 if there are no annotations on this class.

Return type int

## **get\_ast**()

```
get_class_data()
```
Return the associated class\_data\_item

Return type a [ClassDataItem](#page-38-0) object

## **get\_class\_data\_off**()

Return the offset from the start of the file to the associated class data for this item, or 0 if there is no class data for this class

Return type int

**get\_class\_idx**()

Return the index into the type\_ids list for this class

Return type int

**get\_fields**()

Return all fields of this class

Return type a list of *[EncodedField](#page-53-0)* objects

## **get\_interfaces**()

Return the name of the interface

Return type string

## **get\_interfaces\_off**()

Return the offset from the start of the file to the list of interfaces, or 0 if there are none

Return type int

**get\_length**()

**get\_methods**()

Return all methods of this class

Return type a list of [EncodedMethod](#page-54-0) objects

## **get\_name**()

Return the name of this class

Return type int

**get\_obj**()

**get\_raw**()

**get\_source**()

```
get_source_ext()
```
## **get\_source\_file\_idx**()

Return the index into the string\_ids list for the name of the file containing the original source for (at least most of) this class, or the special value NO\_INDEX to represent a lack of this information

## Return type int

## **get\_static\_values\_off**()

Return the offset from the start of the file to the list of initial values for static fields, or 0 if there are none (and all static fields are to be initialized with 0 or null)

Return type int

```
get_superclass_idx()
```
Return the index into the type\_ids list for the superclass

## Return type int

```
get_superclassname()
```
Return the name of the super class

Return type string

```
reload()
```
**set\_name**(*value*)

**show**()

```
source()
```
Return the source code of the entire class

## Return type string

<span id="page-41-1"></span>**class** androguard.core.bytecodes.dvm.**ClassHDefItem**(*size*, *buff*, *cm*) Bases: object

This class can parse a list of class\_def\_item of a dex file

### **Parameters**

- **buff** (Buff object) a string which represents a Buff object of the list of class\_def\_item
- **cm** ([ClassManager](#page-41-0)) a ClassManager object

```
get_class_idx(idx)
```

```
get_length()
```

```
get_method(name_class, name_method)
```

```
get_names()
```
- **get\_obj**()
- **get\_off**()
- **get\_raw**()

```
reload()
```

```
set_off(off)
```

```
show()
```
<span id="page-41-0"></span>**class** androguard.core.bytecodes.dvm.**ClassManager**(*vm*, *config*) Bases: object

This class is used to access to all elements (strings, type, proto . . . ) of the dex format

```
add_type_item(type_item, c_item, item)
```

```
get_all_engine()
```

```
get_ascii_string(s)
```

```
get_class_data_item(off)
```

```
get_code(idx)
```

```
get_debug_off(off)
```

```
get_encoded_array_item(off)
```

```
get_engine()
```

```
get_field(idx)
```

```
get_field_ref(idx)
```

```
get_item_by_offset(offset)
```

```
get_lazy_analysis()
```

```
get_method(idx)
```

```
get_method_ref(idx)
```

```
get_next_offset_item(idx)
```

```
get_obj_by_offset(offset)
```

```
get_odex_format()
```

```
get_proto(idx)
```

```
get_raw_string(idx)
```

```
get_string(idx)
```

```
get_string_by_offset(offset)
```

```
get_type(idx)
```

```
get_type_list(off)
```

```
get_type_ref(idx)
```

```
set_decompiler(decompiler)
```

```
set_hook_class_name(class_def, value)
```
**set\_hook\_field\_name**(*encoded\_field*, *value*)

**set\_hook\_method\_name**(*encoded\_method*, *value*)

```
set_hook_string(idx, value)
```

```
class androguard.core.bytecodes.dvm.CodeItem(size, buff, cm)
    Bases: object
```

```
get_code(off)
```

```
get_length()
```

```
get_obj()
```

```
get_off()
```

```
get_raw()
```

```
reload()
```

```
set_off(off)
```

```
show()
```
**class** androguard.core.bytecodes.dvm.**ConstString**(*orig\_ins*, *value*) Bases: [androguard.core.bytecodes.dvm.Instruction21c](#page-65-0)

Simulate a const-string instruction.

```
get_operands(idx=-1)
    Return all operands
```
Return type list

```
get_raw_string()
```

```
class androguard.core.bytecodes.dvm.DBGBytecode(cm, op_value)
    Bases: object
```

```
add(value, ttype)
get_obj()
get_op_value()
get_raw()
get_value()
show()
```
<span id="page-43-0"></span>**class** androguard.core.bytecodes.dvm.**DCode**(*class\_manager*, *offset*, *size*, *buff*) Bases: object

This class represents the instructions of a method

### Parameters

- **class\_manager** ([ClassManager](#page-41-0) object) the ClassManager
- **offset** (int) the offset of the buffer
- **size** (int) the total size of the buffer
- **buff** (string) a raw buffer where are the instructions

#### **add\_inote**(*msg*, *idx*, *off=None*)

Add a message to a specific instruction by using (default) the index of the address if specified

#### Parameters

- **msg** (string) the message
- $i dx (int) index of the instruction (the position in the list of the instruction)$
- **off**  $(int)$  address of the instruction

#### **get\_ins\_off**(*off*)

Get a particular instruction by using the address

**Parameters**  $\text{off}(int)$  **– address of the instruction** 

## Return type an *[Instruction](#page-61-0)* object

## **get\_insn**()

Get the insn buffer

## Return type string

#### **get\_instruction**(*idx*, *off=None*)

Get a particular instruction by using (default) the index of the address if specified

### Parameters

- $i dx (int) index of the instruction (the position in the list of the instruction)$
- **off**  $(int)$  address of the instruction

### Return type an [Instruction](#page-61-0) object

#### **get\_instructions**()

Get the instructions

Return type a generator of each *[Instruction](#page-61-0)* (or a cached list of instructions if you have setup instructions)

## **get\_length**()

Return the length of this object

## Return type int

## **get\_raw**()

Return the raw buffer of this object

### Return type bytearray

### **is\_cached\_instructions**()

#### **off\_to\_pos**(*off*)

Get the position of an instruction by using the address

**Parameters**  $\text{off}(int)$  **– address of the instruction** 

Return type int

#### **reload**()

**set\_idx**(*idx*)

Set the start address of the buffer

**Parameters**  $idx(int)$  **– the index** 

## **set\_insn**(*insn*)

Set a new raw buffer to disassemble

## Parameters **insn** (string) – the buffer

**set\_instructions**(*instructions*) Set the instructions

```
Parameters instructions (a list of Instruction) – the list of instructions
```
## **show**()

Display (with a pretty print) this object

```
class androguard.core.bytecodes.dvm.DalvikCode(buff, cm)
```
Bases: object

This class represents the instructions of a method

## **Parameters**

- **buff**  $(strinq)$  a raw buffer where are the instructions
- **cm** ([ClassManager](#page-41-0) object) the ClassManager

#### **add\_inote**(*msg*, *idx*, *off=None*)

Add a message to a specific instruction by using (default) the index of the address if specified

#### **Parameters**

- **msg** (string) the message
- $i dx (int) index of the instruction (the position in the list of the instruction)$
- **off**  $(int)$  address of the instruction
- **get\_bc**()

Return the associated code object

### Return type [DCode](#page-43-0)

## **get\_debug**()

Return the associated debug object

Return type [DebugInfoItem](#page-50-0)

#### **get\_debug\_info\_off**()

Get the offset from the start of the file to the debug info (line numbers + local variable info) sequence for this code, or 0 if there simply is no information

## Return type int

## **get\_handlers**()

Get the bytes representing a list of lists of catch types and associated handler addresses.

Return type [EncodedCatchHandlerList](#page-52-0)

## **get\_ins\_size**()

Get the number of words of incoming arguments to the method that this code is for

## Return type int

## **get\_insns\_size**()

Get the size of the instructions list, in 16-bit code units

Return type int

**get\_instruction**(*idx*, *off=None*)

**get\_length**()

```
get_obj()
```
**get\_off**()

#### **get\_outs\_size**()

Get the number of words of outgoing argument space required by this code for method invocation

Return type int

## **get\_raw**()

Get the reconstructed code as bytearray

Return type bytearray

#### **get\_registers\_size**()

Get the number of registers used by this code

Return type int

```
get_size()
```
**get\_tries**()

Get the array indicating where in the code exceptions are caught and how to handle them

**Return type** a list of  $TryItem$  objects

```
get_tries_size()
```
Get the number of  $TryIt$  em for this instance

## Return type int

**reload**()

**set\_idx**(*idx*)

**set\_off**(*off*)

**show**()

```
class androguard.core.bytecodes.dvm.DalvikOdexVMFormat(buff, decompiler=None,
                                                       config=None, us-
```

```
ing_api=None)
```
Bases: [androguard.core.bytecodes.dvm.DalvikVMFormat](#page-46-0)

This class can parse an odex file

### Parameters

- **buff**  $(string)$  a string which represents the odex file
- **decompiler** (*ob ject*) associate a decompiler object to display the java source code

Example DalvikOdexVMFormat( read("classes.odex") )

#### **get\_buff**()

```
get_dependencies()
```
Return the odex dependencies object

Return type an OdexDependencies object

```
get_format_type()
    Return the type
```
Return type a string

**save**()

Do not use !

```
class androguard.core.bytecodes.dvm.DalvikVMFormat(buff, decompiler=None, con-
                                                        fig=None, using_api=None)
```
Bases: androguard.core.bytecode.\_Bytecode

This class can parse a classes.dex file of an Android application (APK).

### Parameters

- **buff**  $(string)$  a string which represents the classes.dex file
- **decompiler** (*ob* ject) associate a decompiler object to display the java source code

Example DalvikVMFormat( read("classes.dex") )

## **colorize\_operands**(*operands*, *colors*)

**create\_python\_export**() Export classes/methods/fields' names in the python namespace

#### **disassemble**(*offset*, *size*)

Disassembles a given offset in the DEX file

#### Parameters

- **offset**  $(int)$  offset to disassemble in the file (from the beginning of the file)
- **size** –
- **fix\_checksums**(*buff*)

Fix a dex format buffer by setting all checksums

Return type string

## **get\_BRANCH\_DVM\_OPCODES**()

**get\_all\_fields**()

Return a list of field items

**Return type** a list of  $F \text{ is } \text{alld}$  tem objects

```
get_api_version()
```
This method returns api version that should be used for loading api specific resources.

Return type int

**get\_class**(*name*) Return a specific class

Parameters **name** – the name of the class

Return type a [ClassDefItem](#page-39-0) object

## **get\_class\_manager**()

This function returns a ClassManager object which allow you to get access to all index references (strings, methods, fields, . . . .)

Return type [ClassManager](#page-41-0) object

**get\_classes**()

Return all classes

Return type a list of *[ClassDefItem](#page-39-0)* objects

**get\_classes\_def\_item**()

This function returns the class def item

Return type [ClassHDefItem](#page-41-1) object

### **get\_classes\_names**(*update=False*)

Return the names of classes

Parameters **update** – True indicates to recompute the list. Maybe needed after using a My-Class.set\_name().

Return type a list of string

## **get\_cm\_field**(*idx*)

Get a specific field by using an index

**Parameters**  $idx(int)$  **– index of the field** 

## **get\_cm\_method**(*idx*)

Get a specific method by using an index

**Parameters**  $idx(int)$  **– index of the method** 

## **get\_cm\_string**(*idx*)

Get a specific string by using an index

**Parameters**  $\mathbf{i} \, \mathbf{dx}$  ( $\mathbf{i} \, \mathsf{nt}$ ) – index of the string

**get\_cm\_type**(*idx*)

Get a specific type by using an index

**Parameters**  $\mathbf{i} \, \mathbf{dx}$  ( $\mathbf{i} \, \mathbf{n} \, \mathbf{t}$ ) – index of the type

### **get\_codes\_item**()

This function returns the code item

Return type [CodeItem](#page-42-0) object

## **get\_debug\_info\_item**()

This function returns the debug info item

Return type [DebugInfoItem](#page-50-0) object

#### **get\_determineException**()

#### **get\_determineNext**()

## **get\_field**(*name*)

Return a list all fields which corresponds to the regexp

Parameters **name** – the name of the field (a python regexp)

**Return type** a list with all  $Encoder_i$ eld objects

**get\_field\_descriptor**(*class\_name*, *field\_name*, *descriptor*) Return the specific field

### Parameters

- **class\_name** (string) the class name of the field
- **field\_name** (string) the name of the field
- **descriptor** (string) the descriptor of the field

Return type None or a *[EncodedField](#page-53-0)* object

### **get\_fields**()

Return all field objects

Return type a list of *[EncodedField](#page-53-0)* objects

**get\_fields\_class**(*class\_name*)

Return all fields of a specific class

Parameters **class\_name** (string) – the class name

Return type a list with [EncodedField](#page-53-0) objects

**get\_fields\_id\_item**()

This function returns the field id item

Return type [FieldHIdItem](#page-59-1) object

## **get\_format**()

**get\_format\_type**() Return the type

Return type a string

**get\_header\_item**() This function returns the header item

Return type [HeaderItem](#page-61-1) object

**get\_len\_methods**() Return the number of methods

#### Return type int

**get\_method**(*name*)

Return a list all methods which corresponds to the regexp

Parameters **name** – the name of the method (a python regexp)

Return type a list with all [EncodedMethod](#page-54-0) objects

**get\_method\_by\_idx**(*idx*)

Return a specific method by using an index :param idx: the index of the method :type idx: int

Return type None or an [EncodedMethod](#page-54-0) object

**get\_method\_descriptor**(*class\_name*, *method\_name*, *descriptor*) Return the specific method

Parameters

- **class** name  $(string)$  the class name of the method
- **method\_name** (string) the name of the method
- **descriptor** (string) the descriptor of the method

Return type None or a [EncodedMethod](#page-54-0) object

#### **get\_methods**()

Return all method objects

Return type a list of [EncodedMethod](#page-54-0) objects

**get\_methods\_class**(*class\_name*)

Return all methods of a specific class

Parameters **class\_name** (string) – the class name

Return type a list with [EncodedMethod](#page-54-0) objects

**get\_methods\_descriptor**(*class\_name*, *method\_name*) Return the specific methods of the class

#### **Parameters**

- **class\_name** (string) the class name of the method
- **method\_name** (string) the name of the method

Return type None or a *[EncodedMethod](#page-54-0)* object

#### **get\_methods\_id\_item**()

This function returns the method id item

Return type [MethodHIdItem](#page-79-1) object

**get\_operand\_html**(*operand*, *registers\_colors*, *colors*, *escape\_fct*, *wrap\_fct*)

**get\_regex\_strings**(*regular\_expressions*)

Return all target strings matched the regex

Parameters **regular\_expressions** (string) – the python regex

Return type a list of strings matching the regex expression

#### **get\_string\_data\_item**()

This function returns the string data item

Return type [StringDataItem](#page-85-0) object

#### **get\_strings**()

Return all strings

The strings will have escaped surrogates, if only a single high or low surrogate is found. Complete surrogates are put together into the representing 32bit character.

Return type a list with all strings used in the format (types, names . . . )

#### **get\_strings\_unicode**()

Return all strings

This method will return pure UTF-16 strings. This is the "exact" same string as used in Java. Those strings can be problematic for python, as they can contain surrogates as well as "broken" surrogate pairs, ie single high or low surrogates. Such a string can for example not be printed. To avoid such problems, there is an escape mechanism to detect such lonely surrogates and escape them in the string. Of course, this results in a different string than in the Java Source!

Use *get strings()* as a general purpose and *get strings unicode()* if you require the exact string from the Java Source. You can always escape the string from *get\_strings\_unicode()* using the function [androguard.core.bytecodes.mutf8.patch\\_string\(\)](#page-95-0)

Return type a list with all strings used in the format (types, names . . . )

```
get_vmanalysis()
```
The Analysis Object should contain all the information required, inclduing the DalvikVMFormats.

```
list_classes_hierarchy()
```

```
print_classes_hierarchy()
```

```
save()
```
Return the dex (with the modifications) into raw format (fix checksums) (beta: do not use !)

Return type string

```
set_decompiler(decompiler)
```

```
set_vmanalysis(analysis)
```
The Analysis Object should contain all the information required, inclduing the DalvikVMFormats.

```
show()
```
Show the all information in the object

<span id="page-50-0"></span>**class** androguard.core.bytecodes.dvm.**DebugInfoItem**(*buff*, *cm*)

```
Bases: object
```
**get\_bytecodes**()

**get\_line\_start**()

**get\_off**()

**get\_parameter\_names**()

```
get_parameters_size()
```
**get\_raw**()

```
get_translated_parameter_names()
```
**reload**()

**show**()

**class** androguard.core.bytecodes.dvm.**DebugInfoItemEmpty**(*buff*, *cm*) Bases: object

```
get_length()
```
**get\_obj**()

```
get_off()
```
**get\_raw**()

**reload**()

**set\_off**(*off*)

**show**()

**class** androguard.core.bytecodes.dvm.**EncodedAnnotation**(*buff*, *cm*) Bases: object

This class can parse an encoded\_annotation of a dex file

## **Parameters**

- **buff** (Buff object) a string which represents a Buff object of the encoded\_annotation
- **cm** ([ClassManager](#page-41-0)) a ClassManager object

## **get\_elements**()

Return the elements of the annotation, represented directly in-line (not as offsets)

Return type a list of [AnnotationElement](#page-34-0) objects

**get\_length**()

**get\_obj**()

**get\_raw**()

**get\_size**()

Return the number of name-value mappings in this annotation

:rtype:int

```
get_type_idx()
```
Return the type of the annotation. This must be a class (not array or primitive) type

## Return type int

**show**()

```
class androguard.core.bytecodes.dvm.EncodedArray(buff, cm)
```
Bases: object

This class can parse an encoded\_array of a dex file

### Parameters

- **buff** (Buff object) a string which represents a Buff object of the encoded\_array
- **cm** ([ClassManager](#page-41-0)) a ClassManager object

## **get\_length**()

**get\_obj**()

**get\_raw**()

#### **get\_size**()

Return the number of elements in the array

### Return type int

## **get\_values**()

Return a series of size encoded\_value byte sequences in the format specified by this section, concatenated sequentially

Return type a list of [EncodedValue](#page-58-1) objects

#### **show**()

```
class androguard.core.bytecodes.dvm.EncodedArrayItem(buff, cm)
```
Bases: object

This class can parse an encoded\_array\_item of a dex file

## **Parameters**

• **buff** (Buff object) – a string which represents a Buff object of the encoded\_array\_item

• **cm** ([ClassManager](#page-41-0)) – a ClassManager object

**get\_length**()

**get\_obj**()

**get\_off**()

**get\_raw**()

**get\_value**()

Return the bytes representing the encoded array value

Return type a [EncodedArray](#page-51-0) object

**reload**()

**set\_off**(*off*)

**show**()

<span id="page-52-1"></span>**class** androguard.core.bytecodes.dvm.**EncodedCatchHandler**(*buff*, *cm*) Bases: object

This class can parse an encoded\_catch\_handler of a dex file

#### **Parameters**

- **buff** (Buff object) a string which represents a Buff object of the encoded\_catch\_handler
- **cm** ([ClassManager](#page-41-0)) a ClassManager object

## **get\_catch\_all\_addr**()

Return the bytecode address of the catch-all handler. This element is only present if size is non-positive.

#### Return type int

### **get\_handlers**()

Return the stream of abs(size) encoded items, one for each caught type, in the order that the types should be tested.

Return type a list of [EncodedTypeAddrPair](#page-57-0) objects

```
get_length()
```
**get\_off**()

**get\_raw**()

## Return type bytearray

```
get_size()
```
Return the number of catch types in this list

## Return type int

**set\_off**(*off*)

**show**()

<span id="page-52-0"></span>**class** androguard.core.bytecodes.dvm.**EncodedCatchHandlerList**(*buff*, *cm*) Bases: object

This class can parse an encoded\_catch\_handler\_list of a dex file

**Parameters** 

- **buff** (Buff object) a string which represents a Buff object of the encoded\_catch\_handler\_list
- **cm** ([ClassManager](#page-41-0)) a ClassManager object

## **get\_length**()

**get\_list**()

Return the actual list of handler lists, represented directly (not as offsets), and concatenated sequentially

Return type a list of [EncodedCatchHandler](#page-52-1) objects

**get\_obj**()

**get\_off**()

**get\_raw**()

Return type bytearray

```
get_size()
```
Return the size of this list, in entries

# Return type int

**set\_off**(*off*)

**show**()

```
class androguard.core.bytecodes.dvm.EncodedField(buff, cm)
    Bases: object
```
This class can parse an encoded\_field of a dex file

### Parameters

- **buff** (Buff object) a string which represents a Buff object of the encoded field
- **cm** ([ClassManager](#page-41-0)) a ClassManager object

#### **adjust\_idx**(*val*)

## **get\_access\_flags**()

Return the access flags of the field

### Return type int

```
get_access_flags_string()
```
Return the access flags string of the field

## Return type string

**get\_class\_name**() Return the class name of the field

## Return type string

**get\_descriptor**() Return the descriptor of the field

The descriptor of a field is the type of the field.

### Return type string

# **get\_field\_idx**()

Return the real index of the method

## Return type int

## **get\_field\_idx\_diff**()

Return the index into the field\_ids list for the identity of this field (includes the name and descriptor), represented as a difference from the index of previous element in the list

Return type int

```
get_init_value()
```
Return the init value object of the field

Return type [EncodedValue](#page-58-1)

**get\_name**()

Return the name of the field

Return type string

**get\_obj**()

**get\_raw**()

**get\_size**()

**load**()

**reload**()

**set\_init\_value**(*value*)

Setup the init value object of the field

Parameters **value** (*[EncodedValue](#page-58-1)*) – the init value

**set\_name**(*value*)

#### **show**()

Display the information (with a pretty print) about the field

```
class androguard.core.bytecodes.dvm.EncodedMethod(buff, cm)
```
Bases: object

This class can parse an encoded\_method of a dex file

## **Parameters**

• **buff**  $(Buff \ object) - a$  string which represents a Buff object of the encoded method

• **cm** ([ClassManager](#page-41-0)) – a ClassManager object

### **access\_flags = None**

access flags of the method

**add\_inote**(*msg*, *idx*, *off=None*)

Add a message to a specific instruction by using (default) the index of the address if specified

#### Parameters

- **msg** (string) the message
- $i dx$  (int) index of the instruction (the position in the list of the instruction)
- **off** (int) address of the instruction

**add\_note**(*msg*)

Add a message to this method

Parameters **msg** (string) – the message

**adjust\_idx**(*val*)

#### **code\_off = None**

offset of the code section

## **each\_params\_by\_register**(*nb*, *proto*)

From the Dalvik Bytecode documentation:

> The N arguments to a method land in the last N registers > of the method's invocation frame, in order. > Wide arguments consume two registers. > Instance methods are passed a this reference as their first argument.

This method will print a description of the register usage to stdout.

#### Parameters

- **nb** number of registers
- **proto** descriptor of method

#### **get\_access\_flags**()

Return the access flags of the method

#### Return type int

### **get\_access\_flags\_string**()

Return the access flags string of the method

A description of all access flags can be found here: [https://source.android.com/devices/tech/dalvik/](https://source.android.com/devices/tech/dalvik/dex-format#access-flags) [dex-format#access-flags](https://source.android.com/devices/tech/dalvik/dex-format#access-flags)

#### Return type string

## **get\_address**()

Return the offset from the start of the file to the code structure for this method, or 0 if this method is either abstract or native

### Return type int

#### **get\_class\_name**()

Return the class name of the method

## Return type string

### **get\_code**()

Return the code object associated to the method

Return type [DalvikCode](#page-44-0) object or None if no Code

## **get\_code\_off**()

Return the offset from the start of the file to the code structure for this method, or 0 if this method is either abstract or native

#### Return type int

## **get\_debug**()

Return the debug object associated to this method

### Return type [DebugInfoItem](#page-50-0)

#### **get\_descriptor**()

Return the descriptor of the method A method descriptor will have the form (A A A . . . )R Where A are the arguments to the method and R is the return type. Basic types will have the short form, i.e. I for integer, V for void and class types will be named like a classname, e.g. Ljava/lang/String;.

Typical descriptors will look like this:  $(1) I //$  one integer argument, integer return (C)Z // one char argument, boolean as return (Ljava/lang/ CharSequence; I)I // CharSequence and integer as argyument, integer as return (C)Ljava/lang/String; // char as argument, String as return. `

More information about type descriptors are found here: [https://source.android.com/devices/tech/dalvik/](https://source.android.com/devices/tech/dalvik/dex-format#typedescriptor) [dex-format#typedescriptor](https://source.android.com/devices/tech/dalvik/dex-format#typedescriptor)

Return type string

#### **get\_information**()

#### **get\_instruction**(*idx*, *off=None*)

Get a particular instruction by using (default) the index of the address if specified

#### **Parameters**

- $i dx$  ( $int$ ) index of the instruction (the position in the list of the instruction)
- **off** (int) address of the instruction

## Return type an [Instruction](#page-61-0) object

#### **get\_instructions**()

Get the instructions

Return type a generator of each *[Instruction](#page-61-0)* (or a cached list of instructions if you have setup instructions)

#### **get\_length**()

Return the length of the associated code of the method

Return type int

#### **get\_locals**()

**get\_method\_idx**()

Return the real index of the method

## Return type int

#### **get\_method\_idx\_diff**()

Return index into the method\_ids list for the identity of this method (includes the name and descriptor), represented as a difference from the index of previous element in the lis

#### Return type int

### **get\_name**()

Return the name of the method

#### Return type string

### **get\_raw**()

#### **get\_short\_string**()

Return a shorter formatted String which encodes this method. The returned name has the form: <classname> <methodname> ([arguments ...])<returntype>

- All Class names are condensed to the actual name (no package).
- Access flags are not returned.
- $\langle \text{init} \rangle$  and  $\langle \text{clinit} \rangle$  are NOT replaced by the classname!

This name might not be unique!

Returns str

**get\_size**()

**get\_source**()

**get\_triple**()

```
is_cached_instructions()
```
**load**()

**method\_idx\_diff = None** method index diff in the corresponding section

**reload**()

```
set_code_idx(idx)
     Set the start address of the buffer to disassemble
```
**Parameters**  $\mathbf{i} \, \mathbf{dx}$  ( $\mathbf{i} \, \mathbf{n} \, \mathbf{t}$ ) – the index

## **set\_instructions**(*instructions*)

Set the instructions

## Parameters **instructions** (a list of [Instruction](#page-61-0)) – the list of instructions

**set\_name**(*value*)

#### **show**()

Display the information (with a pretty print) about the method

**show\_info**()

Display the basic information about the method

**show\_notes**() Display the notes about the method

**source**()

Return the source code of this method

## Return type string

```
class androguard.core.bytecodes.dvm.EncodedTypeAddrPair(buff)
```
Bases: object

This class can parse an encoded\_type\_addr\_pair of a dex file

## Parameters

- **buff** (Buff object) a string which represents a Buff object of the encoded\_type\_addr\_pair
- **cm** ([ClassManager](#page-41-0)) a ClassManager object

## **get\_addr**()

Return the bytecode address of the associated exception handler

Return type int

```
get_length()
```
**get\_obj**()

**get\_raw**()

# **get\_type\_idx**()

Return the index into the type\_ids list for the type of the exception to catch

## Return type int

### **show**()

```
class androguard.core.bytecodes.dvm.EncodedValue(buff, cm)
```
Bases: object

This class can parse an encoded\_value of a dex file

## **Parameters**

- **buff** (Buff object) a string which represents a Buff object of the encoded\_value
- **cm** ([ClassManager](#page-41-0)) a ClassManager object

```
get_length()
```

```
get_obj()
```

```
get_raw()
```

```
get_value()
```
Return the bytes representing the value, variable in length and interpreted differently for different value\_type bytes, though always little-endian

Return type an object representing the value

**get\_value\_arg**()

**get\_value\_type**()

**show**()

```
exception androguard.core.bytecodes.dvm.Error
    Bases: Exception
```
Base class for exceptions in this module.

```
class androguard.core.bytecodes.dvm.ExportObject
    Bases: object
```
**class** androguard.core.bytecodes.dvm.**FakeNop**(*length*) Bases: androguard.core.bytecodes.dvm. Instruction10x

Simulate a nop instruction.

## **get\_length**() Return the length of the instruction

## Return type int

```
class androguard.core.bytecodes.dvm.FieldAnnotation(buff, cm)
    Bases: object
```
This class can parse a field\_annotation of a dex file

## Parameters

- **buff** (Buff object) a string which represents a Buff object of the field\_annotation
- **cm** ([ClassManager](#page-41-0)) a ClassManager object

#### **get\_annotations\_off**()

Return the offset from the start of the file to the list of annotations for the field

Return type int

**get\_field\_idx**()

Return the index into the field\_ids list for the identity of the field being annotated

Return type int

**get\_length**()

```
get_obj()
```
**get\_off**()

```
get_raw()
```
**set\_off**(*off*)

**show**()

```
class androguard.core.bytecodes.dvm.FieldHIdItem(size, buff, cm)
    Bases: object
```
This class can parse a list of field\_id\_item of a dex file

#### **Parameters**

- **buff** (Buff object) a string which represents a Buff object of the list of field\_id\_item
- **cm** ([ClassManager](#page-41-0)) a ClassManager object

**get**(*idx*)

```
get_length()
```
- **get\_obj**()
- **get\_off**()
- **get\_raw**()

**gets**()

**reload**()

```
set_off(off)
```

```
show()
```
<span id="page-59-0"></span>**class** androguard.core.bytecodes.dvm.**FieldIdItem**(*buff*, *cm*)

Bases: object

This class can parse a field\_id\_item of a dex file

## Parameters

- **buff** (Buff object) a string which represents a Buff object of the field\_id\_item
- **cm** ([ClassManager](#page-41-0)) a ClassManager object

```
get_class_idx()
```
Return the index into the type\_ids list for the definer of this field

## Return type int

#### **get\_class\_name**()

Return the class name of the field

## Return type string

```
get_descriptor()
```
Return the descriptor of the field

Return type string

**get\_length**()

**get\_list**()

```
get_name()
```
Return the name of the field

Return type string

**get\_name\_idx**()

Return the index into the string\_ids list for the name of this field

Return type int

**get\_obj**()

**get\_raw**()

**get\_type**()

Return the type of the field

Return type string

**get\_type\_idx**()

Return the index into the type\_ids list for the type of this field

Return type int

**reload**()

**show**()

**class** androguard.core.bytecodes.dvm.**FieldIdItemInvalid** Bases: object

```
get_class_name()
```

```
get_descriptor()
```
**get\_list**()

**get\_name**()

**get\_type**()

**show**()

**class** androguard.core.bytecodes.dvm.**FillArrayData**(*buff*) Bases: object

This class can parse a FillArrayData instruction

**Parameters buff** – a Buff object which represents a buffer where the instruction is stored

**add\_note**(*msg*) Add a note to this instruction

Parameters msg (objects (string)) – the message

**get\_data**()

Return the data of this instruction (the payload)

Return type string

```
get_formatted_operands()
```
**get\_hex**()

# **get\_length**()

Return the length of the instruction

## Return type int

### **get\_name**()

Return the name of the instruction

## Return type string

## **get\_notes**()

Get all notes from this instruction

## Return type a list of objects

## **get\_op\_value**()

Get the value of the opcode

## Return type int

## **get\_operands**(*idx=-1*)

```
get_output(idx=-1)
```
Return an additional output of the instruction

## Return type string

**get\_raw**()

**show**(*pos*) Print the instruction

# **show\_buff**(*pos*)

Return the display of the instruction

## Return type string

```
class androguard.core.bytecodes.dvm.HeaderItem(size, buff, cm)
    Bases: object
```
This class can parse an header\_item of a dex file

# **Parameters**

- **buff** (Buff object) a string which represents a Buff object of the header\_item
- **cm** ([ClassManager](#page-41-0)) a ClassManager object

```
get_length()
```

```
get_obj()
```

```
get_off()
```

```
get_raw()
```
**reload**()

**set\_off**(*off*)

**show**()

<span id="page-61-0"></span>**class** androguard.core.bytecodes.dvm.**Instruction**

Bases: object

This class represents a dalvik instruction

```
get_formatted_operands()
```
**get\_hex**()

### **get\_kind**()

Return the 'kind' argument of the instruction

### Return type int

**get\_length**()

Return the length of the instruction

## Return type int

## **get\_literals**()

Return the associated literals

Return type list of int

#### **get\_name**()

Return the name of the instruction

## Return type string

**get\_op\_value**() Return the value of the opcode

#### Return type int

**get\_operands**(*idx=-1*) Return all operands

#### Return type list

```
get_output(idx=-1)
     Return an additional output of the instruction
```
#### Return type string

# **get\_raw**()

Return the object in a raw format

## Return type string

**get\_ref\_kind**() Return the value of the 'kind' argument

#### Return type value

**get\_translated\_kind**() Return the translated value of the 'kind' argument

### Return type string

## **show**(*idx*)

Print the instruction

**show\_buff**(*idx*) Return the display of the instruction

#### Return type string

**class** androguard.core.bytecodes.dvm.**Instruction10t**(*cm*, *buff*) Bases: [androguard.core.bytecodes.dvm.Instruction](#page-61-0)

This class represents all instructions which have the 10t format

**get\_length**() Return the length of the instruction

## Return type int

**get\_operands**(*idx=-1*) Return all operands

## Return type list

**get\_output**(*idx=-1*) Return an additional output of the instruction

## Return type string

**get\_raw**() Return the object in a raw format

### Return type string

### **get\_ref\_off**()

```
class androguard.core.bytecodes.dvm.Instruction10x(cm, buff)
    Bases: androguard.core.bytecodes.dvm.Instruction
```
This class represents all instructions which have the 10x format

**get\_length**() Return the length of the instruction

Return type int

**get\_operands**(*idx=-1*) Return all operands

### Return type list

```
get_output(idx=-1)
     Return an additional output of the instruction
```
## Return type string

**get\_raw**() Return the object in a raw format

## Return type string

**class** androguard.core.bytecodes.dvm.**Instruction11n**(*cm*, *buff*) Bases: [androguard.core.bytecodes.dvm.Instruction](#page-61-0)

This class represents all instructions which have the 11n format

**get\_length**() Return the length of the instruction

## Return type int

**get\_literals**() Return the associated literals

Return type list of int

**get\_operands**(*idx=-1*) Return all operands

### Return type list

```
get_output(idx=-1)
     Return an additional output of the instruction
```
## Return type string

## **get\_raw**()

Return the object in a raw format

## Return type string

**class** androguard.core.bytecodes.dvm.**Instruction11x**(*cm*, *buff*) Bases: [androguard.core.bytecodes.dvm.Instruction](#page-61-0)

This class represents all instructions which have the 11x format

**get\_length**() Return the length of the instruction

Return type int

**get\_operands**(*idx=-1*) Return all operands

### Return type list

**get\_output**(*idx=-1*) Return an additional output of the instruction

## Return type string

**get\_raw**() Return the object in a raw format

### Return type string

**class** androguard.core.bytecodes.dvm.**Instruction12x**(*cm*, *buff*) Bases: [androguard.core.bytecodes.dvm.Instruction](#page-61-0)

This class represents all instructions which have the 12x format

**get\_length**() Return the length of the instruction

### Return type int

**get\_operands**(*idx=-1*) Return all operands

Return type list

**get\_output**(*idx=-1*) Return an additional output of the instruction

## Return type string

**get\_raw**() Return the object in a raw format

## Return type string

**class** androguard.core.bytecodes.dvm.**Instruction20bc**(*cm*, *buff*) Bases: [androguard.core.bytecodes.dvm.Instruction](#page-61-0)

This class represents all instructions which have the 20bc format

## **get\_length**()

Return the length of the instruction

Return type int

**get\_operands**(*idx=-1*) Return all operands

Return type list

**get\_output**(*idx=-1*) Return an additional output of the instruction

Return type string

**get\_raw**() Return the object in a raw format

### Return type string

**class** androguard.core.bytecodes.dvm.**Instruction20t**(*cm*, *buff*) Bases: [androguard.core.bytecodes.dvm.Instruction](#page-61-0)

This class represents all instructions which have the 20t format

## **get\_length**()

Return the length of the instruction

#### Return type int

**get\_operands**(*idx=-1*) Return all operands

Return type list

```
get_output(idx=-1)
     Return an additional output of the instruction
```
Return type string

**get\_raw**() Return the object in a raw format

Return type string

**get\_ref\_off**()

<span id="page-65-0"></span>**class** androguard.core.bytecodes.dvm.**Instruction21c**(*cm*, *buff*) Bases: [androguard.core.bytecodes.dvm.Instruction](#page-61-0)

This class represents all instructions which have the 21c format

**get\_length**() Return the length of the instruction

## Return type int

**get\_operands**(*idx=-1*) Return all operands

Return type list

**get\_output**(*idx=-1*) Return an additional output of the instruction

Return type string

```
get_raw()
```
Return the object in a raw format

Return type string

**get\_raw\_string**()

**get\_ref\_kind**()

Return the value of the 'kind' argument

Return type value

### **get\_string**()

**class** androguard.core.bytecodes.dvm.**Instruction21h**(*cm*, *buff*) Bases: [androguard.core.bytecodes.dvm.Instruction](#page-61-0)

This class represents all instructions which have the 21h format

#### **get\_formatted\_operands**()

**get\_length**() Return the length of the instruction

Return type int

```
get_literals()
    Return the associated literals
```
Return type list of int

**get\_operands**(*idx=-1*) Return all operands

Return type list

```
get_output(idx=-1)
     Return an additional output of the instruction
```
Return type string

```
get_raw()
     Return the object in a raw format
```
### Return type string

**class** androguard.core.bytecodes.dvm.**Instruction21s**(*cm*, *buff*) Bases: [androguard.core.bytecodes.dvm.Instruction](#page-61-0)

This class represents all instructions which have the 21s format

## **get\_formatted\_operands**()

**get\_length**()

Return the length of the instruction

## Return type int

**get\_literals**() Return the associated literals

Return type list of int

**get\_operands**(*idx=-1*) Return all operands

Return type list

**get\_output**(*idx=-1*) Return an additional output of the instruction

Return type string

## **get\_raw**()

Return the object in a raw format

## Return type string

```
class androguard.core.bytecodes.dvm.Instruction21t(cm, buff)
    Bases: androguard.core.bytecodes.dvm.Instruction
```
This class represents all instructions which have the 21t format

**get\_length**() Return the length of the instruction

#### Return type int

**get\_operands**(*idx=-1*) Return all operands

## Return type list

```
get_output(idx=-1)
     Return an additional output of the instruction
```
## Return type string

**get\_raw**() Return the object in a raw format

#### Return type string

#### **get\_ref\_off**()

```
class androguard.core.bytecodes.dvm.Instruction22b(cm, buff)
    Bases: androguard.core.bytecodes.dvm.Instruction
```
This class represents all instructions which have the 22b format

**get\_length**() Return the length of the instruction

#### Return type int

**get\_literals**() Return the associated literals

Return type list of int

**get\_operands**(*idx=-1*) Return all operands

#### Return type list

```
get_output(idx=-1)
     Return an additional output of the instruction
```
## Return type string

**get\_raw**()

Return the object in a raw format

#### Return type string

```
class androguard.core.bytecodes.dvm.Instruction22c(cm, buff)
    Bases: androguard.core.bytecodes.dvm.Instruction
```
This class represents all instructions which have the 22c format

## **get\_length**()

Return the length of the instruction

## Return type int

**get\_operands**(*idx=-1*) Return all operands

## Return type list

# **get\_output**(*idx=-1*)

Return an additional output of the instruction

## Return type string

## **get\_raw**()

Return the object in a raw format

## Return type string

## **get\_ref\_kind**()

Return the value of the 'kind' argument

## Return type value

**class** androguard.core.bytecodes.dvm.**Instruction22cs**(*cm*, *buff*) Bases: [androguard.core.bytecodes.dvm.Instruction](#page-61-0)

This class represents all instructions which have the 22cs format

## **get\_length**()

Return the length of the instruction

## Return type int

**get\_operands**(*idx=-1*) Return all operands

## Return type list

**get\_output**(*idx=-1*) Return an additional output of the instruction

## Return type string

**get\_raw**() Return the object in a raw format

## Return type string

**get\_ref\_kind**() Return the value of the 'kind' argument

## Return type value

**class** androguard.core.bytecodes.dvm.**Instruction22s**(*cm*, *buff*) Bases: [androguard.core.bytecodes.dvm.Instruction](#page-61-0)

This class represents all instructions which have the 22s format

## **get\_length**()

Return the length of the instruction

## Return type int

**get\_literals**() Return the associated literals

## Return type list of int

**get\_operands**(*idx=-1*) Return all operands

### Return type list

**get\_output**(*idx=-1*) Return an additional output of the instruction

## Return type string

**get\_raw**() Return the object in a raw format

### Return type string

```
class androguard.core.bytecodes.dvm.Instruction22t(cm, buff)
    Bases: androguard.core.bytecodes.dvm. Instruction
```
This class represents all instructions which have the 22t format

## **get\_length**() Return the length of the instruction

### Return type int

**get\_operands**(*idx=-1*) Return all operands

### Return type list

```
get_output(idx=-1)
     Return an additional output of the instruction
```
## Return type string

**get\_raw**() Return the object in a raw format

## Return type string

**get\_ref\_off**()

**class** androguard.core.bytecodes.dvm.**Instruction22x**(*cm*, *buff*) Bases: [androguard.core.bytecodes.dvm.Instruction](#page-61-0)

This class represents all instructions which have the 22x format

**get\_length**() Return the length of the instruction

#### Return type int

**get\_operands**(*idx=-1*) Return all operands

## Return type list

**get\_output**(*idx=-1*) Return an additional output of the instruction

## Return type string

**get\_raw**()

Return the object in a raw format

## Return type string

**class** androguard.core.bytecodes.dvm.**Instruction23x**(*cm*, *buff*) Bases: [androguard.core.bytecodes.dvm.Instruction](#page-61-0)

This class represents all instructions which have the 23x format

## **get\_length**()

Return the length of the instruction

## Return type int

**get\_operands**(*idx=-1*) Return all operands

Return type list

**get\_output**(*idx=-1*) Return an additional output of the instruction

## Return type string

**get\_raw**() Return the object in a raw format

## Return type string

**class** androguard.core.bytecodes.dvm.**Instruction30t**(*cm*, *buff*) Bases: [androguard.core.bytecodes.dvm.Instruction](#page-61-0)

This class represents all instructions which have the 30t format

# **get\_length**()

Return the length of the instruction

## Return type int

**get\_operands**(*idx=-1*) Return all operands

Return type list

**get\_output**(*idx=-1*) Return an additional output of the instruction

## Return type string

**get\_raw**()

Return the object in a raw format

## Return type string

**get\_ref\_off**()

**class** androguard.core.bytecodes.dvm.**Instruction31c**(*cm*, *buff*) Bases: [androguard.core.bytecodes.dvm.Instruction](#page-61-0)

This class represents all instructions which have the 31c format

## **get\_length**()

Return the length of the instruction

## Return type int

**get\_operands**(*idx=-1*) Return all operands

### Return type list

**get\_output**(*idx=-1*) Return an additional output of the instruction

## Return type string

**get\_raw**() Return the object in a raw format

Return type string

# **get\_raw\_string**()

**get\_ref\_kind**() Return the value of the 'kind' argument

Return type value

**get\_string**()

Return the string associated to the 'kind' argument

### Return type string

**class** androguard.core.bytecodes.dvm.**Instruction31i**(*cm*, *buff*) Bases: [androguard.core.bytecodes.dvm.Instruction](#page-61-0)

This class represents all instructions which have the 3li format

### **get\_formatted\_operands**()

**get\_length**() Return the length of the instruction

# Return type int

```
get_literals()
```
Return the associated literals

## Return type list of int

**get\_operands**(*idx=-1*) Return all operands

## Return type list

**get\_output**(*idx=-1*) Return an additional output of the instruction

## Return type string

```
get_raw()
```
Return the object in a raw format

## Return type string

**class** androguard.core.bytecodes.dvm.**Instruction31t**(*cm*, *buff*) Bases: [androguard.core.bytecodes.dvm.Instruction](#page-61-0)

This class represents all instructions which have the 31t format

## **get\_length**()

Return the length of the instruction

Return type int
#### **get\_operands**(*idx=-1*) Return all operands

### Return type list

**get\_output**(*idx=-1*) Return an additional output of the instruction

### Return type string

# **get\_raw**()

Return the object in a raw format

### Return type string

### **get\_ref\_off**()

```
class androguard.core.bytecodes.dvm.Instruction32x(cm, buff)
    Bases: androguard.core.bytecodes.dvm. Instruction
```
This class represents all instructions which have the 32x format

#### **get\_length**() Return the length of the instruction

### Return type int

**get\_operands**(*idx=-1*) Return all operands

#### Return type list

```
get_output(idx=-1)
     Return an additional output of the instruction
```
#### Return type string

**get\_raw**() Return the object in a raw format

### Return type string

**class** androguard.core.bytecodes.dvm.**Instruction35c**(*cm*, *buff*) Bases: [androguard.core.bytecodes.dvm.Instruction](#page-61-0)

This class represents all instructions which have the 35c format

**get\_length**() Return the length of the instruction

### Return type int

**get\_operands**(*idx=-1*) Return all operands

### Return type list

**get\_output**(*idx=-1*) Return an additional output of the instruction

### Return type string

#### **get\_raw**()

Return the object in a raw format

Return type string

### **get\_ref\_kind**() Return the value of the 'kind' argument

#### Return type value

```
class androguard.core.bytecodes.dvm.Instruction35mi(cm, buff)
    Bases: androguard.core.bytecodes.dvm.Instruction
```
This class represents all instructions which have the 35mi format

**get\_length**() Return the length of the instruction

Return type int

**get\_operands**(*idx=-1*) Return all operands

#### Return type list

```
get_output(idx=-1)
     Return an additional output of the instruction
```
#### Return type string

# **get\_raw**()

Return the object in a raw format

Return type string

**get\_ref\_kind**() Return the value of the 'kind' argument

### Return type value

**class** androguard.core.bytecodes.dvm.**Instruction35ms**(*cm*, *buff*) Bases: [androguard.core.bytecodes.dvm.Instruction](#page-61-0)

This class represents all instructions which have the 35ms format

**get\_length**() Return the length of the instruction

### Return type int

**get\_operands**(*idx=-1*) Return all operands

#### Return type list

**get\_output**(*idx=-1*) Return an additional output of the instruction

### Return type string

**get\_raw**() Return the object in a raw format

Return type string

### **get\_ref\_kind**()

Return the value of the 'kind' argument

Return type value

**class** androguard.core.bytecodes.dvm.**Instruction3rc**(*cm*, *buff*) Bases: [androguard.core.bytecodes.dvm.Instruction](#page-61-0)

This class represents all instructions which have the 3rc format

#### **get\_length**()

Return the length of the instruction

### Return type int

**get\_operands**(*idx=-1*) Return all operands

Return type list

**get\_output**(*idx=-1*) Return an additional output of the instruction

#### Return type string

### **get\_raw**()

Return the object in a raw format

#### Return type string

### **get\_ref\_kind**() Return the value of the 'kind' argument

#### Return type value

**class** androguard.core.bytecodes.dvm.**Instruction3rmi**(*cm*, *buff*) Bases: [androguard.core.bytecodes.dvm.Instruction](#page-61-0)

This class represents all instructions which have the 3rmi format

**get\_length**() Return the length of the instruction

#### Return type int

**get\_operands**(*idx=-1*) Return all operands

#### Return type list

**get\_output**(*idx=-1*) Return an additional output of the instruction

#### Return type string

**get\_raw**() Return the object in a raw format

#### Return type string

**get\_ref\_kind**() Return the value of the 'kind' argument

#### Return type value

**class** androguard.core.bytecodes.dvm.**Instruction3rms**(*cm*, *buff*) Bases: [androguard.core.bytecodes.dvm.Instruction](#page-61-0)

This class represents all instructions which have the 3rms format

**get\_length**() Return the length of the instruction

### Return type int

**get\_operands**(*idx=-1*) Return all operands

#### Return type list

**get\_output**(*idx=-1*) Return an additional output of the instruction

### Return type string

**get\_raw**() Return the object in a raw format

Return type string

**get\_ref\_kind**() Return the value of the 'kind' argument

#### Return type value

**class** androguard.core.bytecodes.dvm.**Instruction40sc**(*cm*, *buff*) Bases: [androguard.core.bytecodes.dvm.Instruction](#page-61-0)

This class represents all instructions which have the 40sc format

**get\_length**() Return the length of the instruction

#### Return type int

**get\_operands**(*idx=-1*) Return all operands

## Return type list

**get\_output**(*idx=-1*) Return an additional output of the instruction

#### Return type string

**get\_raw**() Return the object in a raw format

Return type string

**get\_ref\_kind**()

Return the value of the 'kind' argument

### Return type value

**class** androguard.core.bytecodes.dvm.**Instruction41c**(*cm*, *buff*) Bases: [androguard.core.bytecodes.dvm.Instruction](#page-61-0)

This class represents all instructions which have the 41c format

**get\_length**()

Return the length of the instruction

Return type int

**get\_operands**(*idx=-1*) Return all operands

Return type list

**get\_output**(*idx=-1*) Return an additional output of the instruction

Return type string

**get\_raw**()

Return the object in a raw format

Return type string

**get\_ref\_kind**() Return the value of the 'kind' argument

### Return type value

**class** androguard.core.bytecodes.dvm.**Instruction51l**(*cm*, *buff*) Bases: [androguard.core.bytecodes.dvm.Instruction](#page-61-0)

This class represents all instructions which have the 51l format

### **get\_formatted\_operands**()

**get\_length**() Return the length of the instruction

### Return type int

**get\_literals**() Return the associated literals

Return type list of int

**get\_operands**(*idx=-1*) Return all operands

Return type list

**get\_output**(*idx=-1*) Return an additional output of the instruction

### Return type string

**get\_raw**() Return the object in a raw format

#### Return type string

**class** androguard.core.bytecodes.dvm.**Instruction52c**(*cm*, *buff*) Bases: [androguard.core.bytecodes.dvm.Instruction](#page-61-0)

This class represents all instructions which have the 52c format

**get\_length**() Return the length of the instruction

Return type int

**get\_operands**(*idx=-1*) Return all operands

Return type list

```
get_output(idx=-1)
     Return an additional output of the instruction
```
Return type string

### **get\_raw**()

Return the object in a raw format

Return type string

### **get\_ref\_kind**()

Return the value of the 'kind' argument

#### Return type value

**class** androguard.core.bytecodes.dvm.**Instruction5rc**(*cm*, *buff*) Bases: [androguard.core.bytecodes.dvm.Instruction](#page-61-0)

This class represents all instructions which have the 5rc format

#### **get\_length**()

Return the length of the instruction

#### Return type int

**get\_operands**(*idx=-1*) Return all operands

# Return type list

**get\_output**(*idx=-1*) Return an additional output of the instruction

Return type string

# **get\_raw**()

Return the object in a raw format

### Return type string

**get\_ref\_kind**() Return the value of the 'kind' argument

#### Return type value

**class** androguard.core.bytecodes.dvm.**InstructionInvalid**(*cm*, *buff*) Bases: [androguard.core.bytecodes.dvm.Instruction](#page-61-0)

This class represents an invalid instruction

# **get\_length**()

Return the length of the instruction

### Return type int

**get\_name**() Return the name of the instruction

#### Return type string

**get\_operands**(*idx=-1*) Return all operands

#### Return type list

**get\_output**(*idx=-1*)

Return an additional output of the instruction

#### Return type string

**get\_raw**()

Return the object in a raw format

### Return type string

```
exception androguard.core.bytecodes.dvm.InvalidInstruction
   androguard.core.bytecodes.dvm.Error
```

```
class androguard.core.bytecodes.dvm.LinearSweepAlgorithm
    Bases: object
```
This class is used to disassemble a method. The algorithm used by this class is linear sweep.

**get\_instructions**(*cm*, *size*, *insn*, *idx*)

Parameters

- **cm** ([ClassManager](#page-41-0) object) a ClassManager object
- **size** (*int*) the total size of the buffer
- **insn**  $(st \text{ring})$  a raw buffer where are the instructions
- $idx(int) a start address in the buffer$

Return type a generator of *[Instruction](#page-61-0)* objects

```
class androguard.core.bytecodes.dvm.MapItem(buff, cm)
```
Bases: object

```
get_item()
```

```
get_length()
```

```
get_obj()
```

```
get_off()
```

```
get_offset()
```

```
get_raw()
```

```
get_size()
```

```
get_type()
```

```
parse()
```

```
reload()
```

```
set_item(item)
```

```
show()
```
**class** androguard.core.bytecodes.dvm.**MapList**(*cm*, *off*, *buff*) Bases: object

This class can parse the "map\_list" of the dex format

<https://source.android.com/devices/tech/dalvik/dex-format#map-list>

**get\_class\_manager**()

```
get_item_type(ttype)
    Get a particular item type
```
Parameters **ttype** – a string which represents the desired type

Return type None or the item object

```
get_length()
```

```
get_obj()
```
**get\_off**() **get\_raw**() **reload**() **set\_off**(*off*) **show**()

Print with a pretty display the MapList object

```
class androguard.core.bytecodes.dvm.MethodAnnotation(buff, cm)
    Bases: object
```
This class can parse a method\_annotation of a dex file

#### Parameters

- **buff** (Buff object) a string which represents a Buff object of the method\_annotation
- **cm** ([ClassManager](#page-41-0)) a ClassManager object

```
get_annotations_off()
```
Return the offset from the start of the file to the list of annotations for the method

Return type int

**get\_length**()

```
get_method_idx()
```
Return the index into the method\_ids list for the identity of the method being annotated

Return type int

**get\_obj**()

**get\_off**()

**get\_raw**()

**set\_off**(*off*)

**show**()

**class** androguard.core.bytecodes.dvm.**MethodHIdItem**(*size*, *buff*, *cm*) Bases: object

This class can parse a list of method\_id\_item of a dex file

#### Parameters

- **buff** (Buff object) a string which represents a Buff object of the list of method\_id\_item
- **cm** ([ClassManager](#page-41-0)) a ClassManager object

**get**(*idx*)

```
get_length()
```
**get\_obj**()

**get\_off**()

**get\_raw**()

**reload**()

**set\_off**(*off*)

```
show()
```

```
class androguard.core.bytecodes.dvm.MethodIdItem(buff, cm)
```
Bases: object

This class can parse a method\_id\_item of a dex file

### **Parameters**

• **buff** (Buff object) – a string which represents a Buff object of the method\_id\_item

• **cm** ([ClassManager](#page-41-0)) – a ClassManager object

### **get\_class\_idx**()

Return the index into the type\_ids list for the definer of this method

#### Return type int

### **get\_class\_name**()

Return the class name of the method

### Return type string

**get\_descriptor**() Return the descriptor

### Return type string

**get\_length**()

**get\_list**()

**get\_name**()

Return the name of the method

### Return type string

#### **get\_name\_idx**()

Return the index into the string\_ids list for the name of this method

Return type int

# **get\_obj**()

**get\_proto**() Return the prototype of the method

Return type string

**get\_proto\_idx**()

Return the index into the proto ids list for the prototype of this method

### Return type int

## **get\_raw**()

```
get_real_descriptor()
```
Return the real descriptor (i.e. without extra spaces)

Return type string

```
get_triple()
```
**reload**()

**show**()

**class** androguard.core.bytecodes.dvm.**MethodIdItemInvalid** Bases: object **get\_class\_name**()

```
get_descriptor()
```
**get\_list**()

```
get_name()
```

```
get_proto()
```
**show**()

**class** androguard.core.bytecodes.dvm.**OdexDependencies**(*buff*) Bases: object

This class can parse the odex dependencies

**Parameters buff** – a Buff object string which represents the odex dependencies

```
get_dependencies()
    Return the list of dependencies
```
Return type a list of strings

**get\_raw**()

```
class androguard.core.bytecodes.dvm.OdexHeaderItem(buff)
    Bases: object
```
This class can parse the odex header

**Parameters buff** – a Buff object string which represents the odex dependencies

**get\_raw**()

**show**()

```
class androguard.core.bytecodes.dvm.OffObj(o)
    Bases: object
```
**class** androguard.core.bytecodes.dvm.**PackedSwitch**(*buff*) Bases: object

This class can parse a PackedSwitch instruction

**Parameters buff** – a Buff object which represents a buffer where the instruction is stored

```
add_note(msg)
     Add a note to this instruction
```
Parameters  $\text{msg}(\text{objects } (\text{string}))$  – the message

```
get_formatted_operands()
```
**get\_hex**()

**get\_keys**() Return the keys of the instruction

Return type a list of long

```
get_length()
```

```
get_name()
     Return the name of the instruction
```
### Return type string

#### **get\_notes**()

Get all notes from this instruction

Return type a list of objects

**get\_op\_value**() Get the value of the opcode

#### Return type int

```
get_operands(idx=-1)
     Return an additional output of the instruction
```
#### Return type string

**get\_output**(*idx=-1*) Return an additional output of the instruction

rtype string

#### **get\_raw**()

**get\_targets**() Return the targets (address) of the instruction

Return type a list of long

#### **get\_values**()

**show**(*pos*) Print the instruction

```
show_buff(pos)
     Return the display of the instruction
```
#### Return type string

```
class androguard.core.bytecodes.dvm.ParameterAnnotation(buff, cm)
```
Bases: object

This class can parse a parameter\_annotation of a dex file

### **Parameters**

- **buff** (Buff object) a string which represents a Buff object of the parameter annotation
- **cm** ([ClassManager](#page-41-0)) a ClassManager object

### **get\_annotations\_off**()

Return the offset from the start of the file to the list of annotations for the method parameters

### Return type int

```
get_length()
```

```
get_method_idx()
```
Return the index into the method\_ids list for the identity of the method whose parameters are being annotated

Return type int

**get\_obj**()

#### **get\_off**()

```
get_raw()
set_off(off)
```
# **show**()

**class** androguard.core.bytecodes.dvm.**ProtoHIdItem**(*size*, *buff*, *cm*) Bases: object

This class can parse a list of proto\_id\_item of a dex file

# Parameters

- **buff** (Buff object) a string which represents a Buff object of the list of proto\_id\_item
- **cm** ([ClassManager](#page-41-0)) a ClassManager object

**get**(*idx*)

```
get_length()
```

```
get_obj()
```

```
get_off()
```

```
get_raw()
```
**reload**()

**set\_off**(*off*)

```
show()
```
**class** androguard.core.bytecodes.dvm.**ProtoIdItem**(*buff*, *cm*) Bases: object

This class can parse a proto\_id\_item of a dex file

### **Parameters**

- **buff**  $(Buff \ object)$  a string which represents a Buff object of the proto\_id\_item
- **cm** ([ClassManager](#page-41-0)) a ClassManager object

### **get\_length**()

### **get\_obj**()

**get\_parameters\_off**()

Return the offset from the start of the file to the list of parameter types for this prototype, or 0 if this prototype has no parameters

#### Return type int

```
get_parameters_off_value()
```
Return the string associated to the parameters\_off

Return type string

### **get\_raw**()

```
get_return_type_idx()
```
Return the index into the type\_ids list for the return type of this prototype

### Return type int

### **get\_return\_type\_idx\_value**()

Return the string associated to the return\_type\_idx

# Return type string

#### **get\_shorty\_idx**()

Return the index into the string\_ids list for the short-form descriptor string of this prototype

Return type int

**get\_shorty\_idx\_value**() Return the string associated to the shorty\_idx

Return type string

### **reload**()

**show**()

**class** androguard.core.bytecodes.dvm.**ProtoIdItemInvalid** Bases: object

**get\_params**()

**get\_return\_type**()

**get\_shorty**()

**show**()

**class** androguard.core.bytecodes.dvm.**SparseSwitch**(*buff*)

Bases: object

This class can parse a SparseSwitch instruction

**Parameters buff** – a Buff object which represents a buffer where the instruction is stored

### **add\_note**(*msg*)

Add a note to this instruction

Parameters msg (objects (string)) – the message

#### **get\_formatted\_operands**()

**get\_hex**()

**get\_keys**() Return the keys of the instruction

Return type a list of long

**get\_length**()

**get\_name**()

Return the name of the instruction

Return type string

**get\_notes**() Get all notes from this instruction

Return type a list of objects

#### **get\_op\_value**()

Get the value of the opcode

### Return type int

```
get_operands(idx=-1)
     Return an additional output of the instruction
```
### Return type string

```
get_output(idx=-1)
     Return an additional output of the instruction
```
Return type string

## **get\_raw**()

#### **get\_targets**()

Return the targets (address) of the instruction

### Return type a list of long

### **get\_values**()

**show**(*pos*) Print the instruction

### **show\_buff**(*pos*)

Return the display of the instruction

#### Return type string

**class** androguard.core.bytecodes.dvm.**StringDataItem**(*buff*, *cm*) Bases: object

This class can parse a string\_data\_item of a dex file

#### **Parameters**

- **buff** (Buff object) a string which represents a Buff object of the string data\_item
- **cm** ([ClassManager](#page-41-0)) a ClassManager object

#### **get**()

Returns a printable string. In this case, all lonely surrogates are escaped, thus are represented in the string as 6 characters: ud853 Valid surrogates are encoded as 32bit values, ie. .

#### **get\_data**()

Return a series of MUTF-8 code units (a.k.a. octets, a.k.a. bytes) followed by a byte of value 0

#### Return type string

### **get\_length**()

Get the length of the raw string including the ULEB128 coded length and the null byte terminator

#### Returns int

**get\_obj**()

```
get_off()
```

```
get_raw()
```
Returns the raw string including the ULEB128 coded length and null byte string terminator

Returns bytes

### **get\_unicode**()

Returns an Unicode String This is the actual string. Beware that some strings might be not decodeable with usual UTF-16 decoder, as they use surrogates that are not supported by python.

### **get\_utf16\_size**()

Return the size of this string, in UTF-16 code units

:rtype:int

**reload**()

**set\_off**(*off*)

**show**()

**class** androguard.core.bytecodes.dvm.**StringIdItem**(*buff*, *cm*)

Bases: object

This class can parse a string\_id\_item of a dex file

### Parameters

• **buff** (Buff object) – a string which represents a Buff object of the string\_id\_item

• **cm** ([ClassManager](#page-41-0)) – a ClassManager object

**get\_length**()

**get\_obj**()

**get\_off**()

**get\_raw**()

```
get_string_data_off()
```
Return the offset from the start of the file to the string data for this item

Return type int

```
reload()
```

```
set_off(off)
```
**show**()

```
class androguard.core.bytecodes.dvm.TryItem(buff, cm)
```
Bases: object

This class represents the try\_item format

### **Parameters**

- **buff**  $(string)$  a raw buffer where are the try\_item format
- **cm** ([ClassManager](#page-41-0) object) the ClassManager

### **get\_handler\_off**()

Get the offset in bytes from the start of the associated [EncodedCatchHandlerList](#page-52-0) to the [EncodedCatchHandler](#page-52-1) for this entry.

### Return type int

```
get_insn_count()
```
Get the number of 16-bit code units covered by this entry

### Return type int

**get\_length**()

**get\_off**()

**get\_raw**()

```
get_start_addr()
```
Get the start address of the block of code covered by this entry. The address is a count of 16-bit code units to the start of the first covered instruction.

Return type int

```
set_off(off)
```

```
class androguard.core.bytecodes.dvm.TypeHIdItem(size, buff, cm)
    Bases: object
```
This class can parse a list of type\_id\_item of a dex file

#### **Parameters**

- **buff** (Buff object) a string which represents a Buff object of the list of type\_id\_item
- **cm** ([ClassManager](#page-41-0)) a ClassManager object

**get**(*idx*)

```
get_length()
```
**get\_obj**()

**get\_off**()

**get\_raw**()

```
get_type()
```
Return the list of type\_id\_item

**Return type** a list of  $TypeIdItem$  objects

**reload**()

**set\_off**(*off*)

```
show()
```

```
class androguard.core.bytecodes.dvm.TypeIdItem(buff, cm)
    Bases: object
```
This class can parse a type\_id\_item of a dex file

#### **Parameters**

- **buff**  $(Buff \ object)$  a string which represents a Buff object of the type\_id\_item
- **cm** ([ClassManager](#page-41-0)) a ClassManager object

```
get_descriptor_idx()
```
Return the index into the string\_ids list for the descriptor string of this type

Return type int

```
get_descriptor_idx_value()
    Return the string associated to the descriptor
```
Return type string

```
get_length()
```
**get\_obj**()

**get\_raw**()

**reload**()

**show**()

```
class androguard.core.bytecodes.dvm.TypeItem(buff, cm)
    Bases: object
```
This class can parse a type\_item of a dex file

Parameters

• **buff** (Buff object) – a string which represents a Buff object of the type\_item

```
• cm (ClassManager) – a ClassManager object
```
**get\_length**()

**get\_obj**()

**get\_raw**()

**get\_string**() Return the type string

Return type string

**get\_type\_idx**() Return the index into the type\_ids list

Return type int

#### **show**()

```
class androguard.core.bytecodes.dvm.TypeList(buff, cm)
    Bases: object
```
This class can parse a type\_list of a dex file

#### Parameters

- **buff** (Buff object) a string which represents a Buff object of the type\_list
- **cm** ([ClassManager](#page-41-0)) a ClassManager object

## **get\_length**()

#### **get\_list**()

Return the list of TypeItem

**Return type** a list of  $TypeItem$  objects

```
get_obj()
```

```
get_off()
```
**get\_pad**()

Return the alignment string

Return type string

#### **get\_raw**()

```
get_size()
```
Return the size of the list, in entries

## Return type int

**get\_string**() Return the concatenation of all strings

Return type string

```
get_type_list_off()
```
Return the offset of the item

Return type int

**reload**()

**set\_off**(*off*)

### **show**()

**class** androguard.core.bytecodes.dvm.**Unresolved**(*cm*, *data*) Bases: [androguard.core.bytecodes.dvm.Instruction](#page-61-0)

#### **get\_length**()

Return the length of the instruction

Return type int

**get\_name**() Return the name of the instruction

Return type string

**get\_op\_value**() Return the value of the opcode

### Return type int

**get\_operands**(*idx=-1*) Return all operands

#### Return type list

**get\_output**(*idx=-1*) Return an additional output of the instruction

#### Return type string

```
get_raw()
```
Return the object in a raw format

#### Return type string

androguard.core.bytecodes.dvm.**clean\_name\_instruction**(*instruction*)

androguard.core.bytecodes.dvm.**determineException**(*vm*, *m*)

androguard.core.bytecodes.dvm.**determineNext**(*i*, *end*, *m*)

androguard.core.bytecodes.dvm.**get\_access\_flags\_string**(*value*) Transform an access flag field to the corresponding string

**Parameters value**  $(int)$  – the value of the access flags

#### Return type string

androguard.core.bytecodes.dvm.**get\_byte**(*buff*)

androguard.core.bytecodes.dvm.**get\_bytecodes\_method**(*dex\_object*, *ana\_object*, *method*)

androguard.core.bytecodes.dvm.**get\_bytecodes\_methodx**(*method*, *mx*)

androguard.core.bytecodes.dvm.**get\_extented\_instruction**(*cm*, *op\_value*, *buff*)

androguard.core.bytecodes.dvm.**get\_instruction**(*cm*, *op\_value*, *buff*, *odex=False*)

androguard.core.bytecodes.dvm.**get\_instruction\_payload**(*op\_value*, *buff*)

androguard.core.bytecodes.dvm.**get\_kind**(*cm*, *kind*, *value*)

Return the value of the 'kind' argument

#### **Parameters**

• **cm** ([ClassManager](#page-41-0)) – a ClassManager object

- **kind**  $(int)$  the type of the 'kind' argument
- **value**  $(int)$  the value of the 'kind' argument

# Return type string

androguard.core.bytecodes.dvm.**get\_optimized\_instruction**(*cm*, *op\_value*, *buff*)

```
androguard.core.bytecodes.dvm.get_params_info(nb, proto)
```
androguard.core.bytecodes.dvm.**get\_sbyte**(*buff*)

androguard.core.bytecodes.dvm.**get\_type**(*atype*, *size=None*) Retrieve the type of a descriptor (e.g : I)

androguard.core.bytecodes.dvm.**read\_null\_terminated\_string**(*f*) Read a null terminated string from a file-like object.

Parameters **f** – file-like object

## Return type bytearray

androguard.core.bytecodes.dvm.**readsleb128**(*buff*)

androguard.core.bytecodes.dvm.**readuleb128**(*buff*)

androguard.core.bytecodes.dvm.**readuleb128p1**(*buff*)

androguard.core.bytecodes.dvm.**readusleb128**(*buff*)

androguard.core.bytecodes.dvm.**static\_operand\_instruction**(*instruction*)

androguard.core.bytecodes.dvm.**writesleb128**(*value*)

androguard.core.bytecodes.dvm.**writeuleb128**(*value*)

### **androguard.core.bytecodes.axml module**

<span id="page-90-0"></span>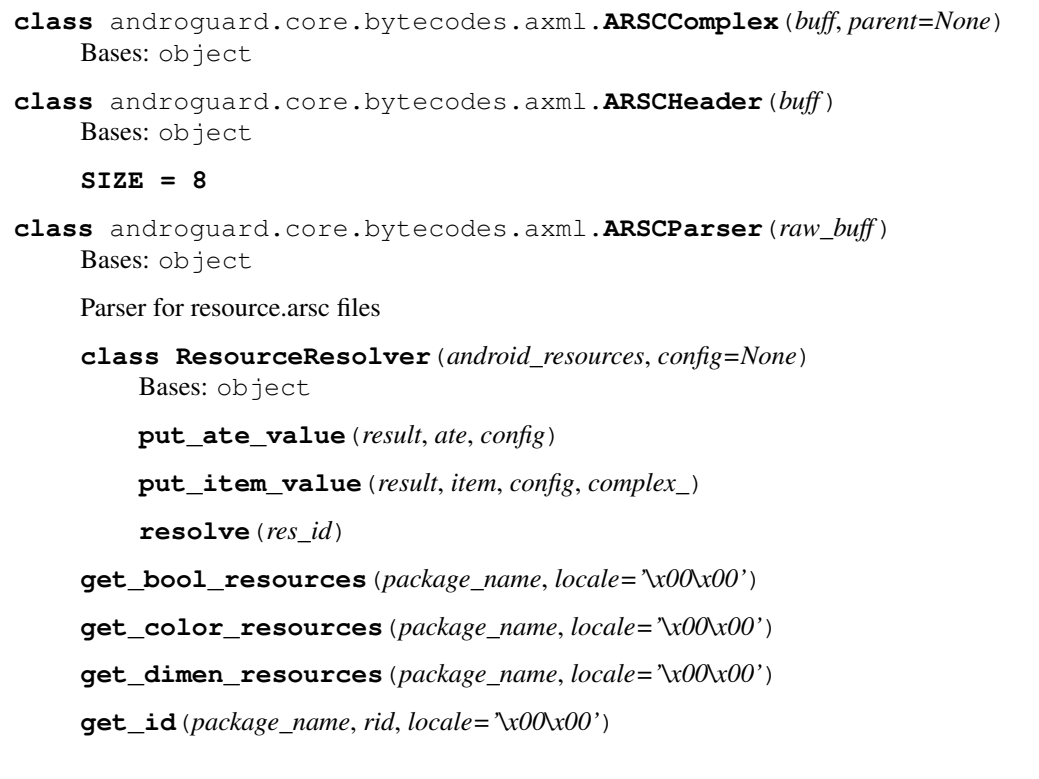

**get\_id\_resources**(*package\_name*, *locale='\x00\x00'*)

**get\_integer\_resources**(*package\_name*, *locale='\x00\x00'*)

**get\_items**(*package\_name*)

**get\_locales**(*package\_name*)

```
get_packages_names()
```
**get\_public\_resources**(*package\_name*, *locale='\x00\x00'*)

**get\_res\_configs**(*rid*, *config=None*, *fallback=True*)

Return the resources found with the ID *rid* and select the right one based on the configuration, or return all if no configuration was set.

But we try to be generous here and at least try to resolve something: This method uses a fallback to return at least one resource (the first one in the list) if more than one items are found and the default config is used and no default entry could be found.

This is usually a bad sign (i.e. the developer did not follow the android documentation: [https://developer.](https://developer.android.com/guide/topics/resources/localization.html#failing2) [android.com/guide/topics/resources/localization.html#failing2\)](https://developer.android.com/guide/topics/resources/localization.html#failing2) In practise an app might just be designed to run on a single locale and thus only has those locales set.

You can disable this fallback behaviour, to just return exactly the given result.

### Parameters

- **rid** resource id as int
- **config** a config to resolve from, or None to get all results
- **fallback** Enable the fallback for resolving default configuration (default: True)

Returns a list of ARSCResTableConfig: ARSCResTableEntry

```
get_res_id_by_key(package_name, resource_type, key)
```

```
get_resolved_res_configs(rid, config=None)
```

```
get_resolved_strings()
```

```
get_resource_bool(ate)
```

```
get_resource_color(ate)
```
**get\_resource\_dimen**(*ate*)

```
get_resource_id(ate)
```

```
get_resource_integer(ate)
```

```
get_resource_string(ate)
```

```
get_resource_style(ate)
```

```
get_string(package_name, name, locale='\x00\x00')
```
**get\_string\_resources**(*package\_name*, *locale='\x00\x00'*)

**get\_strings\_resources**()

**get\_type\_configs**(*package\_name*, *type\_name=None*)

**get\_types**(*package\_name*, *locale*)

```
class androguard.core.bytecodes.axml.ARSCResStringPoolRef(buff, parent=None)
    Bases: object
```

```
format_value()
```
**get\_data**()

**get\_data\_type**()

**get\_data\_type\_string**()

**get\_data\_value**()

```
is_reference()
```
**class** androguard.core.bytecodes.axml.**ARSCResTableConfig**(*buff=None*, *\*\*kwargs*) Bases: object

```
classmethod default_config()
```

```
get_country()
```

```
get_density()
```
**get\_language**()

**class** androguard.core.bytecodes.axml.**ARSCResTableEntry**(*buff*, *mResId*, *parent=None*) Bases: object

See [https://github.com/LineageOS/android\\_frameworks\\_base/blob/df2898d9ce306bb2fe922d3beaa34a9cf6873d](https://github.com/LineageOS/android_frameworks_base/blob/df2898d9ce306bb2fe922d3beaa34a9cf6873d27/include/androidfw/ResourceTypes.h#L1370)27/ [include/androidfw/ResourceTypes.h#L1370](https://github.com/LineageOS/android_frameworks_base/blob/df2898d9ce306bb2fe922d3beaa34a9cf6873d27/include/androidfw/ResourceTypes.h#L1370)

**FLAG\_COMPLEX = 1**

**FLAG\_PUBLIC = 2**

**FLAG\_WEAK = 4**

**get\_index**()

**get\_key\_data**()

**get\_value**()

**is\_complex**()

```
is_public()
```
**is\_weak**()

**class** androguard.core.bytecodes.axml.**ARSCResTablePackage**(*buff*, *header*) Bases: object

**get\_name**()

**class** androguard.core.bytecodes.axml.**ARSCResType**(*buff*, *parent=None*) Bases: object

### **get\_package\_name**()

### **get\_type**()

- **class** androguard.core.bytecodes.axml.**ARSCResTypeSpec**(*buff*, *parent=None*) Bases: object
- **class** androguard.core.bytecodes.axml.**AXMLParser**(*raw\_buff*) Bases: object

**doNext**()

**getAttributeCount**()

**getAttributeName**(*index*)

**getAttributeOffset**(*index*)

**getAttributePrefix**(*index*)

#### **getAttributeValue**(*index*)

This function is only used to look up strings All other work is made by format value # FIXME should unite those functions :param index: :return:

**getAttributeValueData**(*index*)

**getAttributeValueType**(*index*)

**getName**()

**getNamespaceCount**(*pos*)

**getNamespacePrefix**(*pos*)

**getNamespaceUri**(*pos*)

**getPrefix**()

**getPrefixByUri**(*uri*)

**getText**()

```
getXMLNS()
```
**is\_valid**()

```
reset()
```
**class** androguard.core.bytecodes.axml.**AXMLPrinter**(*raw\_buff*)

Bases: object

Converter for AXML Files into a XML string

#### **getAttributeValue**(*index*)

Wrapper function for format\_value to resolve the actual value of an attribute in a tag :param index: :return:

**getPrefix**(*prefix*)

**get\_buff**()

**get\_xml**()

Get the XML as an UTF-8 string

Returns str

**get\_xml\_obj**() Get the XML as an ElementTree object

Returns Element

```
is_packed()
```
Return True if we believe that the AXML file is packed If it is, we can not be sure that the AXML file can be read by a XML Parser

#### Returns boolean

**class** androguard.core.bytecodes.axml.**PackageContext**(*current\_package*, *stringpool\_main*, *mTableStrings*, *mKeyStrings*)

Bases: object

**get\_mResId**()

```
get_package_name()
     set_mResId(mResId)
class androguard.core.bytecodes.axml.StringBlock(buff, header)
     Bases: object
     StringBlock is a CHUNK inside an AXML File It contains all strings, which are used by referecing to ID's
     TODO might migrate this block into the ARSCParser, as it it not a "special" block but a normal tag.
     decode16(offset)
     decode8(offset)
     decodeLength(offset, sizeof_char)
     decode_bytes(data, encoding, str_len)
     getString(idx)
     getStyle(idx)
     show()
androguard.core.bytecodes.axml.complexToFloat(xcomplex)
androguard.core.bytecodes.axml.format_value(_type, _data, lookup_string=<function
                                                      <lambda>>)
androguard.core.bytecodes.axml.getPackage(i)
androguard.core.bytecodes.axml.get_arsc_info(arscobj)
     Return a string containing all resources packages ordered by packagename, locale and type.
```
Parameters **arscobj** – [ARSCParser](#page-90-0)

Returns a string

androguard.core.bytecodes.axml.**long2int**(*l*)

### **androguard.core.bytecodes.mutf8 module**

```
class androguard.core.bytecodes.mutf8.PeekIterator(s)
```
Bases: object

A quick'n'dirty variant of an Iterator that has a special function peek, which will return the next object but not consume it.

```
idx = 0
```

```
next()
```

```
peek()
```
androguard.core.bytecodes.mutf8.**chr**(*val*)

Patched Version of builtins.chr, to work with narrow python builds In those versions, the function unichr does not work with inputs >0x10000

This seems to be a problem usually on older windows builds.

Parameters **val** – integer value of character

Returns character

androguard.core.bytecodes.mutf8.**decode**(*b*)

Decode bytes as MUTF-8 See <https://docs.oracle.com/javase/6/docs/api/java/io/DataInput.html#modified-utf-8> for more information

Surrogates will be returned as two 16 bit characters.

Parameters **b** – bytes to decode

Return type unicode (py2), str (py3) of 16bit chars

androguard.core.bytecodes.mutf8.**patch\_string**(*s*)

Reorganize a String in such a way that surrogates are printable and lonely surrogates are escaped.

Parameters **s** – input string

Returns string with escaped lonely surrogates and 32bit surrogates

### **Module contents**

### **androguard.core.data package**

### **Submodules**

#### **androguard.core.data.data module**

```
class androguard.core.data.data.ApkViewer(a)
    Bases: object
```
#### **export\_to\_gml**()

**class** androguard.core.data.data.**DexViewer**(*vm*, *vmx*, *gvmx*) Bases: object

**add\_edge**(*i*, *id\_i*, *j*, *id\_j*, *l\_eid*, *val*)

**add\_exception\_node**(*exception*, *id\_i*)

```
add_method_node(i, id_i)
```
**add\_node**(*i*, *id\_i*)

**export\_to\_gml**()

```
new_id(i, l)
```
**class** androguard.core.data.data.**Directory**(*name*) Bases: object

## **set\_color**(*color*)

**class** androguard.core.data.data.**File**(*name*, *file\_type*, *file\_crc*) Bases: object

androguard.core.data.data.**splitall**(*path*, *z*)

# **Module contents**

**androguard.core.resources package**

**Submodules**

**androguard.core.resources.public module**

**Module contents**

**Submodules**

**androguard.core.androconf module**

```
class androguard.core.androconf.Color
  Bases: object
  Black = '\x1b[30m'
  Blue = '\x1b[34m'
  Bold = 'x1b[1m'Cyan = '\x1b[36m'
  Green = '\x1b[32m'
  Grey = '\x1b[37m'
  Normal = '\x1b[0m'
  Purple = '\x1b[35m'
  Red = '\x1b[31m'
  Yellow = '\x1b[33m'
class androguard.core.androconf.Configuration
  Bases: object
  instance = {'BIN_DED': 'ded.sh', 'BIN_DEX2JAR': 'dex2jar.sh', 'BIN_FERNFLOWER': 'fernf.
exception androguard.core.androconf.InvalidResourceError
  Bases: Exception
  Invalid Resource Erorr is thrown by load_api_specific_resource_module
androguard.core.androconf.color_range(startcolor, goalcolor, steps)
  wrapper for interpolate tuple that accepts colors as html ("#CCCCC" and such)
androguard.core.androconf.default_colors(obj)
androguard.core.androconf.disable_colors()
  Disable colors from the output (color = normal)
androguard.core.androconf.enable_colors(colors)
```
androguard.core.androconf.**interpolate\_tuple**(*startcolor*, *goalcolor*, *steps*) Take two RGB color sets and mix them over a specified number of steps. Return the list androguard.core.androconf.**is\_android**(*filename*) Return the type of the file

@param filename : the filename @rtype : "APK", "DEX", None

androguard.core.androconf.**is\_android\_raw**(*raw*) Returns a string that describes the type of file, for common Android specific formats

androguard.core.androconf.**is\_ascii\_problem**(*s*) Test if a string contains other chars than ASCII

**Parameters**  $s - a$  **string to test** 

Returns True if string contains other chars than ASCII, False otherwise

androguard.core.androconf.**load\_api\_specific\_resource\_module**(*resource\_name*,

*api=None*) Load the module from the JSON files and return a dict, which might be empty if the resource could not be loaded.

If no api version is given, the default one from the CONF dict is used.

#### **Parameters**

- **resource\_name** Name of the resource to load
- **api** API version

Returns dict

androguard.core.androconf.**make\_color\_tuple**(*color*) turn something like "#000000" into 0,0,0 or "#FFFFFF into "255,255,255"

androguard.core.androconf.**remove\_colors**() Remove colors from the output (no escape sequences)

```
androguard.core.androconf.rrmdir(directory)
     Recursivly delete a directory
```
Parameters directory – directory to remove

androguard.core.androconf.**save\_colors**()

androguard.core.androconf.**set\_options**(*key*, *value*)

androguard.core.androconf.**show\_logging**(*level=20*) enable log messages on stdout

We will catch all messages here! From all loggers...

#### **androguard.core.bytecode module**

```
class androguard.core.bytecode.Buff(offset, buff)
    Bases: object
class androguard.core.bytecode.BuffHandle(buff)
    Bases: object
    end()
    get_idx()
    read(size)
    readNullString(size)
```
**read\_at**(*offset*, *size*)

**read\_b**(*size*)

**set\_idx**(*idx*)

**size**()

```
androguard.core.bytecode.Exit(msg)
```
androguard.core.bytecode.**FormatClassToJava**(*i*) Transform a typical xml format class into java format

**Parameters**  $\mathbf{i}$  – the input class name

Return type string

androguard.core.bytecode.**FormatClassToPython**(*i*)

androguard.core.bytecode.**FormatDescriptorToPython**(*i*)

androguard.core.bytecode.**FormatNameToPython**(*i*)

**class** androguard.core.bytecode.**MethodBC** Bases: object

**show**(*value*)

**class** androguard.core.bytecode.**Node**(*n*, *s*) Bases: object

androguard.core.bytecode.**PrettyShow**(*m\_a*, *basic\_blocks*, *notes={}*)

androguard.core.bytecode.**PrettyShowEx**(*exceptions*)

**class** androguard.core.bytecode.**SV**(*size*, *buff*) Bases: object

**get\_value**()

**get\_value\_buff**()

**set\_value**(*attr*)

**class** androguard.core.bytecode.**SVs**(*size*, *ntuple*, *buff*) Bases: object

#### **get\_value**()

**get\_value\_buff**()

**set\_value**(*attr*)

**class** androguard.core.bytecode.**TmpBlock**(*name*) Bases: object

### **get\_name**()

androguard.core.bytecode.**disable\_print\_colors**()

androguard.core.bytecode.**enable\_print\_colors**(*colors*)

androguard.core.bytecode.**method2dot**(*mx*, *colors=None*) Export analysis method to dot format

### **Parameters**

• **mx** – [MethodAnalysis](#page-23-0)

• **colors** – dict of colors to use, if colors is None the default colors are used

Returns a string which contains the dot graph

androguard.core.bytecode.**method2format**(*output*, *\_format='png'*, *mx=None*, *raw=None*) Export method to a specific file format

@param output : output filename @param \_format : format type (png, jpg ...) (default : png) @param mx : specify the MethodAnalysis object @param raw : use directly a dot raw buffer if None

androguard.core.bytecode.**method2jpg**(*output*, *mx*, *raw=False*)

Export method to a jpg file format

### Parameters

- **output** (string) output filename
- **mx** (MethodAnalysis object) specify the MethodAnalysis object
- **raw**  $(string)$  use directly a dot raw buffer (optional)

androguard.core.bytecode.**method2json**(*mx*, *directed\_graph=False*) Create directed or undirected graph in the json format.

# **Parameters**

- **mx** [MethodAnalysis](#page-23-0)
- **directed\_graph** True if a directed graph should be created (default: False)

#### Returns

androguard.core.bytecode.**method2json\_direct**(*mx*)

Parameters **mx** – [MethodAnalysis](#page-23-0)

#### Returns

androguard.core.bytecode.**method2json\_undirect**(*mx*)

Parameters **mx** – [MethodAnalysis](#page-23-0)

### Returns

androguard.core.bytecode.**method2png**(*output*, *mx*, *raw=False*) Export method to a png file format

#### **Parameters**

- **output** (string) output filename
- **mx** (MethodAnalysis object) specify the MethodAnalysis object
- **raw** (string) use directly a dot raw buffer

```
androguard.core.bytecode.object_to_bytes(obj)
```
Convert a object to a bytearray or call get\_raw() of the object if no useful type was found.

androguard.core.bytecode.**vm2json**(*vm*) Get a JSON representation of a DEX file

Parameters **vm** – [DalvikVMFormat](#page-46-0)

Returns

# **Module contents**

**androguard.decompiler package**

**Subpackages**

**androguard.decompiler.dad package**

**Submodules**

# **androguard.decompiler.dad.ast module**

This file is a simplified version of writer.py that outputs an AST instead of source code.

```
class androguard.decompiler.dad.ast.JSONWriter(graph, method)
    Bases: object
    add(val)
    get_ast()
    get_cond(node)
    visit_cond_node(cond)
    visit_ins(op)
    visit_loop_node(loop)
    visit_node(node)
    visit_return_node(ret)
    visit_statement_node(stmt)
    visit_switch_node(switch)
    visit_throw_node(throw)
    visit_try_node(try_node)
androguard.decompiler.dad.ast.array_access(arr, ind)
androguard.decompiler.dad.ast.array_creation(tn, params, dim)
androguard.decompiler.dad.ast.array_initializer(params, tn=None)
androguard.decompiler.dad.ast.assignment(lhs, rhs, op=")
androguard.decompiler.dad.ast.binary_infix(op, left, right)
androguard.decompiler.dad.ast.cast(tn, arg)
androguard.decompiler.dad.ast.dummy(*args)
androguard.decompiler.dad.ast.expression_stmt(expr)
androguard.decompiler.dad.ast.field_access(triple, left)
androguard.decompiler.dad.ast.if_stmt(cond_expr, scopes)
androguard.decompiler.dad.ast.jump_stmt(keyword)
androguard.decompiler.dad.ast.literal(result, tt)
```
androguard.decompiler.dad.ast.**literal\_bool**(*b*) androguard.decompiler.dad.ast.**literal\_class**(*desc*) androguard.decompiler.dad.ast.**literal\_double**(*f*) androguard.decompiler.dad.ast.**literal\_float**(*f*) androguard.decompiler.dad.ast.**literal\_hex\_int**(*b*) androguard.decompiler.dad.ast.**literal\_int**(*b*) androguard.decompiler.dad.ast.**literal\_long**(*b*) androguard.decompiler.dad.ast.literal\_null() androguard.decompiler.dad.ast.**literal\_string**(*s*) androguard.decompiler.dad.ast.**local**(*name*) androguard.decompiler.dad.ast.**local\_decl\_stmt**(*expr*, *decl*) androguard.decompiler.dad.ast.**loop\_stmt**(*isdo*, *cond\_expr*, *body*) androguard.decompiler.dad.ast.**method\_invocation**(*triple*, *name*, *base*, *params*) androguard.decompiler.dad.ast.**parenthesis**(*expr*) androguard.decompiler.dad.ast.**parse\_descriptor**(*desc*) androguard.decompiler.dad.ast.return stmt(*expr*) androguard.decompiler.dad.ast.**statement\_block**() androguard.decompiler.dad.ast.**switch\_stmt**(*cond\_expr*, *ksv\_pairs*) androguard.decompiler.dad.ast.**throw\_stmt**(*expr*) androguard.decompiler.dad.ast.**try\_stmt**(*tryb*, *pairs*) androguard.decompiler.dad.ast.**typen**(*baset*, *dim*) androguard.decompiler.dad.ast.**unary\_postfix**(*left*, *op*) androguard.decompiler.dad.ast.**unary\_prefix**(*op*, *left*) androguard.decompiler.dad.ast.**var\_decl**(*typen*, *var*) androguard.decompiler.dad.ast.**visit\_arr\_data**(*value*) androguard.decompiler.dad.ast.**visit\_decl**(*var*, *init\_expr=None*) androguard.decompiler.dad.ast.**visit\_expr**(*op*) androguard.decompiler.dad.ast.**visit\_ins**(*op*, *isCtor=False*) androguard.decompiler.dad.ast.**write\_inplace\_if\_possible**(*lhs*, *rhs*)

#### **androguard.decompiler.dad.basic\_blocks module**

```
class androguard.decompiler.dad.basic_blocks.BasicBlock(name, block_ins)
    Bases: androquard.decompiler.dad.node.Node
    add_ins(new_ins_list)
    add_variable_declaration(variable)
```
**get\_ins**()

**get\_loc\_with\_ins**()

**number\_ins**(*num*)

**remove\_ins**(*loc*, *ins*)

**set\_catch\_type**(*\_type*)

**class** androguard.decompiler.dad.basic\_blocks.**CatchBlock**(*node*) Bases: [androguard.decompiler.dad.basic\\_blocks.BasicBlock](#page-101-0)

**visit**(*visitor*)

```
visit_exception(visitor)
```

```
class androguard.decompiler.dad.basic_blocks.CondBlock(name, block_ins)
    Bases: androguard.decompiler.dad.basic_blocks.BasicBlock
```
**neg**()

**update\_attribute\_with**(*n\_map*)

**visit**(*visitor*)

**visit\_cond**(*visitor*)

**class** androguard.decompiler.dad.basic\_blocks.**Condition**(*cond1*, *cond2*, *isand*, *isnot*) Bases: object

**get\_ins**()

**get\_loc\_with\_ins**()

**neg**()

**visit**(*visitor*)

**class** androguard.decompiler.dad.basic\_blocks.**LoopBlock**(*name*, *cond*) Bases: [androguard.decompiler.dad.basic\\_blocks.CondBlock](#page-102-0)

**get\_ins**()

**get\_loc\_with\_ins**()

**neg**()

```
update_attribute_with(n_map)
```
**visit**(*visitor*)

**visit\_cond**(*visitor*)

**class** androguard.decompiler.dad.basic\_blocks.**ReturnBlock**(*name*, *block\_ins*) Bases: [androguard.decompiler.dad.basic\\_blocks.BasicBlock](#page-101-0)

**visit**(*visitor*)

**class** androguard.decompiler.dad.basic\_blocks.**ShortCircuitBlock**(*name*, *cond*) Bases: [androguard.decompiler.dad.basic\\_blocks.CondBlock](#page-102-0)

**get\_ins**()

**get\_loc\_with\_ins**()

**neg**()

**visit\_cond**(*visitor*)

**class** androguard.decompiler.dad.basic\_blocks.**StatementBlock**(*name*, *block\_ins*) Bases: androquard.decompiler.dad.basic\_blocks.BasicBlock

**visit**(*visitor*)

**class** androguard.decompiler.dad.basic\_blocks.**SwitchBlock**(*name*, *switch*, *block\_ins*) Bases: androquard.decompiler.dad.basic\_blocks.BasicBlock

**add\_case**(*case*)

**copy\_from**(*node*)

**order\_cases**()

**update\_attribute\_with**(*n\_map*)

**visit**(*visitor*)

**class** androguard.decompiler.dad.basic\_blocks.**ThrowBlock**(*name*, *block\_ins*) Bases: [androguard.decompiler.dad.basic\\_blocks.BasicBlock](#page-101-0)

**visit**(*visitor*)

**class** androguard.decompiler.dad.basic\_blocks.**TryBlock**(*node*) Bases: androquard.decompiler.dad.basic\_blocks.BasicBlock

**add\_catch\_node**(*node*)

**num**

**visit**(*visitor*)

androguard.decompiler.dad.basic\_blocks.**build\_node\_from\_block**(*block*, *vmap*, *gen\_ret*, *exception\_type=None*)

#### **androguard.decompiler.dad.control\_flow module**

androguard.decompiler.dad.control\_flow.**catch\_struct**(*graph*, *idoms*)

androguard.decompiler.dad.control\_flow.**derived\_sequence**(*graph*) Compute the derived sequence of the graph G The intervals of G are collapsed into nodes, intervals of these nodes are built, and the process is repeated iteratively until we obtain a single node (if the graph is not irreducible)

androguard.decompiler.dad.control\_flow.**identify\_structures**(*graph*, *idoms*)

androguard.decompiler.dad.control\_flow.**if\_struct**(*graph*, *idoms*)

androguard.decompiler.dad.control\_flow.**intervals**(*graph*)

Compute the intervals of the graph Returns interval\_graph: a graph of the intervals of G interv\_heads: a dict of (header node, interval)

androguard.decompiler.dad.control\_flow.**loop\_follow**(*start*, *end*, *nodes\_in\_loop*)

androguard.decompiler.dad.control\_flow.**loop\_struct**(*graphs\_list*, *intervals\_list*)

androguard.decompiler.dad.control\_flow.**loop\_type**(*start*, *end*, *nodes\_in\_loop*)

androguard.decompiler.dad.control\_flow.**mark\_loop**(*graph*, *start*, *end*, *interval*)

androguard.decompiler.dad.control\_flow.**mark\_loop\_rec**(*graph*, *node*, *s\_num*, *e\_num*, *interval*, *nodes\_in\_loop*)

androguard.decompiler.dad.control\_flow.**short\_circuit\_struct**(*graph*, *idom*, *node\_map*)

androguard.decompiler.dad.control\_flow.**switch\_struct**(*graph*, *idoms*)

androguard.decompiler.dad.control\_flow.**update\_dom**(*idoms*, *node\_map*)

androguard.decompiler.dad.control\_flow.**while\_block\_struct**(*graph*, *node\_map*)

#### **androguard.decompiler.dad.dataflow module**

```
class androguard.decompiler.dad.dataflow.BasicReachDef(graph, params)
    Bases: object
```
**run**()

**class** androguard.decompiler.dad.dataflow.**DummyNode**(*name*) Bases: [androguard.decompiler.dad.node.Node](#page-114-0)

#### **get\_loc\_with\_ins**()

androguard.decompiler.dad.dataflow.**build\_def\_use**(*graph*, *lparams*) Builds the Def-Use and Use-Def (DU/UD) chains of the variables of the method.

androguard.decompiler.dad.dataflow.**clear\_path**(*graph*, *reg*, *loc1*, *loc2*) Check that the path from loc1 to loc2 is clear. We have to check that there is no side effect between the two location points. We also have to check that the variable *reg* is not redefined along one of the possible pathes from loc1 to loc2.

androguard.decompiler.dad.dataflow.**clear\_path\_node**(*graph*, *reg*, *loc1*, *loc2*)

androguard.decompiler.dad.dataflow.**dead\_code\_elimination**(*graph*, *du*, *ud*) Run a dead code elimination pass. Instructions are checked to be dead. If it is the case, we remove them and we update the DU & UD chains of its variables to check for further dead instructions.

androguard.decompiler.dad.dataflow.**group\_variables**(*lvars*, *DU*, *UD*)

androguard.decompiler.dad.dataflow.**place\_declarations**(*graph*, *dvars*, *du*, *ud*)

```
androguard.decompiler.dad.dataflow.reach_def_analysis(graph, lparams)
```
androguard.decompiler.dad.dataflow.**register\_propagation**(*graph*, *du*, *ud*)

Propagate the temporary registers between instructions and remove them if necessary. We process the nodes of the graph in reverse post order. For each instruction in the node, we look at the variables that it uses. For each of these variables we look where it is defined and if we can replace it with its definition. We have to be careful to the side effects some instructions may have. To do the propagation, we use the computed DU and UD chains.

androguard.decompiler.dad.dataflow.**split\_variables**(*graph*, *lvars*, *DU*, *UD*)

androguard.decompiler.dad.dataflow.**update\_chain**(*graph*, *loc*, *du*, *ud*)

Updates the DU chain of the instruction located at loc such that there is no more reference to it so that we can remove it. When an instruction is found to be dead (i.e it has no side effect, and the register defined is not used) we have to update the DU chain of all the variables that may me used by the dead instruction.

### **androguard.decompiler.dad.decompile module**

```
class androguard.decompiler.dad.decompile.DvClass(dvclass, vma)
    Bases: object
```
**get\_ast**()

```
get_methods()
    get_source()
    get_source_ext()
    process(doAST=False)
    process_method(num, doAST=False)
    show_source()
class androguard.decompiler.dad.decompile.DvMachine(name)
    Bases: object
    get_class(class_name)
    get_classes()
    process()
    process_and_show()
    show_source()
class androguard.decompiler.dad.decompile.DvMethod(methanalysis)
    Bases: object
    get_ast()
    get_source()
    get_source_ext()
    process(doAST=False)
    show_source()
androguard.decompiler.dad.decompile.auto_vm(filename)
androguard.decompiler.dad.decompile.get_field_ast(field)
androguard.decompiler.dad.decompile.main()
```
### **androguard.decompiler.dad.graph module**

```
class androguard.decompiler.dad.graph.GenInvokeRetName
    Bases: object
```

```
last()
```
**new**()

```
set_to(ret)
```

```
class androguard.decompiler.dad.graph.Graph
    Bases: object
```
**add\_catch\_edge**(*e1*, *e2*)

**add\_edge**(*e1*, *e2*)

**add\_node**(*node*)

**all\_preds**(*node*)

**all\_sucs**(*node*)

**compute\_rpo**()

Number the nodes in reverse post order. An RPO traversal visit as many predecessors of a node as possible before visiting the node itself.

**draw**(*name*, *dname*, *draw\_branches=True*)

**get\_ins\_from\_loc**(*loc*)

**get\_node\_from\_loc**(*loc*)

**immediate\_dominators**()

**number\_ins**()

```
post_order()
```
Return the nodes of the graph in post-order i.e we visit all the children of a node before visiting the node itself.

**preds**(*node*)

**remove\_ins**(*loc*)

**remove\_node**(*node*)

**sucs**(*node*)

androguard.decompiler.dad.graph.**bfs**(*start*)

androguard.decompiler.dad.graph.**construct**(*start\_block*, *vmap*, *exceptions*)

androguard.decompiler.dad.graph.**dom\_lt**(*graph*) Dominator algorithm from Lengaeur-Tarjan

androguard.decompiler.dad.graph.**make\_node**(*graph*, *block*, *block\_to\_node*, *vmap*, *gen\_ret*)

androguard.decompiler.dad.graph.**simplify**(*graph*)

Simplify the CFG by merging/deleting statement nodes when possible: If statement B follows statement A and if B has no other predecessor besides A, then we can merge A and B into a new statement node. We also remove nodes which do nothing except redirecting the control flow (nodes which only contains a goto).

androguard.decompiler.dad.graph.**split\_if\_nodes**(*graph*) Split IfNodes in two nodes, the first node is the header node, the second one is only composed of the jump condition.

#### **androguard.decompiler.dad.instruction module**

- <span id="page-106-0"></span>**class** androguard.decompiler.dad.instruction.**ArrayExpression** Bases: androquard.decompiler.dad.instruction.IRForm
- **class** androguard.decompiler.dad.instruction.**ArrayLengthExpression**(*array*) Bases: [androguard.decompiler.dad.instruction.ArrayExpression](#page-106-0)

**get\_type**()

**get\_used\_vars**()

**replace**(*old*, *new*)

**replace\_var**(*old*, *new*)

**visit**(*visitor*)

**class** androguard.decompiler.dad.instruction.**ArrayLoadExpression**(*arg*, *index*,

Bases: androquard.decompiler.dad.instruction.ArrayExpression

*\_type*)

```
get_type()
    get_used_vars()
    replace(old, new)
    replace_var(old, new)
    visit(visitor)
class androguard.decompiler.dad.instruction.ArrayStoreInstruction(rhs, ar-
                                                                      ray, index,
                                                                      _type)
    androguard.decompiler.dad.instruction.IRForm
    get_used_vars()
    has_side_effect()
    replace(old, new)
    replace_var(old, new)
    visit(visitor)
class androguard.decompiler.dad.instruction.AssignExpression(lhs, rhs)
    Bases: androguard.decompiler.dad.instruction.IRForm
    get_lhs()
    get_rhs()
    get_used_vars()
    has_side_effect()
    is_call()
    is_propagable()
    remove_defined_var()
    replace(old, new)
    replace_lhs(new)
    replace_var(old, new)
    visit(visitor)
class androguard.decompiler.dad.instruction.BaseClass(name, descriptor=None)
    Bases: androguard.decompiler.dad.instruction.IRForm
    is_const()
    visit(visitor)
class androguard.decompiler.dad.instruction.BinaryCompExpression(op, arg1,
                                                                     arg2, _type)
    androguard.decompiler.dad.instruction.BinaryExpression
    visit(visitor)
class androguard.decompiler.dad.instruction.BinaryExpression(op, arg1, arg2,
                                                                _type)
    androguard.decompiler.dad.instruction.IRForm
    get_used_vars()
```
<span id="page-108-0"></span>has side effect() **replace**(*old*, *new*) **replace\_var**(*old*, *new*) **visit**(*visitor*) **class** androguard.decompiler.dad.instruction.**BinaryExpression2Addr**(*op*, *dest*, *arg*, *\_type*) Bases: [androguard.decompiler.dad.instruction.BinaryExpression](#page-107-0) **class** androguard.decompiler.dad.instruction.**BinaryExpressionLit**(*op*, *arg1*, *arg2*) Bases: [androguard.decompiler.dad.instruction.BinaryExpression](#page-107-0) **class** androguard.decompiler.dad.instruction.**CastExpression**(*op*, *atype*, *arg*) Bases: [androguard.decompiler.dad.instruction.UnaryExpression](#page-113-0) **get\_type**() **get\_used\_vars**() **is\_const**() **visit**(*visitor*) **class** androguard.decompiler.dad.instruction.**CheckCastExpression**(*arg*, *\_type*, *descriptor=None*) Bases: [androguard.decompiler.dad.instruction.IRForm](#page-109-0) **get\_used\_vars**() **is\_const**() **replace**(*old*, *new*) **replace\_var**(*old*, *new*) **visit**(*visitor*) **class** androguard.decompiler.dad.instruction.**ConditionalExpression**(*op*, *arg1*, *arg2*) Bases: [androguard.decompiler.dad.instruction.IRForm](#page-109-0) **get\_lhs**() **get\_used\_vars**() **is\_cond**() **neg**() **replace**(*old*, *new*) **replace\_var**(*old*, *new*) **visit**(*visitor*) **class** androguard.decompiler.dad.instruction.**ConditionalZExpression**(*op*, *arg*) Bases: [androguard.decompiler.dad.instruction.IRForm](#page-109-0) **get\_lhs**() **get\_used\_vars**()

```
is cond()
```
<span id="page-109-1"></span><span id="page-109-0"></span>**neg**() **replace**(*old*, *new*) **replace\_var**(*old*, *new*) **visit**(*visitor*) **class** androguard.decompiler.dad.instruction.**Constant**(*value*, *atype*, *int\_value=None*, *descriptor=None*) Bases: [androguard.decompiler.dad.instruction.IRForm](#page-109-0) **get\_int\_value**() **get\_type**() **get\_used\_vars**() **is\_const**() **visit**(*visitor*) **class** androguard.decompiler.dad.instruction.**FillArrayExpression**(*reg*, *value*) Bases: [androguard.decompiler.dad.instruction.ArrayExpression](#page-106-0) **get\_rhs**() **get\_used\_vars**() **is\_propagable**() **replace**(*old*, *new*) **replace\_var**(*old*, *new*) **visit**(*visitor*) **class** androguard.decompiler.dad.instruction.**FilledArrayExpression**(*asize*, *atype*, *args*) Bases: [androguard.decompiler.dad.instruction.ArrayExpression](#page-106-0) **get\_used\_vars**() **replace**(*old*, *new*) **replace\_var**(*old*, *new*) **visit**(*visitor*) **class** androguard.decompiler.dad.instruction.**IRForm** Bases: object **get\_lhs**() **get\_rhs**() **get\_type**() **get\_used\_vars**() **has\_side\_effect**() **is\_call**() **is\_cond**() **is\_const**() **is\_ident**()

<span id="page-110-0"></span>**is\_propagable**() **remove\_defined\_var**() **replace**(*old*, *new*) **replace\_lhs**(*new*) **replace\_var**(*old*, *new*) **set\_type**(*\_type*) **visit**(*visitor*) **class** androguard.decompiler.dad.instruction.**InstanceExpression**(*arg*, *klass*, *ftype*, *name*) Bases: [androguard.decompiler.dad.instruction.IRForm](#page-109-0) **get\_type**() **get\_used\_vars**() **replace**(*old*, *new*) **replace\_var**(*old*, *new*) **visit**(*visitor*) **class** androguard.decompiler.dad.instruction.**InstanceInstruction**(*rhs*, *lhs*, *klass*, *atype*, *name*) Bases: androquard.decompiler.dad.instruction.IRForm **get\_lhs**() **get\_used\_vars**() **has\_side\_effect**() **replace**(*old*, *new*) **replace\_var**(*old*, *new*) **visit**(*visitor*) **class** androguard.decompiler.dad.instruction.**InvokeDirectInstruction**(*clsname*, *name*, *base*, *rtype*, *ptype*, *args*, *triple*) Bases: [androguard.decompiler.dad.instruction.InvokeInstruction](#page-110-0) **class** androguard.decompiler.dad.instruction.**InvokeInstruction**(*clsname*, *name*, *base*, *rtype*, *ptype*, *args*, *triple*) Bases: androquard.decompiler.dad.instruction.IRForm **get\_type**() **get\_used\_vars**() **has\_side\_effect**() **is\_call**() **replace**(*old*, *new*)

<span id="page-111-0"></span>**replace\_var**(*old*, *new*) **visit**(*visitor*) **class** androguard.decompiler.dad.instruction.**InvokeRangeInstruction**(*clsname*, *name*, *rtype*, *ptype*, *args*, *triple*) Bases: [androguard.decompiler.dad.instruction.InvokeInstruction](#page-110-0) **class** androguard.decompiler.dad.instruction.**InvokeStaticInstruction**(*clsname*, *name*, *base*, *rtype*, *ptype*, *args*, *triple*) Bases: [androguard.decompiler.dad.instruction.InvokeInstruction](#page-110-0) **get\_used\_vars**() **class** androguard.decompiler.dad.instruction.**MonitorEnterExpression**(*ref*) Bases: [androguard.decompiler.dad.instruction.RefExpression](#page-112-0) **visit**(*visitor*) **class** androguard.decompiler.dad.instruction.**MonitorExitExpression**(*ref*) Bases: [androguard.decompiler.dad.instruction.RefExpression](#page-112-0) **visit**(*visitor*) **class** androguard.decompiler.dad.instruction.**MoveExceptionExpression**(*ref*, *\_type*) Bases: [androguard.decompiler.dad.instruction.RefExpression](#page-112-0) **get\_lhs**() **get\_used\_vars**() **has\_side\_effect**() **replace\_lhs**(*new*) **visit**(*visitor*) **class** androguard.decompiler.dad.instruction.**MoveExpression**(*lhs*, *rhs*) Bases: [androguard.decompiler.dad.instruction.IRForm](#page-109-0) **get\_lhs**() **get\_rhs**() **get\_used\_vars**() **has\_side\_effect**() **is\_call**() **replace**(*old*, *new*) **replace\_lhs**(*new*) **replace\_var**(*old*, *new*)

**visit**(*visitor*)

**class** androguard.decompiler.dad.instruction.**MoveResultExpression**(*lhs*, *rhs*) Bases: [androguard.decompiler.dad.instruction.MoveExpression](#page-111-0)

```
has_side_effect()
```
**is\_propagable**()

```
visit(visitor)
```
**class** androguard.decompiler.dad.instruction.**NewArrayExpression**(*asize*, *atype*) Bases: [androguard.decompiler.dad.instruction.ArrayExpression](#page-106-0)

```
get_used_vars()
```
**is\_propagable**()

**replace**(*old*, *new*)

**replace\_var**(*old*, *new*)

**visit**(*visitor*)

**class** androguard.decompiler.dad.instruction.**NewInstance**(*ins\_type*) Bases: [androguard.decompiler.dad.instruction.IRForm](#page-109-0)

**get\_type**()

**get\_used\_vars**()

**replace**(*old*, *new*)

**visit**(*visitor*)

**class** androguard.decompiler.dad.instruction.**NopExpression** Bases: [androguard.decompiler.dad.instruction.IRForm](#page-109-0)

**get\_lhs**()

**get\_used\_vars**()

```
visit(visitor)
```
<span id="page-112-1"></span>**class** androguard.decompiler.dad.instruction.**Param**(*value*, *atype*) Bases: [androguard.decompiler.dad.instruction.Variable](#page-113-1)

**is\_const**()

**visit**(*visitor*)

<span id="page-112-0"></span>**class** androguard.decompiler.dad.instruction.**RefExpression**(*ref*) Bases: [androguard.decompiler.dad.instruction.IRForm](#page-109-0)

**get\_used\_vars**()

**is\_propagable**()

**replace**(*old*, *new*)

```
replace_var(old, new)
```
**class** androguard.decompiler.dad.instruction.**ReturnInstruction**(*arg*) Bases: androquard.decompiler.dad.instruction.IRForm

**get\_lhs**()

**get\_used\_vars**()

<span id="page-113-1"></span><span id="page-113-0"></span>**replace**(*old*, *new*) **replace\_var**(*old*, *new*) **visit**(*visitor*) **class** androguard.decompiler.dad.instruction.**StaticExpression**(*cls\_name*, *field\_type*, *field\_name*) Bases: androquard.decompiler.dad.instruction.IRForm **get\_type**() **replace**(*old*, *new*) **visit**(*visitor*) **class** androguard.decompiler.dad.instruction.**StaticInstruction**(*rhs*, *klass*, *ftype*, *name*) Bases: [androguard.decompiler.dad.instruction.IRForm](#page-109-0) **get\_lhs**() **get\_used\_vars**() **has\_side\_effect**() **replace**(*old*, *new*) **replace\_var**(*old*, *new*) **visit**(*visitor*) **class** androguard.decompiler.dad.instruction.**SwitchExpression**(*src*, *branch*) Bases: [androguard.decompiler.dad.instruction.IRForm](#page-109-0) **get\_used\_vars**() **replace**(*old*, *new*) **replace\_var**(*old*, *new*) **visit**(*visitor*) **class** androguard.decompiler.dad.instruction.**ThisParam**(*value*, *atype*) Bases: [androguard.decompiler.dad.instruction.Param](#page-112-1) **visit**(*visitor*) **class** androguard.decompiler.dad.instruction.**ThrowExpression**(*ref*) Bases: [androguard.decompiler.dad.instruction.RefExpression](#page-112-0) **visit**(*visitor*) **class** androguard.decompiler.dad.instruction.**UnaryExpression**(*op*, *arg*, *\_type*) Bases: [androguard.decompiler.dad.instruction.IRForm](#page-109-0) **get\_type**() **get\_used\_vars**() **replace**(*old*, *new*) **replace\_var**(*old*, *new*) **visit**(*visitor*) **class** androguard.decompiler.dad.instruction.**Variable**(*value*) Bases: [androguard.decompiler.dad.instruction.IRForm](#page-109-0)

<span id="page-114-1"></span>**get\_used\_vars**() **is\_ident**() **value**() **visit**(*visitor*)

**visit\_decl**(*visitor*)

## <span id="page-114-0"></span>**androguard.decompiler.dad.node module**

```
class androguard.decompiler.dad.node.Interval(head)
    Bases: object
```
**add\_node**(*node*)

**compute\_end**(*graph*)

**get\_end**()

**get\_head**()

```
class androguard.decompiler.dad.node.LoopType
    Bases: object
```
**copy**()

**is\_endless**

**is\_posttest**

**is\_pretest**

```
class androguard.decompiler.dad.node.MakeProperties(name, bases, dct)
    Bases: type
```
**class** androguard.decompiler.dad.node.**Node**(*name*) Bases: object

**copy\_from**(*node*)

**get\_end**()

**get\_head**()

**update\_attribute\_with**(*n\_map*)

**class** androguard.decompiler.dad.node.**NodeType** Bases: object

**copy**()

**is\_cond**

**is\_return**

**is\_stmt**

**is\_switch**

**is\_throw**

Bases: object

## <span id="page-115-1"></span><span id="page-115-0"></span>**androguard.decompiler.dad.opcode\_ins module**

**class** androguard.decompiler.dad.opcode\_ins.**Op**

```
ADD = '+'
    AND = '&'
    CMP = 'cmp'
    DIV = '/'
    EQUAL = ' =='GEQUAL = '>='
    GREATER = '>'
    INTSHL = '<<'
    INTSHR = '>>'
    LEQUAL = '<='
    LONGSHL = '<<'
    LONGSHR = '>>'
    LOWER = '<'
    MOD = '%'
    MUL = '*'
    NEG = ' - 'NEQUAL = ' !='NOT = '~'OR = '|'
    SUB = '-'XOR = '^{\wedge}androguard.decompiler.dad.opcode_ins.adddouble(ins, vmap)
androguard.decompiler.dad.opcode_ins.adddouble2addr(ins, vmap)
androguard.decompiler.dad.opcode_ins.addfloat(ins, vmap)
androguard.decompiler.dad.opcode_ins.addfloat2addr(ins, vmap)
androguard.decompiler.dad.opcode_ins.addint(ins, vmap)
androguard.decompiler.dad.opcode_ins.addint2addr(ins, vmap)
androguard.decompiler.dad.opcode_ins.addintlit16(ins, vmap)
androguard.decompiler.dad.opcode_ins.addintlit8(ins, vmap)
androguard.decompiler.dad.opcode_ins.addlong(ins, vmap)
androguard.decompiler.dad.opcode_ins.addlong2addr(ins, vmap)
androguard.decompiler.dad.opcode_ins.aget(ins, vmap)
androguard.decompiler.dad.opcode_ins.agetboolean(ins, vmap)
```
<span id="page-116-0"></span>androguard.decompiler.dad.opcode\_ins.**agetbyte**(*ins*, *vmap*) androguard.decompiler.dad.opcode\_ins.**agetchar**(*ins*, *vmap*) androguard.decompiler.dad.opcode\_ins.**agetobject**(*ins*, *vmap*) androguard.decompiler.dad.opcode\_ins.**agetshort**(*ins*, *vmap*) androguard.decompiler.dad.opcode\_ins.**agetwide**(*ins*, *vmap*) androguard.decompiler.dad.opcode\_ins.**andint**(*ins*, *vmap*) androguard.decompiler.dad.opcode\_ins.**andint2addr**(*ins*, *vmap*) androguard.decompiler.dad.opcode\_ins.**andintlit16**(*ins*, *vmap*) androguard.decompiler.dad.opcode\_ins.**andintlit8**(*ins*, *vmap*) androguard.decompiler.dad.opcode\_ins.**andlong**(*ins*, *vmap*) androguard.decompiler.dad.opcode\_ins.**andlong2addr**(*ins*, *vmap*) androguard.decompiler.dad.opcode\_ins.**aput**(*ins*, *vmap*) androguard.decompiler.dad.opcode\_ins.**aputboolean**(*ins*, *vmap*) androguard.decompiler.dad.opcode\_ins.**aputbyte**(*ins*, *vmap*) androguard.decompiler.dad.opcode\_ins.**aputchar**(*ins*, *vmap*) androguard.decompiler.dad.opcode\_ins.**aputobject**(*ins*, *vmap*) androguard.decompiler.dad.opcode\_ins.**aputshort**(*ins*, *vmap*) androguard.decompiler.dad.opcode\_ins.**aputwide**(*ins*, *vmap*) androguard.decompiler.dad.opcode\_ins.**arraylength**(*ins*, *vmap*) androguard.decompiler.dad.opcode\_ins.**assign\_binary\_2addr\_exp**(*ins*, *val\_op*, *op\_type*, *vmap*) androguard.decompiler.dad.opcode\_ins.**assign\_binary\_exp**(*ins*, *val\_op*, *op\_type*, *vmap*) androguard.decompiler.dad.opcode\_ins.**assign\_cast\_exp**(*val\_a*, *val\_b*, *val\_op*, *op\_type*, *vmap*) androguard.decompiler.dad.opcode\_ins.**assign\_cmp**(*val\_a*, *val\_b*, *val\_c*, *cmp\_type*, *vmap*) androguard.decompiler.dad.opcode\_ins.**assign\_const**(*dest\_reg*, *cst*, *vmap*) androguard.decompiler.dad.opcode\_ins.**assign\_lit**(*op\_type*, *val\_cst*, *val\_a*, *val\_b*, *vmap*) androguard.decompiler.dad.opcode\_ins.**checkcast**(*ins*, *vmap*) androguard.decompiler.dad.opcode\_ins.**cmpgdouble**(*ins*, *vmap*) androguard.decompiler.dad.opcode\_ins.**cmpgfloat**(*ins*, *vmap*) androguard.decompiler.dad.opcode\_ins.**cmpldouble**(*ins*, *vmap*) androguard.decompiler.dad.opcode\_ins.**cmplfloat**(*ins*, *vmap*) androguard.decompiler.dad.opcode\_ins.**cmplong**(*ins*, *vmap*) androguard.decompiler.dad.opcode\_ins.**const**(*ins*, *vmap*) androguard.decompiler.dad.opcode\_ins.**const16**(*ins*, *vmap*) androguard.decompiler.dad.opcode\_ins.**const4**(*ins*, *vmap*) androguard.decompiler.dad.opcode\_ins.**constclass**(*ins*, *vmap*)

<span id="page-117-0"></span>androguard.decompiler.dad.opcode\_ins.**consthigh16**(*ins*, *vmap*) androguard.decompiler.dad.opcode\_ins.**conststring**(*ins*, *vmap*) androguard.decompiler.dad.opcode\_ins.**conststringjumbo**(*ins*, *vmap*) androguard.decompiler.dad.opcode\_ins.**constwide**(*ins*, *vmap*) androguard.decompiler.dad.opcode\_ins.**constwide16**(*ins*, *vmap*) androguard.decompiler.dad.opcode\_ins.**constwide32**(*ins*, *vmap*) androguard.decompiler.dad.opcode\_ins.**constwidehigh16**(*ins*, *vmap*) androguard.decompiler.dad.opcode\_ins.**divdouble**(*ins*, *vmap*) androguard.decompiler.dad.opcode\_ins.**divdouble2addr**(*ins*, *vmap*) androguard.decompiler.dad.opcode\_ins.**divfloat**(*ins*, *vmap*) androguard.decompiler.dad.opcode\_ins.**divfloat2addr**(*ins*, *vmap*) androguard.decompiler.dad.opcode\_ins.**divint**(*ins*, *vmap*) androguard.decompiler.dad.opcode\_ins.**divint2addr**(*ins*, *vmap*) androguard.decompiler.dad.opcode\_ins.**divintlit16**(*ins*, *vmap*) androguard.decompiler.dad.opcode\_ins.**divintlit8**(*ins*, *vmap*) androguard.decompiler.dad.opcode\_ins.divlong(*ins*, *vmap*) androguard.decompiler.dad.opcode\_ins.**divlong2addr**(*ins*, *vmap*) androguard.decompiler.dad.opcode\_ins.**doubletofloat**(*ins*, *vmap*) androguard.decompiler.dad.opcode\_ins.**doubletoint**(*ins*, *vmap*) androguard.decompiler.dad.opcode\_ins.**doubletolong**(*ins*, *vmap*) androguard.decompiler.dad.opcode\_ins.**fillarraydata**(*ins*, *vmap*, *value*) androguard.decompiler.dad.opcode\_ins.**fillarraydatapayload**(*ins*, *vmap*) androguard.decompiler.dad.opcode\_ins.**fillednewarray**(*ins*, *vmap*, *ret*) androguard.decompiler.dad.opcode\_ins.**fillednewarrayrange**(*ins*, *vmap*, *ret*) androguard.decompiler.dad.opcode\_ins.**floattodouble**(*ins*, *vmap*) androguard.decompiler.dad.opcode\_ins.**floattoint**(*ins*, *vmap*) androguard.decompiler.dad.opcode\_ins.**floattolong**(*ins*, *vmap*) androguard.decompiler.dad.opcode\_ins.**get\_args**(*vmap*, *param\_type*, *largs*) androguard.decompiler.dad.opcode\_ins.**get\_variables**(*vmap*, *\*variables*) androguard.decompiler.dad.opcode\_ins.**goto**(*ins*, *vmap*) androguard.decompiler.dad.opcode\_ins.**goto16**(*ins*, *vmap*) androguard.decompiler.dad.opcode\_ins.**goto32**(*ins*, *vmap*) androguard.decompiler.dad.opcode\_ins.**ifeq**(*ins*, *vmap*) androguard.decompiler.dad.opcode\_ins.**ifeqz**(*ins*, *vmap*) androguard.decompiler.dad.opcode\_ins.**ifge**(*ins*, *vmap*) androguard.decompiler.dad.opcode\_ins.ifgez(*ins*, *vmap*)

androguard.decompiler.dad.opcode\_ins.**ifgt**(*ins*, *vmap*) androguard.decompiler.dad.opcode\_ins.ifgtz(*ins*, *vmap*) androguard.decompiler.dad.opcode\_ins.**ifle**(*ins*, *vmap*) androguard.decompiler.dad.opcode\_ins.**iflez**(*ins*, *vmap*) androguard.decompiler.dad.opcode\_ins.**iflt**(*ins*, *vmap*) androguard.decompiler.dad.opcode\_ins.ifltz(*ins*, *vmap*) androguard.decompiler.dad.opcode\_ins.**ifne**(*ins*, *vmap*) androguard.decompiler.dad.opcode\_ins.**ifnez**(*ins*, *vmap*) androguard.decompiler.dad.opcode\_ins.**iget**(*ins*, *vmap*) androguard.decompiler.dad.opcode\_ins.**igetboolean**(*ins*, *vmap*) androguard.decompiler.dad.opcode\_ins.**igetbyte**(*ins*, *vmap*) androguard.decompiler.dad.opcode\_ins.**igetchar**(*ins*, *vmap*) androguard.decompiler.dad.opcode\_ins.**igetobject**(*ins*, *vmap*) androguard.decompiler.dad.opcode\_ins.**igetshort**(*ins*, *vmap*) androguard.decompiler.dad.opcode\_ins.**igetwide**(*ins*, *vmap*) androguard.decompiler.dad.opcode\_ins.**instanceof**(*ins*, *vmap*) androguard.decompiler.dad.opcode\_ins.**inttobyte**(*ins*, *vmap*) androguard.decompiler.dad.opcode\_ins.**inttochar**(*ins*, *vmap*) androguard.decompiler.dad.opcode\_ins.**inttodouble**(*ins*, *vmap*) androguard.decompiler.dad.opcode\_ins.**inttofloat**(*ins*, *vmap*) androguard.decompiler.dad.opcode\_ins.**inttolong**(*ins*, *vmap*) androguard.decompiler.dad.opcode\_ins.**inttoshort**(*ins*, *vmap*) androguard.decompiler.dad.opcode\_ins.**invokedirect**(*ins*, *vmap*, *ret*) androguard.decompiler.dad.opcode\_ins.**invokedirectrange**(*ins*, *vmap*, *ret*) androguard.decompiler.dad.opcode\_ins.**invokeinterface**(*ins*, *vmap*, *ret*) androguard.decompiler.dad.opcode\_ins.**invokeinterfacerange**(*ins*, *vmap*, *ret*) androguard.decompiler.dad.opcode\_ins.**invokestatic**(*ins*, *vmap*, *ret*) androguard.decompiler.dad.opcode\_ins.**invokestaticrange**(*ins*, *vmap*, *ret*) androguard.decompiler.dad.opcode\_ins.**invokesuper**(*ins*, *vmap*, *ret*) androguard.decompiler.dad.opcode\_ins.**invokesuperrange**(*ins*, *vmap*, *ret*) androguard.decompiler.dad.opcode\_ins.**invokevirtual**(*ins*, *vmap*, *ret*) androguard.decompiler.dad.opcode\_ins.**invokevirtualrange**(*ins*, *vmap*, *ret*) androguard.decompiler.dad.opcode\_ins.**iput**(*ins*, *vmap*) androguard.decompiler.dad.opcode\_ins.**iputboolean**(*ins*, *vmap*) androguard.decompiler.dad.opcode\_ins.**iputbyte**(*ins*, *vmap*) androguard.decompiler.dad.opcode\_ins.**iputchar**(*ins*, *vmap*)

androguard.decompiler.dad.opcode\_ins.**iputobject**(*ins*, *vmap*) androguard.decompiler.dad.opcode\_ins.**iputshort**(*ins*, *vmap*) androguard.decompiler.dad.opcode\_ins.**iputwide**(*ins*, *vmap*) androguard.decompiler.dad.opcode\_ins.**load\_array\_exp**(*val\_a*, *val\_b*, *val\_c*, *ar\_type*, *vmap*) androguard.decompiler.dad.opcode\_ins.**longtodouble**(*ins*, *vmap*) androguard.decompiler.dad.opcode\_ins.**longtofloat**(*ins*, *vmap*) androguard.decompiler.dad.opcode\_ins.**longtoint**(*ins*, *vmap*) androguard.decompiler.dad.opcode\_ins.**monitorenter**(*ins*, *vmap*) androguard.decompiler.dad.opcode\_ins.**monitorexit**(*ins*, *vmap*) androguard.decompiler.dad.opcode\_ins.**move**(*ins*, *vmap*) androguard.decompiler.dad.opcode\_ins.**move16**(*ins*, *vmap*) androguard.decompiler.dad.opcode\_ins.**moveexception**(*ins*, *vmap*, *\_type*) androguard.decompiler.dad.opcode\_ins.**movefrom16**(*ins*, *vmap*) androguard.decompiler.dad.opcode\_ins.**moveobject**(*ins*, *vmap*) androguard.decompiler.dad.opcode\_ins.**moveobject16**(*ins*, *vmap*) androguard.decompiler.dad.opcode\_ins.**moveobjectfrom16**(*ins*, *vmap*) androguard.decompiler.dad.opcode\_ins.**moveresult**(*ins*, *vmap*, *ret*) androguard.decompiler.dad.opcode\_ins.**moveresultobject**(*ins*, *vmap*, *ret*) androguard.decompiler.dad.opcode\_ins.**moveresultwide**(*ins*, *vmap*, *ret*) androguard.decompiler.dad.opcode\_ins.**movewide**(*ins*, *vmap*) androguard.decompiler.dad.opcode\_ins.**movewide16**(*ins*, *vmap*) androguard.decompiler.dad.opcode\_ins.**movewidefrom16**(*ins*, *vmap*) androguard.decompiler.dad.opcode\_ins.**muldouble**(*ins*, *vmap*) androguard.decompiler.dad.opcode\_ins.**muldouble2addr**(*ins*, *vmap*) androguard.decompiler.dad.opcode\_ins.**mulfloat**(*ins*, *vmap*) androguard.decompiler.dad.opcode\_ins.**mulfloat2addr**(*ins*, *vmap*) androguard.decompiler.dad.opcode\_ins.**mulint**(*ins*, *vmap*) androguard.decompiler.dad.opcode\_ins.**mulint2addr**(*ins*, *vmap*) androguard.decompiler.dad.opcode\_ins.**mulintlit16**(*ins*, *vmap*) androguard.decompiler.dad.opcode\_ins.**mulintlit8**(*ins*, *vmap*) androguard.decompiler.dad.opcode\_ins.**mullong**(*ins*, *vmap*) androguard.decompiler.dad.opcode\_ins.**mullong2addr**(*ins*, *vmap*) androguard.decompiler.dad.opcode\_ins.**negdouble**(*ins*, *vmap*) androguard.decompiler.dad.opcode\_ins.**negfloat**(*ins*, *vmap*) androguard.decompiler.dad.opcode\_ins.**negint**(*ins*, *vmap*) androguard.decompiler.dad.opcode\_ins.**neglong**(*ins*, *vmap*)

androguard.decompiler.dad.opcode\_ins.**newarray**(*ins*, *vmap*) androguard.decompiler.dad.opcode\_ins.**newinstance**(*ins*, *vmap*) androguard.decompiler.dad.opcode\_ins.**nop**(*ins*, *vmap*) androguard.decompiler.dad.opcode\_ins.**notint**(*ins*, *vmap*) androguard.decompiler.dad.opcode\_ins.notlong(*ins*, *vmap*) androguard.decompiler.dad.opcode\_ins.orint(*ins*, *vmap*) androguard.decompiler.dad.opcode\_ins.**orint2addr**(*ins*, *vmap*) androguard.decompiler.dad.opcode\_ins.**orintlit16**(*ins*, *vmap*) androguard.decompiler.dad.opcode\_ins.**orintlit8**(*ins*, *vmap*) androguard.decompiler.dad.opcode\_ins.**orlong**(*ins*, *vmap*) androguard.decompiler.dad.opcode\_ins.**orlong2addr**(*ins*, *vmap*) androguard.decompiler.dad.opcode\_ins.**packedswitch**(*ins*, *vmap*) androguard.decompiler.dad.opcode\_ins.**remdouble**(*ins*, *vmap*) androguard.decompiler.dad.opcode\_ins.**remdouble2addr**(*ins*, *vmap*) androguard.decompiler.dad.opcode\_ins.**remfloat**(*ins*, *vmap*) androguard.decompiler.dad.opcode\_ins.**remfloat2addr**(*ins*, *vmap*) androguard.decompiler.dad.opcode\_ins.**remint**(*ins*, *vmap*) androguard.decompiler.dad.opcode\_ins.**remint2addr**(*ins*, *vmap*) androguard.decompiler.dad.opcode\_ins.**remintlit16**(*ins*, *vmap*) androguard.decompiler.dad.opcode\_ins.**remintlit8**(*ins*, *vmap*) androguard.decompiler.dad.opcode\_ins.**remlong**(*ins*, *vmap*) androguard.decompiler.dad.opcode\_ins.**remlong2addr**(*ins*, *vmap*) androguard.decompiler.dad.opcode\_ins.**return\_reg**(*ins*, *vmap*) androguard.decompiler.dad.opcode\_ins.**returnobject**(*ins*, *vmap*) androguard.decompiler.dad.opcode\_ins.**returnvoid**(*ins*, *vmap*) androguard.decompiler.dad.opcode\_ins.**returnwide**(*ins*, *vmap*) androguard.decompiler.dad.opcode\_ins.**rsubint**(*ins*, *vmap*) androguard.decompiler.dad.opcode\_ins.**rsubintlit8**(*ins*, *vmap*) androguard.decompiler.dad.opcode\_ins.**sget**(*ins*, *vmap*) androguard.decompiler.dad.opcode\_ins.**sgetboolean**(*ins*, *vmap*) androguard.decompiler.dad.opcode\_ins.**sgetbyte**(*ins*, *vmap*) androguard.decompiler.dad.opcode\_ins.**sgetchar**(*ins*, *vmap*) androguard.decompiler.dad.opcode\_ins.**sgetobject**(*ins*, *vmap*) androguard.decompiler.dad.opcode\_ins.**sgetshort**(*ins*, *vmap*) androguard.decompiler.dad.opcode\_ins.**sgetwide**(*ins*, *vmap*) androguard.decompiler.dad.opcode\_ins.**shlint**(*ins*, *vmap*)

androguard.decompiler.dad.opcode\_ins.**shlint2addr**(*ins*, *vmap*) androguard.decompiler.dad.opcode\_ins.**shlintlit8**(*ins*, *vmap*) androguard.decompiler.dad.opcode\_ins.**shllong**(*ins*, *vmap*) androguard.decompiler.dad.opcode\_ins.**shllong2addr**(*ins*, *vmap*) androguard.decompiler.dad.opcode\_ins.**shrint**(*ins*, *vmap*) androquard.decompiler.dad.opcode\_ins.shrint2addr(*ins*, *vmap*) androguard.decompiler.dad.opcode\_ins.**shrintlit8**(*ins*, *vmap*) androguard.decompiler.dad.opcode\_ins.**shrlong**(*ins*, *vmap*) androguard.decompiler.dad.opcode\_ins.**shrlong2addr**(*ins*, *vmap*) androguard.decompiler.dad.opcode\_ins.**sparseswitch**(*ins*, *vmap*) androguard.decompiler.dad.opcode\_ins.**sput**(*ins*, *vmap*) androguard.decompiler.dad.opcode\_ins.**sputboolean**(*ins*, *vmap*) androguard.decompiler.dad.opcode\_ins.**sputbyte**(*ins*, *vmap*) androguard.decompiler.dad.opcode\_ins.**sputchar**(*ins*, *vmap*) androguard.decompiler.dad.opcode\_ins.**sputobject**(*ins*, *vmap*) androguard.decompiler.dad.opcode\_ins.**sputshort**(*ins*, *vmap*) androguard.decompiler.dad.opcode\_ins.**sputwide**(*ins*, *vmap*) androguard.decompiler.dad.opcode\_ins.**store\_array\_inst**(*val\_a*, *val\_b*, *val\_c*, *ar\_type*, *vmap*) androguard.decompiler.dad.opcode\_ins.**subdouble**(*ins*, *vmap*) androguard.decompiler.dad.opcode\_ins.**subdouble2addr**(*ins*, *vmap*) androguard.decompiler.dad.opcode\_ins.**subfloat**(*ins*, *vmap*) androguard.decompiler.dad.opcode\_ins.**subfloat2addr**(*ins*, *vmap*) androguard.decompiler.dad.opcode\_ins.subint(*ins*, *vmap*) androguard.decompiler.dad.opcode\_ins.**subint2addr**(*ins*, *vmap*) androguard.decompiler.dad.opcode\_ins.**sublong**(*ins*, *vmap*) androguard.decompiler.dad.opcode\_ins.**sublong2addr**(*ins*, *vmap*) androguard.decompiler.dad.opcode\_ins.**throw**(*ins*, *vmap*) androguard.decompiler.dad.opcode\_ins.**ushrint**(*ins*, *vmap*) androguard.decompiler.dad.opcode\_ins.**ushrint2addr**(*ins*, *vmap*) androguard.decompiler.dad.opcode\_ins.**ushrintlit8**(*ins*, *vmap*) androguard.decompiler.dad.opcode\_ins.**ushrlong**(*ins*, *vmap*) androguard.decompiler.dad.opcode\_ins.**ushrlong2addr**(*ins*, *vmap*) androguard.decompiler.dad.opcode\_ins.**xorint**(*ins*, *vmap*) androguard.decompiler.dad.opcode\_ins.**xorint2addr**(*ins*, *vmap*) androguard.decompiler.dad.opcode\_ins.**xorintlit16**(*ins*, *vmap*) androguard.decompiler.dad.opcode\_ins.**xorintlit8**(*ins*, *vmap*)

<span id="page-122-2"></span>androguard.decompiler.dad.opcode\_ins.**xorlong**(*ins*, *vmap*) androguard.decompiler.dad.opcode\_ins.**xorlong2addr**(*ins*, *vmap*)

## <span id="page-122-0"></span>**androguard.decompiler.dad.util module**

```
androguard.decompiler.dad.util.build_path(graph, node1, node2, path=None)
     Build the path from node1 to node2. The path is composed of all the nodes between node1 and node2, node1
     excluded. Although if there is a loop starting from node1, it will be included in the path.
androguard.decompiler.dad.util.common_dom(idom, cur, pred)
androguard.decompiler.dad.util.create_png(cls_name, meth_name, graph,
                                                   dir_name='graphs2')
androguard.decompiler.dad.util.get_access_class(access)
androguard.decompiler.dad.util.get_access_field(access)
androguard.decompiler.dad.util.get_access_method(access)
androguard.decompiler.dad.util.get_params_type(descriptor)
     Return the parameters type of a descriptor (e.g (IC)V)
androguard.decompiler.dad.util.get_type(atype, size=None)
     Retrieve the java type of a descriptor (e.g : I)
androguard.decompiler.dad.util.get_type_size(param)
     Return the number of register needed by the type @param
androguard.decompiler.dad.util.merge_inner(clsdict)
     Merge the inner class(es) of a class: e.g class A { ... } class A$foo{ ... } class A$bar{ ... } = > class A {
```
### <span id="page-122-1"></span>**androguard.decompiler.dad.writer module**

class foo $\{ \dots \}$  class bar $\{ \dots \}$ ... }

```
class androguard.decompiler.dad.writer.Writer(graph, method)
    Bases: object
    dec_ind(i=1)
    end_ins()
    inc_ind(i=1)
    space()
    str_ext()
    visit_alength(array)
    visit_aload(array, index)
    visit_assign(lhs, rhs)
    visit_astore(array, index, rhs, data=None)
    visit_base_class(cls, data=None)
    visit_binary_expression(op, arg1, arg2)
    visit_cast(op, arg)
    visit_catch_node(catch_node)
```
**visit\_check\_cast**(*arg*, *atype*)

**visit\_cond\_expression**(*op*, *arg1*, *arg2*)

**visit\_cond\_node**(*cond*)

**visit\_condz\_expression**(*op*, *arg*)

**visit\_constant**(*cst*)

**visit\_decl**(*var*)

**visit\_fill\_array**(*array*, *value*)

**visit\_filled\_new\_array**(*atype*, *size*, *args*)

**visit\_get\_instance**(*arg*, *name*, *data=None*)

**visit\_get\_static**(*cls*, *name*)

**visit\_ins**(*ins*)

**visit\_invoke**(*name*, *base*, *ptype*, *rtype*, *args*, *invokeInstr*)

**visit\_loop\_node**(*loop*)

**visit\_monitor\_enter**(*ref*)

**visit\_monitor\_exit**(*ref*)

**visit\_move**(*lhs*, *rhs*)

```
visit_move_exception(var, data=None)
```

```
visit_move_result(lhs, rhs)
```
**visit\_new**(*atype*, *data=None*)

```
visit_new_array(atype, size)
```

```
visit_node(node)
```

```
visit_nop()
```
**visit\_param**(*param*, *data=None*)

**visit\_put\_instance**(*lhs*, *name*, *rhs*, *data=None*)

**visit\_put\_static**(*cls*, *name*, *rhs*)

```
visit_return(arg)
```
**visit\_return\_node**(*ret*)

```
visit_return_void()
```
**visit\_short\_circuit\_condition**(*nnot*, *aand*, *cond1*, *cond2*)

```
visit_statement_node(stmt)
```

```
visit_super()
```

```
visit_switch(arg)
```

```
visit_switch_node(switch)
```

```
visit_this()
```

```
visit_throw(ref)
```

```
visit_throw_node(throw)
```
<span id="page-124-2"></span>**visit\_try\_node**(*try\_node*) **visit\_unary\_expression**(*op*, *arg*) **visit\_variable**(*var*) **write**(*s*, *data=None*) **write\_ext**(*t*) **write\_ind**() **write\_ind\_visit\_end**(*lhs*, *s*, *rhs=None*, *data=None*) **write\_ind\_visit\_end\_ext**(*lhs*, *before*, *s*, *after*, *rhs=None*, *data=None*, *subsection='UNKNOWN\_SUBSECTION'*) **write\_inplace\_if\_possible**(*lhs*, *rhs*) **write\_method**() androguard.decompiler.dad.writer.**string**(*s*)

Convert a string to a escaped ASCII representation including quotation marks :param s: a string :return: ASCII escaped string

## <span id="page-124-0"></span>**Module contents**

## **Submodules**

## <span id="page-124-1"></span>**androguard.decompiler.decompiler module**

```
class androguard.decompiler.decompiler.DecompilerDAD(vm, vmx)
    Bases: object
    display_all(_class)
    display_source(m)
    get_all(class_name)
    get_ast_class(_class)
    get_ast_method(m)
    get_source_class(_class)
    get_source_class_ext(_class)
    get_source_method(m)
class androguard.decompiler.decompiler.DecompilerDed(vm, bin_ded='ded.sh',
                                                          tmp_dir='/tmp/')
    Bases: object
    display_all(_class)
    display_source(method)
    get_all(class_name)
    get_source_class(_class)
    get_source_method(method)
```
<span id="page-125-0"></span>**class** androguard.decompiler.decompiler.**DecompilerDex2Fernflower**(*vm*,

*bin\_dex2jar='dex2jar.sh'*, *bin\_fernflower='fernflower.jar'*, *options\_fernflower={'asc': '1'*, *'dgs': '1'}*, *tmp\_dir='/tmp/'*)

Bases: object

**display\_all**(*\_class*)

**display\_source**(*method*)

**get\_all**(*class\_name*)

**get\_source\_class**(*\_class*)

**get\_source\_method**(*method*)

**class** androguard.decompiler.decompiler.**DecompilerDex2Jad**(*vm*,

*bin\_dex2jar='dex2jar.sh'*, *bin\_jad='jad'*, *tmp\_dir='/tmp/'*)

```
Bases: object
```
**display\_all**(*\_class*)

**display\_source**(*method*)

**get\_all**(*class\_name*)

**get\_source\_class**(*\_class*)

**get\_source\_method**(*method*)

**class** androguard.decompiler.decompiler.**DecompilerDex2WineJad**(*vm*,

*bin\_dex2jar='dex2jar.sh'*, *bin\_jad='jad'*, *tmp\_dir='/tmp/'*)

Bases: object

**display\_all**(*\_class*)

**display\_source**(*method*)

**get\_all**(*class\_name*)

**get\_source\_class**(*\_class*)

**get\_source\_method**(*method*)

**class** androguard.decompiler.decompiler.**DecompilerJADX**(*vm*, *vmx*, *jadx='jadx'*, *keepfiles=False*)

Bases: object

**display\_all**(*\_class*)

???

Parameters class-

Returns

#### **display\_source**(*m*)

This method does the same as *get\_source\_method* but prints the result directly to stdout

<span id="page-126-2"></span>Parameters **m** – *EncodedMethod* to print Returns **get\_all**(*class\_name*) ??? Parameters **class\_name** – Returns **get\_source\_class**(*\_class*) Return the Java source code of a whole class Parameters **\_class** – *ClassDefItem* object, to get the source from Returns **get\_source\_method**(*m*) Return the Java source of a single method Parameters **m** – *EncodedMethod* Object Returns **class** androguard.decompiler.decompiler.**Dex2Jar**(*vm*, *bin\_dex2jar='dex2jar.sh'*, *tmp\_dir='/tmp/'*) Bases: object **get\_jar**() **exception** androguard.decompiler.decompiler.**JADXDecompilerError** Bases: Exception Exception for JADX related problems

**class** androguard.decompiler.decompiler.**MethodFilter**(*\*\*options*) Bases: pygments.filter.Filter

**filter**(*lexer*, *stream*)

## <span id="page-126-0"></span>**Module contents**

## **2.1.2 Submodules**

## <span id="page-126-1"></span>**2.1.3 androguard.misc module**

androguard.misc.**AnalyzeAPK**(*\_file*, *session=None*, *raw=False*) Analyze an android application and setup all stuff for a more quickly analysis !

**Parameters** 

- **session** A session (default None)
- **\_file** (string or bytes) the filename of the android application or a buffer which represents the application

Return type return the APK, DalvikVMFormat, and VMAnalysis objects

androguard.misc.**AnalyzeDex**(*filename*, *session=None*)

Analyze an android dex file and setup all stuff for a more quickly analysis !

**Parameters** 

- <span id="page-127-0"></span>• **session** – A session (Default None)
- **filename** (string) the filename of the android dex file or a buffer which represents the dex file

Return type return the DalvikVMFormat, and VMAnalysis objects

androguard.misc.**AnalyzeODex**(*filename*, *session=None*)

Analyze an android odex file and setup all stuff for a more quickly analysis !

#### **Parameters**

- **filename** (string) the filename of the android dex file or a buffer which represents the dex file
- **session** The Androguard Session to add the ODex to (default: None)

Return type return the DalvikOdexVMFormat, and VMAnalysis objects

androguard.misc.**RunDecompiler**(*d*, *dx*, *decompiler\_name*)

Run the decompiler on a specific analysis

#### **Parameters**

- **d** (DalvikVMFormat object) the DalvikVMFormat object
- **dx** (VMAnalysis object) the analysis of the format
- **decompiler** (string) the type of decompiler to use ("dad", "dex2jad", "ded")

androguard.misc.**clean\_file\_name**(*filename*, *unique=True*, *replace='\_'*, *force\_nt=False*)

Return a filename version, which has no characters in it which are forbidden. On Windows these are for example  $\langle$ ,  $/$ ,  $/$ ,  $/$ , ...

The intention of this function is to allow distribution of files to different OSes.

#### Parameters

- **filename** string to clean
- **unique** check if the filename is already taken and append an integer to be unique (default: True)
- **replace** replacement character. (default: ')
- **force\_nt** Force shortening of paths like on NT systems (default: False)

Returns clean string

```
androguard.misc.get_default_session()
```
Return the default Session from the configuration or create a new one, if the session is None.

```
androguard.misc.init_print_colors()
```
androguard.misc.**sign\_apk**(*filename*, *keystore*, *storepass*)

Use jarsigner to sign an APK file.

### Parameters

- **filename** APK file on disk to sign (path)
- **keystore** path to keystore
- **storepass** your keystorage passphrase

## <span id="page-128-1"></span><span id="page-128-0"></span>**2.1.4 androguard.session module**

```
androguard.session.Load(filename)
```
load your session!

Parameters filename (string) – the filename where the session has been saved

Return type the elements of your session :)

Example  $s =$  session. Load("mysession.p")

```
androguard.session.Save(session, filename)
     save your session!
```
#### **Parameters**

- **session** A Session object to save
- **filename** (string) output filename to save the session

Example  $s =$  session.Session() session.Save(s, "msession.p")

**class** androguard.session.**Session**(*export\_ipython=False*) Bases: object

**add**(*filename*, *raw\_data*, *dx=None*)

```
addAPK(filename, data)
```
Add an APK file to the Session and run analysis on it.

Parameters

- **filename** (file)name of APK file
- **data** binary data of the APK file

Returns a tuple of SHA256 Checksum and APK Object

```
addDEX(filename, data, dx=None)
     Add a DEX file to the Session and run analysis.
```
#### Parameters

- **filename** the (file)name of the DEX file
- **data** binary data of the dex file
- **dx** an existing Analysis Object (optional)

Returns A tuple of SHA256 Hash, DalvikVMFormat Object and Analysis object

**addDEY**(*filename*, *data*, *dx=None*)

```
get_all_apks()
```

```
get_analysis(current_class)
```
**get\_classes**()

**get\_digest\_by\_class**(*current\_class*)

**get\_filename\_by\_class**(*current\_class*)

**get\_format**(*current\_class*)

**get\_nb\_strings**()

**get\_objects\_apk**(*filename*, *digest=None*)

```
get_objects_dex()
```
**get\_strings**()

**isOpen**()

Test if any file was analyzed in this session

Returns *True* if any file was analyzed, *False* otherwise

**reset**()

Reset the current session, delete all added files.

## <span id="page-129-1"></span>**2.1.5 androguard.util module**

androguard.util.**get\_certificate\_name\_string**(*name*, *short=False*) Return the distinguished name of an X509 Certificate

## Parameters

- **name** (cryptography.x509.Name) Name object to return the DN from
- **short** (Boolean) Use short form (Default: False)

## Return type str

androguard.util.**read**(*filename*, *binary=True*)

## <span id="page-129-0"></span>**2.1.6 Module contents**

# CHAPTER 3

Indices and tables

- genindex
- modindex
- search

# Python Module Index

androguard.util, [126](#page-129-1)

## a

androguard, [126](#page-129-0) androguard.core, [97](#page-100-0) androguard.core.analysis, [25](#page-28-0) androguard.core.analysis.analysis, [13](#page-16-0) androguard.core.analysis.auto, [21](#page-24-0) androguard.core.androconf, [93](#page-96-0) androguard.core.api\_specific\_resources, [25](#page-28-1) androguard.core.bytecode, [94](#page-97-0) androguard.core.bytecodes, [92](#page-95-0) androguard.core.bytecodes.apk, [25](#page-28-2) androguard.core.bytecodes.axml, [87](#page-90-0) androguard.core.bytecodes.dvm, [31](#page-34-0) androguard.core.bytecodes.mutf8, [91](#page-94-0) androguard.core.data, [93](#page-96-1) androguard.core.data.data, [92](#page-95-1) androguard.core.resources, [93](#page-96-2) androguard.core.resources.public, [93](#page-96-3) androguard.decompiler, [123](#page-126-0) androguard.decompiler.dad, [121](#page-124-0) androguard.decompiler.dad.ast, [97](#page-100-1) androguard.decompiler.dad.basic\_blocks, [98](#page-101-0) androguard.decompiler.dad.control\_flow, [100](#page-103-0) androguard.decompiler.dad.dataflow, [101](#page-104-0) androguard.decompiler.dad.decompile, [101](#page-104-1) androguard.decompiler.dad.graph, [102](#page-105-0) androguard.decompiler.dad.instruction, [103](#page-106-1) androguard.decompiler.dad.node, [111](#page-114-0) androguard.decompiler.dad.opcode\_ins, [112](#page-115-0) androguard.decompiler.dad.util, [119](#page-122-0) androguard.decompiler.dad.writer, [119](#page-122-1) androguard.decompiler.decompiler, [121](#page-124-1) androguard.misc, [123](#page-126-1) androguard.session, [125](#page-128-0)

# Index

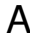

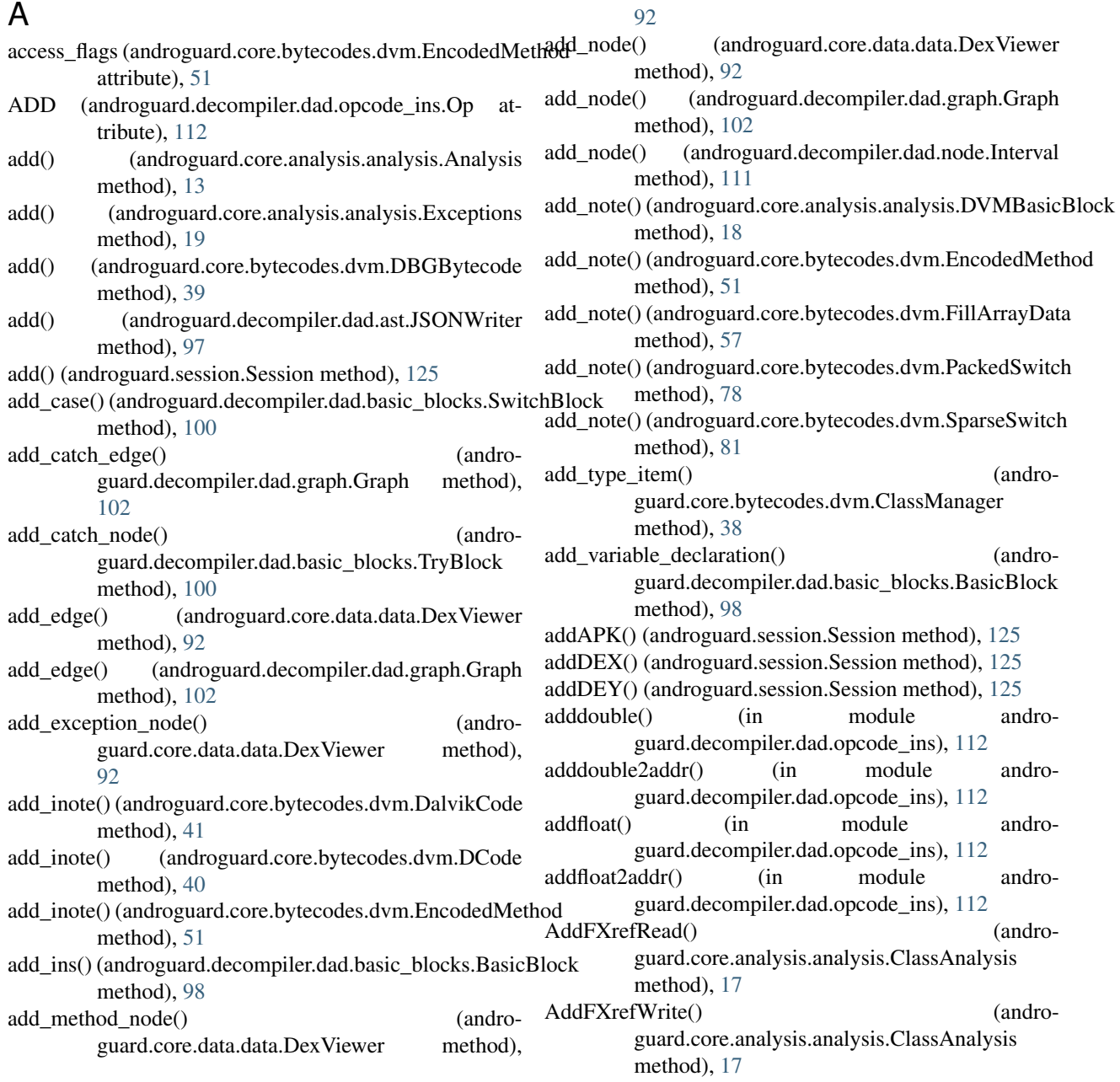

addint() (in module androguard.decompiler.dad.opcode\_ins), [112](#page-115-1) addint2addr() (in module androguard.decompiler.dad.opcode\_ins), [112](#page-115-1) addintlit16() (in module androguard.decompiler.dad.opcode\_ins), [112](#page-115-1) addintlit8() (in module androguard.decompiler.dad.opcode\_ins), [112](#page-115-1) addlong() (in module androguard.decompiler.dad.opcode\_ins), [112](#page-115-1) addlong2addr() (in module androguard.decompiler.dad.opcode\_ins), [112](#page-115-1) AddMXrefFrom() (androguard.core.analysis.analysis.ClassAnalysis method), [17](#page-20-0) AddMXrefTo() (androguard.core.analysis.analysis.ClassAnalysis method), [17](#page-20-0) AddXrefFrom() (androguard.core.analysis.analysis.ClassAnalysis method), [17](#page-20-0) AddXrefFrom() (androguard.core.analysis.analysis.MethodClassAnalysis AnalyzeAPK() (in module androguard.misc), [123](#page-126-2) method), [20](#page-23-0) AddXrefFrom() (androguard.core.analysis.analysis.StringAnalysis method), [21](#page-24-1) AddXrefRead() (androguard.core.analysis.analysis.FieldClassAnalysis method), [20](#page-23-0) AddXrefTo() (androguard.core.analysis.analysis.ClassAnalysis method), [17](#page-20-0) AddXrefTo() (androguard.core.analysis.analysis.MethodClassAnalysis guard.decompiler.dad.opcode\_ins), [113](#page-116-0) method), [20](#page-23-0) AddXrefWrite() (androguard.core.analysis.analysis.FieldClassAnalysis andlong() (in module andromethod), [20](#page-23-0) adjust\_idx() (androguard.core.bytecodes.dvm.EncodedField andlong2addr() (in module andromethod), [50](#page-53-0) adjust\_idx() (androguard.core.bytecodes.dvm.EncodedMethodulatroAuto (class in androguard.core.analysis.auto), [21](#page-24-1) method), [51](#page-54-0) aget() (in module androguard.decompiler.dad.opcode\_ins), [112](#page-115-1) agetboolean() (in module androguard.decompiler.dad.opcode\_ins), [112](#page-115-1) agetbyte() (in module androguard.decompiler.dad.opcode\_ins), [112](#page-115-1) agetchar() (in module androguard.decompiler.dad.opcode\_ins), [113](#page-116-0) agetobject() (in module androguard.decompiler.dad.opcode\_ins), [113](#page-116-0) agetshort() (in module androguard.decompiler.dad.opcode\_ins), [113](#page-116-0) agetwide() (in module androguard.decompiler.dad.opcode\_ins), [113](#page-116-0) all\_preds() (androguard.decompiler.dad.graph.Graph method), [102](#page-105-1) all\_sucs() (androguard.decompiler.dad.graph.Graph method), [102](#page-105-1) Analysis (class in androguard.core.analysis.analysis), [13](#page-16-1) analysis  $adex()$  (androguard.core.analysis.auto.DefaultAndroAnalysis method), [22](#page-25-0) analysis\_apk() (androguard.core.analysis.auto.DefaultAndroAnalysis method), [22](#page-25-0) analysis\_app() (androguard.core.analysis.auto.DefaultAndroAnalysis method), [22](#page-25-0) analysis\_arsc() (androguard.core.analysis.auto.DefaultAndroAnalysis method), [22](#page-25-0) analysis\_axml() (androguard.core.analysis.auto.DefaultAndroAnalysis method), [22](#page-25-0) analysis\_dex() (androguard.core.analysis.auto.DefaultAndroAnalysis method), [22](#page-25-0) analysis\_dey() (androguard.core.analysis.auto.DefaultAndroAnalysis method), [23](#page-26-0) AnalyzeDex() (in module androguard.misc), [123](#page-126-2) AnalyzeODex() (in module androguard.misc), [124](#page-127-0) AND (androguard.decompiler.dad.opcode\_ins.Op attribute), [112](#page-115-1) andint() (in module androguard.decompiler.dad.opcode\_ins), [113](#page-116-0) andint2addr() (in module androguard.decompiler.dad.opcode\_ins), [113](#page-116-0) andintlit16() (in module androandintlit8() (in module androguard.decompiler.dad.opcode\_ins), [113](#page-116-0) guard.decompiler.dad.opcode\_ins), [113](#page-116-0) guard.decompiler.dad.opcode\_ins), [113](#page-116-0) androguard (module), [126](#page-129-2) androguard.core (module), [97](#page-100-2) androguard.core.analysis (module), [25](#page-28-3) androguard.core.analysis.analysis (module), [13](#page-16-1) androguard.core.analysis.auto (module), [21](#page-24-1) androguard.core.androconf (module), [93](#page-96-4) androguard.core.api\_specific\_resources (module), [25](#page-28-3) androguard.core.bytecode (module), [94](#page-97-1) androguard.core.bytecodes (module), [92](#page-95-2) androguard.core.bytecodes.apk (module), [25](#page-28-3) androguard.core.bytecodes.axml (module), [87](#page-90-1) androguard.core.bytecodes.dvm (module), [31](#page-34-1) androguard.core.bytecodes.mutf8 (module), [91](#page-94-1) androguard.core.data (module), [93](#page-96-4)

androguard.core.data.data (module), [92](#page-95-2) androguard.core.resources (module), [93](#page-96-4) androguard.core.resources.public (module), [93](#page-96-4) androguard.decompiler (module), [123](#page-126-2) androguard.decompiler.dad (module), [121](#page-124-2) androguard.decompiler.dad.ast (module), [97](#page-100-2) androguard.decompiler.dad.basic\_blocks (module), [98](#page-101-1) androguard.decompiler.dad.control\_flow (module), [100](#page-103-1) androguard.decompiler.dad.dataflow (module), [101](#page-104-2) androguard.decompiler.dad.decompile (module), [101](#page-104-2) androguard.decompiler.dad.graph (module), [102](#page-105-1) androguard.decompiler.dad.instruction (module), [103](#page-106-2) androguard.decompiler.dad.node (module), [111](#page-114-1) androguard.decompiler.dad.opcode\_ins (module), [112](#page-115-1) androguard.decompiler.dad.util (module), [119](#page-122-2) androguard.decompiler.dad.writer (module), [119](#page-122-2) androguard.decompiler.decompiler (module), [121](#page-124-2) androguard.misc (module), [123](#page-126-2) androguard.session (module), [125](#page-128-1) androguard.util (module), [126](#page-129-2) AnnotationElement (class in androguard.core.bytecodes.dvm), [31](#page-34-1) AnnotationItem (class in androguard.core.bytecodes.dvm), [32](#page-35-0) AnnotationOffItem (class in androguard.core.bytecodes.dvm), [32](#page-35-0) AnnotationsDirectoryItem (class in androguard.core.bytecodes.dvm), [34](#page-37-0) AnnotationSetItem (class in androguard.core.bytecodes.dvm), [33](#page-36-0) AnnotationSetRefItem (class in androguard.core.bytecodes.dvm), [33](#page-36-0) AnnotationSetRefList (class in androguard.core.bytecodes.dvm), [33](#page-36-0) APILevelNotFoundError, [25](#page-28-3) APK (class in androguard.core.bytecodes.apk), [25](#page-28-3) ApkViewer (class in androguard.core.data.data), [92](#page-95-2) aput() (in module androguard.decompiler.dad.opcode\_ins), [113](#page-116-0) aputboolean() (in module androguard.decompiler.dad.opcode\_ins), [113](#page-116-0) aputbyte() (in module androguard.decompiler.dad.opcode\_ins), [113](#page-116-0) aputchar() (in module androguard.decompiler.dad.opcode\_ins), [113](#page-116-0) aputobject() (in module androguard.decompiler.dad.opcode\_ins), [113](#page-116-0) aputshort() (in module androguard.decompiler.dad.opcode\_ins), [113](#page-116-0) aputwide() (in module androguard.decompiler.dad.opcode\_ins), [113](#page-116-0) array\_access() (in module androguard.decompiler.dad.ast), [97](#page-100-2)

array creation() (in module androguard.decompiler.dad.ast), [97](#page-100-2) array initializer() (in module androguard.decompiler.dad.ast), [97](#page-100-2) ArrayExpression (class in androguard.decompiler.dad.instruction), [103](#page-106-2) arraylength() (in module androguard.decompiler.dad.opcode\_ins), [113](#page-116-0) ArrayLengthExpression (class in androguard.decompiler.dad.instruction), [103](#page-106-2) ArrayLoadExpression (class in androguard.decompiler.dad.instruction), [103](#page-106-2) ArrayStoreInstruction (class in androguard.decompiler.dad.instruction), [104](#page-107-1) ARSCComplex (class in androguard.core.bytecodes.axml), [87](#page-90-1) ARSCHeader (class in androguard.core.bytecodes.axml), [87](#page-90-1) ARSCParser (class in androguard.core.bytecodes.axml), [87](#page-90-1) ARSCParser.ResourceResolver (class in androguard.core.bytecodes.axml), [87](#page-90-1) ARSCResStringPoolRef (class in androguard.core.bytecodes.axml), [88](#page-91-0) ARSCResTableConfig (class in androguard.core.bytecodes.axml), [89](#page-92-0) ARSCResTableEntry (class in androguard.core.bytecodes.axml), [89](#page-92-0) ARSCResTablePackage (class in androguard.core.bytecodes.axml), [89](#page-92-0) ARSCResType (class in androguard.core.bytecodes.axml), [89](#page-92-0) ARSCResTypeSpec (class in androguard.core.bytecodes.axml), [89](#page-92-0) assign binary 2addr exp() (in module androguard.decompiler.dad.opcode\_ins), [113](#page-116-0) assign binary  $exp()$  (in module androguard.decompiler.dad.opcode\_ins), [113](#page-116-0) assign\_cast\_exp() (in module androguard.decompiler.dad.opcode\_ins), [113](#page-116-0) assign cmp() (in module androguard.decompiler.dad.opcode\_ins), [113](#page-116-0) assign const() (in module androguard.decompiler.dad.opcode\_ins), [113](#page-116-0) assign\_lit() (in module androguard.decompiler.dad.opcode\_ins), [113](#page-116-0) AssignExpression (class in androguard.decompiler.dad.instruction), [104](#page-107-1) assignment() (in module androguard.decompiler.dad.ast), [97](#page-100-2) auto vm() (in module androguard.decompiler.dad.decompile), [102](#page-105-1)

 $9<sub>0</sub>$ 

## B

- BaseClass (class in androguard.decompiler.dad.instruction), [104](#page-107-1)
- BasicBlock (class in androguard.decompiler.dad.basic\_blocks), [98](#page-101-1)
- BasicBlocks (class in androguard.core.analysis.analysis), [16](#page-19-0)
- BasicReachDef (class in androguard.decompiler.dad.dataflow), [101](#page-104-2)
- bfs() (in module androguard.decompiler.dad.graph), [103](#page-106-2) binary\_infix() (in module androguard.decompiler.dad.ast), [97](#page-100-2)
- BinaryCompExpression (class in androguard.decompiler.dad.instruction), [104](#page-107-1)
- BinaryExpression (class in androguard.decompiler.dad.instruction), [104](#page-107-1)
- BinaryExpression2Addr (class in androguard.decompiler.dad.instruction), [105](#page-108-0)
- BinaryExpressionLit (class in androguard.decompiler.dad.instruction), [105](#page-108-0) Black (androguard.core.androconf.Color attribute), [93](#page-96-4)
- Blue (androguard.core.androconf.Color attribute), [93](#page-96-4) Bold (androguard.core.androconf.Color attribute), [93](#page-96-4)
- BrokenAPKError, [31](#page-34-1)
- Buff (class in androguard.core.bytecode), [94](#page-97-1)
- BuffHandle (class in androguard.core.bytecode), [94](#page-97-1)
- build\_def\_use() (in module androguard.decompiler.dad.dataflow), [101](#page-104-2)
- build\_node\_from\_block() (in module androguard.decompiler.dad.basic\_blocks), [100](#page-103-1)
- build\_path() (in module androguard.decompiler.dad.util), [119](#page-122-2)

# C

- cast() (in module androguard.decompiler.dad.ast), [97](#page-100-2) CastExpression (class in androguard.decompiler.dad.instruction), [105](#page-108-0) catch struct() (in module androguard.decompiler.dad.control\_flow), [100](#page-103-1) CatchBlock (class in androguard.decompiler.dad.basic\_blocks), [99](#page-102-0) checkcast() (in module androguard.decompiler.dad.opcode\_ins), [113](#page-116-0) CheckCastExpression (class in androguard.decompiler.dad.instruction), [105](#page-108-0) chr() (in module androguard.core.bytecodes.mutf8), [91](#page-94-1) ClassAnalysis (class in andro-
- guard.core.analysis.analysis), [16](#page-19-0)
- ClassDataItem (class in androguard.core.bytecodes.dvm), [35](#page-38-0)
- AXMLPrinter (class in androguard.core.bytecodes.axml), ClassDefItem (class in androguard.core.bytecodes.dvm), [36](#page-39-0)
	- ClassHDefItem (class in androguard.core.bytecodes.dvm), [38](#page-41-0)
	- ClassManager (class in androguard.core.bytecodes.dvm), [38](#page-41-0)
	- clean\_file\_name() (in module androguard.misc), [124](#page-127-0)
	- clean name instruction() (in module androguard.core.bytecodes.dvm), [86](#page-89-0)
	- clear\_notes() (androguard.core.analysis.analysis.DVMBasicBlock method), [18](#page-21-0)
	- clear\_path() (in module androguard.decompiler.dad.dataflow), [101](#page-104-2)
	- clear\_path\_node() (in module androguard.decompiler.dad.dataflow), [101](#page-104-2)
	- CMP (androguard.decompiler.dad.opcode\_ins.Op attribute), [112](#page-115-1)
	- cmpgdouble() (in module androguard.decompiler.dad.opcode\_ins), [113](#page-116-0)
	- cmpgfloat() (in module androguard.decompiler.dad.opcode\_ins), [113](#page-116-0)
	- cmpldouble() (in module androguard.decompiler.dad.opcode\_ins), [113](#page-116-0)
	- cmplfloat() (in module androguard.decompiler.dad.opcode\_ins), [113](#page-116-0)
	- cmplong() (in module androguard.decompiler.dad.opcode\_ins), [113](#page-116-0)
	- code\_off (androguard.core.bytecodes.dvm.EncodedMethod attribute), [51](#page-54-0)
	- CodeItem (class in androguard.core.bytecodes.dvm), [39](#page-42-0) Color (class in androguard.core.androconf), [93](#page-96-4)
	- color\_range() (in module androguard.core.androconf), [93](#page-96-4) colorize operands() (andro-
	- guard.core.bytecodes.dvm.DalvikVMFormat method), [43](#page-46-0)
	- common dom() (in module androguard.decompiler.dad.util), [119](#page-122-2)
	- complexToFloat() (in module androguard.core.bytecodes.axml), [91](#page-94-1)
	- compute\_end() (androguard.decompiler.dad.node.Interval method), [111](#page-114-1)
	- compute\_rpo() (androguard.decompiler.dad.graph.Graph method), [102](#page-105-1)
	- CondBlock (class in androguard.decompiler.dad.basic\_blocks), [99](#page-102-0)
	- Condition (class in androguard.decompiler.dad.basic\_blocks), [99](#page-102-0)
	- ConditionalExpression (class in androguard.decompiler.dad.instruction), [105](#page-108-0)
	- ConditionalZExpression (class in androguard.decompiler.dad.instruction), [105](#page-108-0)
	- Configuration (class in androguard.core.androconf), [93](#page-96-4)
	- const() (in module androguard.decompiler.dad.opcode\_ins), [113](#page-116-0)

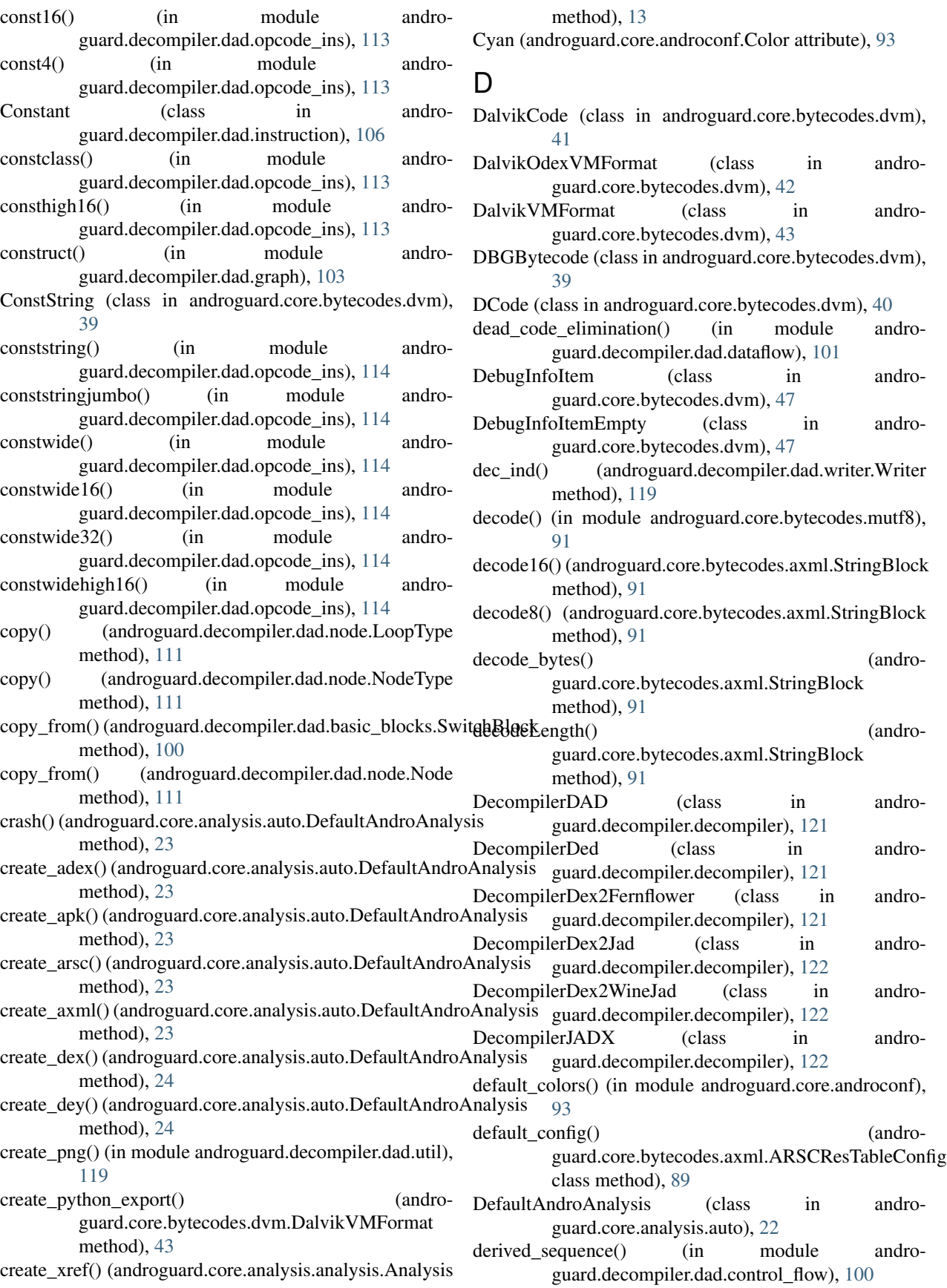

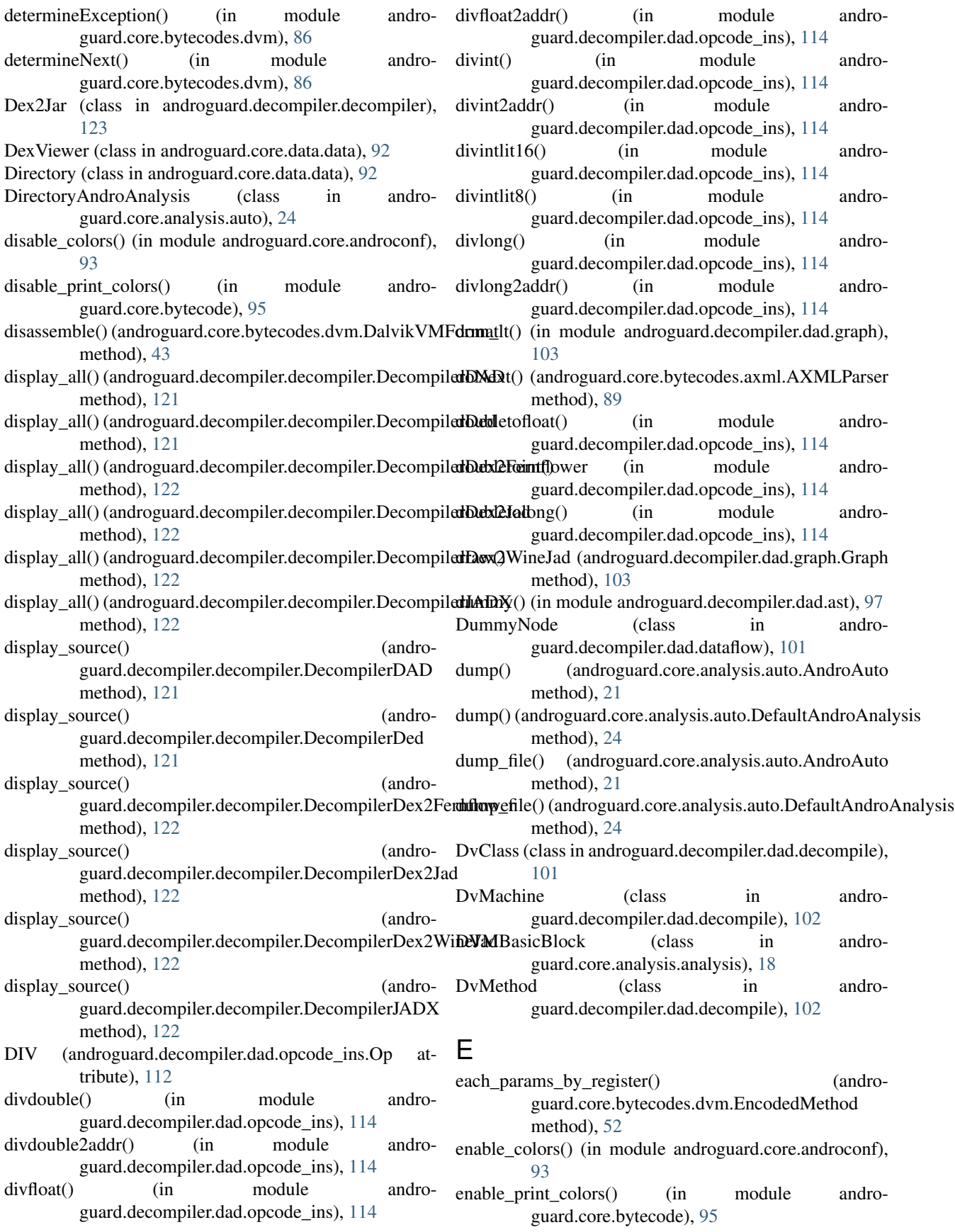

FieldHIdItem (class in androguard.core.bytecodes.dvm),

guard.core.bytecodes.dvm), [57](#page-60-0)

[56](#page-59-0)

EncodedArray (class in androguard.core.bytecodes.dvm), [48](#page-51-0) EncodedArrayItem (class in androguard.core.bytecodes.dvm), [48](#page-51-0) EncodedCatchHandler (class in androguard.core.bytecodes.dvm), [49](#page-52-0) EncodedCatchHandlerList (class in androguard.core.bytecodes.dvm), [49](#page-52-0) EncodedField (class in androguard.core.bytecodes.dvm), [50](#page-53-0) EncodedMethod (class in androguard.core.bytecodes.dvm), [51](#page-54-0) EncodedTypeAddrPair (class in androguard.core.bytecodes.dvm), [54](#page-57-0) EncodedValue (class in androguard.core.bytecodes.dvm), [55](#page-58-0) end() (androguard.core.bytecode.BuffHandle method), [94](#page-97-1) end\_ins() (androguard.decompiler.dad.writer.Writer method), [119](#page-122-2) EQUAL (androguard.decompiler.dad.opcode\_ins.Op attribute), [112](#page-115-1) Error, [31,](#page-34-1) [55](#page-58-0) ExceptionAnalysis (class in androguard.core.analysis.analysis), [19](#page-22-0) Exceptions (class in androguard.core.analysis.analysis), [19](#page-22-0) Exit() (in module androguard.core.bytecode), [95](#page-98-0) export\_to\_gml() (androguard.core.data.data.ApkViewer method), [92](#page-95-2) export\_to\_gml() (androguard.core.data.data.DexViewer method), [92](#page-95-2) ExportObject (class in androguard.core.bytecodes.dvm), [55](#page-58-0) expression stmt() (in module androguard.decompiler.dad.ast), [97](#page-100-2) ExternalClass (class in androguard.core.analysis.analysis), [19](#page-22-0) ExternalMethod (class in androguard.core.analysis.analysis), [20](#page-23-0) F FakeNop (class in androguard.core.bytecodes.dvm), [55](#page-58-0) fetcher() (androguard.core.analysis.auto.DefaultAndroAnalysis method), [24](#page-27-0) method), [24](#page-27-0) field\_access() (in module andro-FieldIdItem (class in androguard.core.bytecodes.dvm), [56](#page-59-0) FieldIdItemInvalid (class in andro-

EncodedAnnotation (class in guard.core.bytecodes.dvm), [47](#page-50-0)

- guard.decompiler.dad.ast), [97](#page-100-2) FieldAnnotation (class in androguard.core.bytecodes.dvm), [55](#page-58-0) FieldClassAnalysis (class in andro-
- guard.core.analysis.analysis), [20](#page-23-0)

File (class in androguard.core.data.data), [92](#page-95-2) FileNotPresent, [31](#page-34-1) files (androguard.core.bytecodes.apk.APK attribute), [25](#page-28-3) FillArrayData (class in androguard.core.bytecodes.dvm), [57](#page-60-0) fillarraydata() (in module androguard.decompiler.dad.opcode\_ins), [114](#page-117-0)

fillarraydatapayload() (in module andro-

guard.decompiler.dad.opcode\_ins), [114](#page-117-0) FillArrayExpression (class in androguard.decompiler.dad.instruction), [106](#page-109-1)

FilledArrayExpression (class in androguard.decompiler.dad.instruction), [106](#page-109-1)

- fillednewarray() (in module androguard.decompiler.dad.opcode\_ins), [114](#page-117-0)
- fillednewarrayrange() (in module androguard.decompiler.dad.opcode\_ins), [114](#page-117-0)
- filter() (androguard.decompiler.decompiler.MethodFilter method), [123](#page-126-2)
- filter\_file() (androguard.core.analysis.auto.DefaultAndroAnalysis method), [24](#page-27-0)
- find\_classes() (androguard.core.analysis.analysis.Analysis method), [14](#page-17-0)
- find\_fields() (androguard.core.analysis.analysis.Analysis method), [14](#page-17-0)
- find methods() (androguard.core.analysis.analysis.Analysis method), [14](#page-17-0)
- find\_strings() (androguard.core.analysis.analysis.Analysis method), [14](#page-17-0)
- finish() (androguard.core.analysis.auto.DefaultAndroAnalysis method), [24](#page-27-0)

fix checksums() (androguard.core.bytecodes.dvm.DalvikVMFormat method), [43](#page-46-0)

FLAG\_COMPLEX (androguard.core.bytecodes.axml.ARSCResTableEntry attribute), [89](#page-92-0)

## FLAG\_PUBLIC (androguard.core.bytecodes.axml.ARSCResTableEntry attribute), [89](#page-92-0)

fetcher() (androguard.core.analysis.auto.DirectoryAndroAnalyAG\_WEAK (androguard.core.bytecodes.axml.ARSCResTableEntry attribute), [89](#page-92-0)

- floattodouble() (in module androguard.decompiler.dad.opcode\_ins), [114](#page-117-0) floattoint() (in module androguard.decompiler.dad.opcode\_ins), [114](#page-117-0) floattolong() (in module andro
	- guard.decompiler.dad.opcode\_ins), [114](#page-117-0)

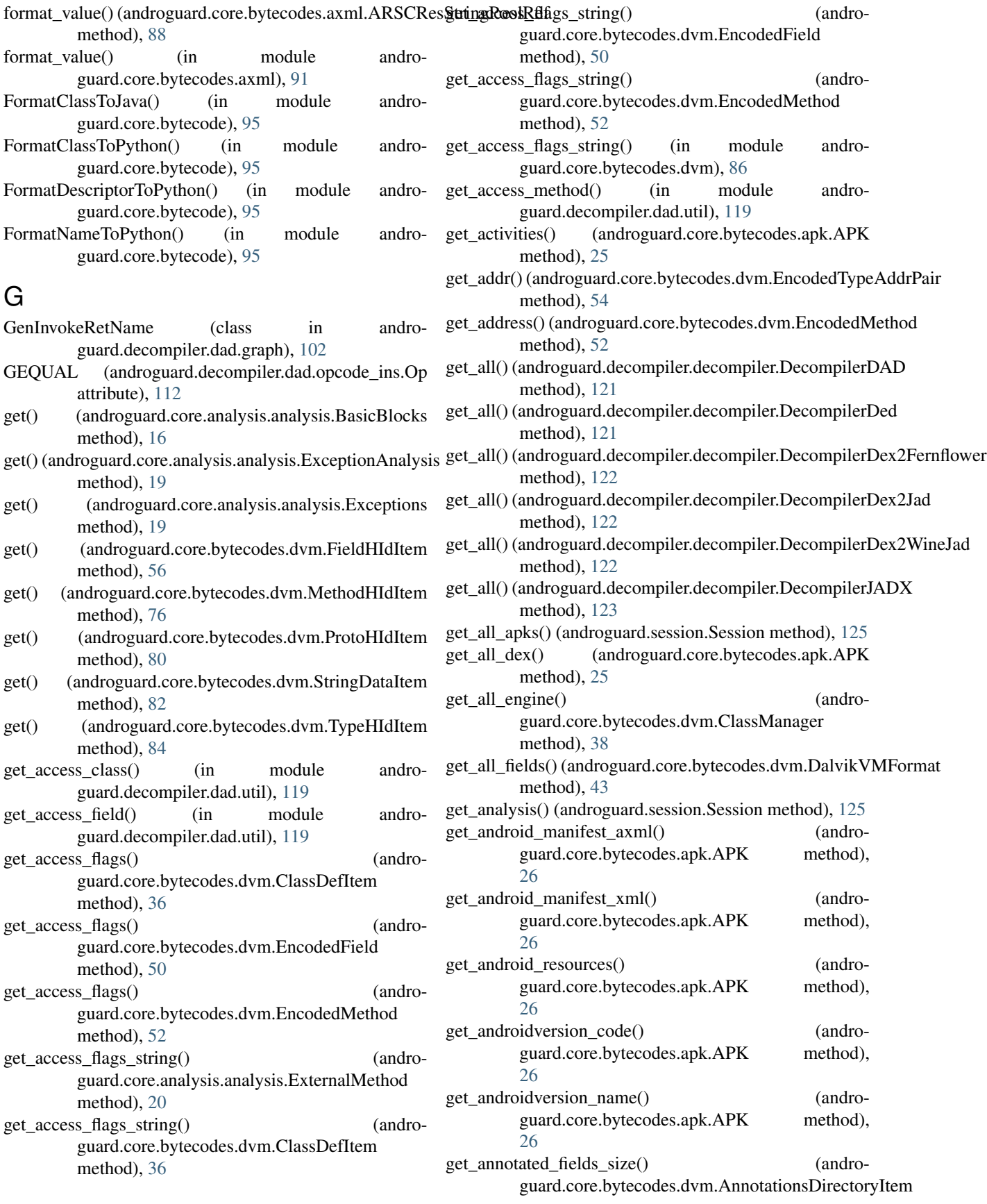

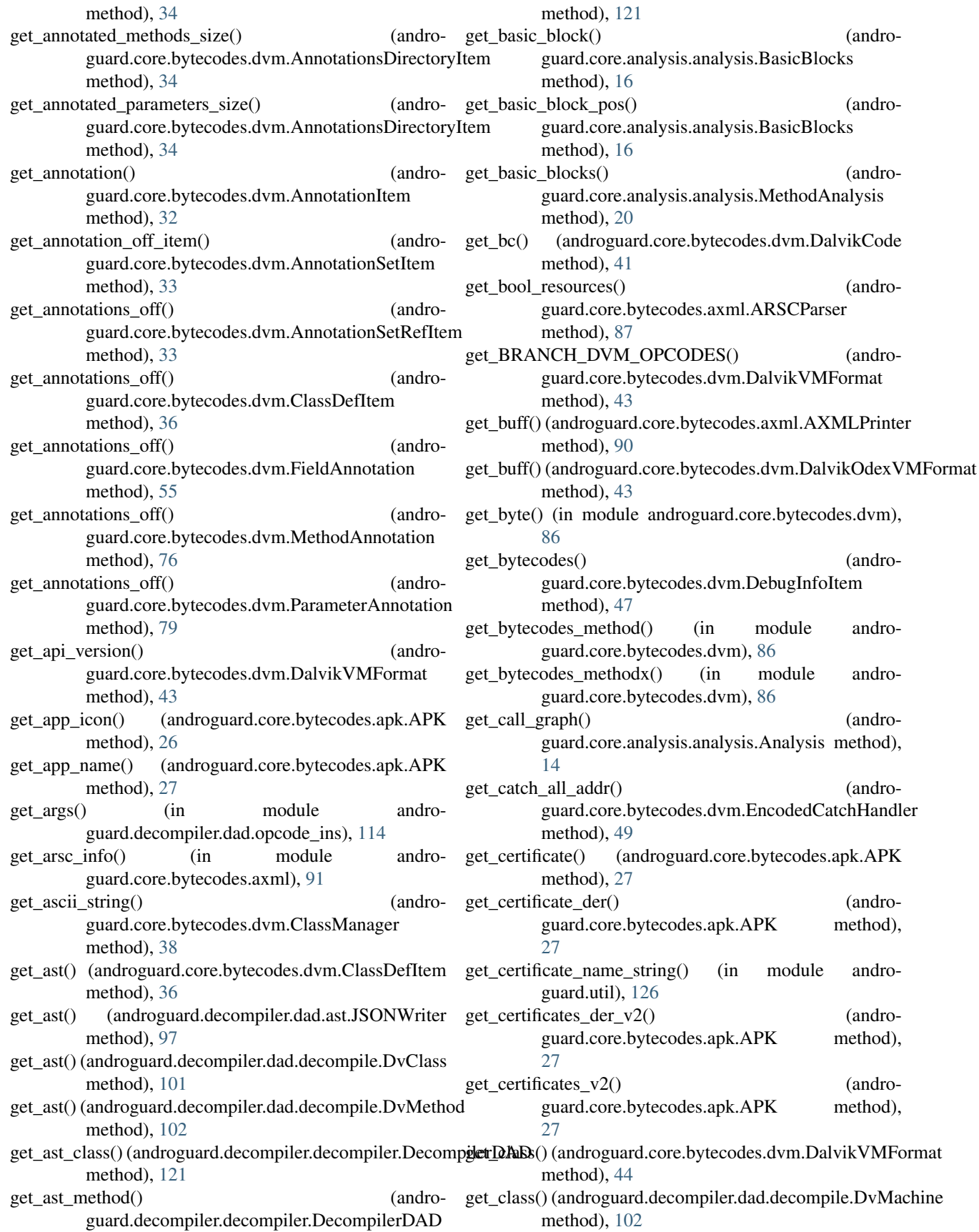

get class analysis() (androguard.core.analysis.analysis.Analysis method), [15](#page-18-0) get\_class\_annotations\_off() (andromethod), [34](#page-37-0) get class data() (androguard.core.bytecodes.dvm.ClassDefItem method), [36](#page-39-0) get\_class\_data\_item() (androguard.core.bytecodes.dvm.ClassManager method), [38](#page-41-0) get\_class\_data\_off() (androguard.core.bytecodes.dvm.ClassDefItem method), [36](#page-39-0) get\_class\_idx() (androguard.core.bytecodes.dvm.ClassDefItem method), [37](#page-40-0) get\_class\_idx() (androguard.core.bytecodes.dvm.ClassHDefItem method), [38](#page-41-0) get\_class\_idx() (androguard.core.bytecodes.dvm.FieldIdItem method), [56](#page-59-0) get\_class\_idx() (androguard.core.bytecodes.dvm.MethodIdItem method), [77](#page-80-0) get\_class\_manager() (androguard.core.bytecodes.dvm.DalvikVMFormat method), [44](#page-47-0) get class manager() (androguard.core.bytecodes.dvm.MapList method), [75](#page-78-0) get\_class\_name() (androguard.core.analysis.analysis.ExternalMethod method), [20](#page-23-0) get class name() (androguard.core.bytecodes.dvm.EncodedField method), [50](#page-53-0) get\_class\_name() (androguard.core.bytecodes.dvm.EncodedMethod method), [52](#page-55-0) get class name() (androguard.core.bytecodes.dvm.FieldIdItem method), [56](#page-59-0) get\_class\_name() (androguard.core.bytecodes.dvm.FieldIdItemInvalid method), [57](#page-60-0) get\_class\_name() (androguard.core.bytecodes.dvm.MethodIdItem method), [77](#page-80-0) get\_class\_name() (androguard.core.bytecodes.dvm.MethodIdItemInvalid method), [78](#page-81-0)

guard.core.bytecodes.dvm.AnnotationsDirectoryItgen\_classes() (androguard.decompiler.dad.decompile.DvMachine get\_classes() (androguard.core.analysis.analysis.Analysis method), [15](#page-18-0) get\_classes() (androguard.core.bytecodes.dvm.DalvikVMFormat method), [44](#page-47-0) method), [102](#page-105-1) get\_classes() (androguard.session.Session method), [125](#page-128-1) get classes def item() (androguard.core.bytecodes.dvm.DalvikVMFormat method), [44](#page-47-0) get\_classes\_names() (androguard.core.bytecodes.dvm.DalvikVMFormat method), [44](#page-47-0) get\_cm\_field() (androguard.core.bytecodes.dvm.DalvikVMFormat method), [44](#page-47-0) get\_cm\_method() (androguard.core.bytecodes.dvm.DalvikVMFormat method), [44](#page-47-0) get\_cm\_string() (androguard.core.bytecodes.dvm.DalvikVMFormat method), [44](#page-47-0) get\_cm\_type() (androguard.core.bytecodes.dvm.DalvikVMFormat method), [44](#page-47-0) get\_code() (androguard.core.bytecodes.dvm.ClassManager method), [38](#page-41-0) get\_code() (androguard.core.bytecodes.dvm.CodeItem method), [39](#page-42-0) get\_code() (androguard.core.bytecodes.dvm.EncodedMethod method), [52](#page-55-0) get\_code\_off() (androguard.core.bytecodes.dvm.EncodedMethod method), [52](#page-55-0) get\_codes\_item() (androguard.core.bytecodes.dvm.DalvikVMFormat method), [44](#page-47-0) get color resources() (androguard.core.bytecodes.axml.ARSCParser method), [87](#page-90-1) get\_cond() (androguard.decompiler.dad.ast.JSONWriter method), [97](#page-100-2) get\_country() (androguard.core.bytecodes.axml.ARSCResTableConfig method), [89](#page-92-0) get\_data() (androguard.core.bytecodes.axml.ARSCResStringPoolRef method), [89](#page-92-0) get\_data() (androguard.core.bytecodes.dvm.FillArrayData method), [57](#page-60-0) get\_data() (androguard.core.bytecodes.dvm.StringDataItem method), [82](#page-85-0) get\_data\_type() (androguard.core.bytecodes.axml.ARSCResStringPoolRef method), [89](#page-92-0) get\_data\_type\_string() (androguard.core.bytecodes.axml.ARSCResStringPoolRef method), [89](#page-92-0) get data value() (andro-
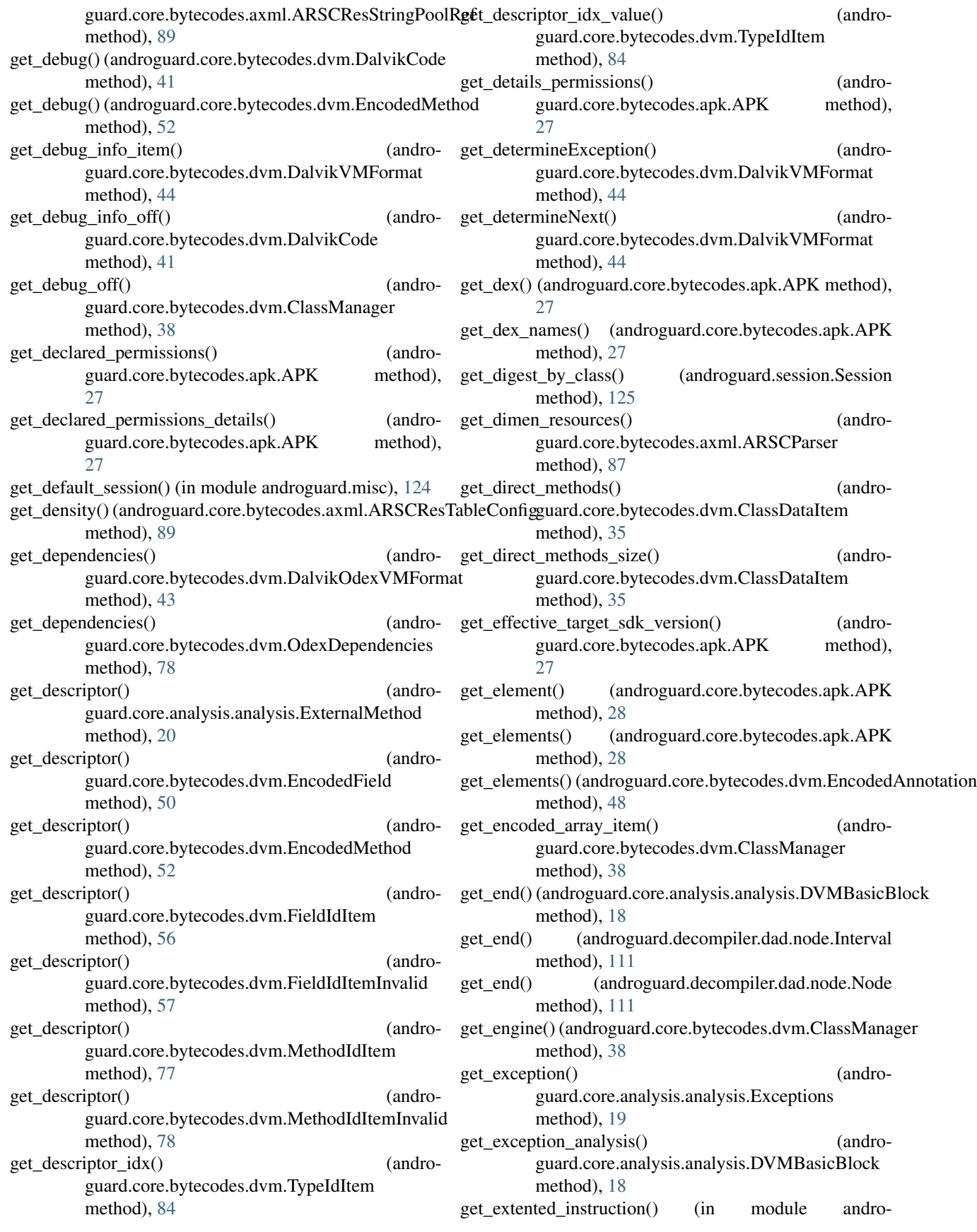

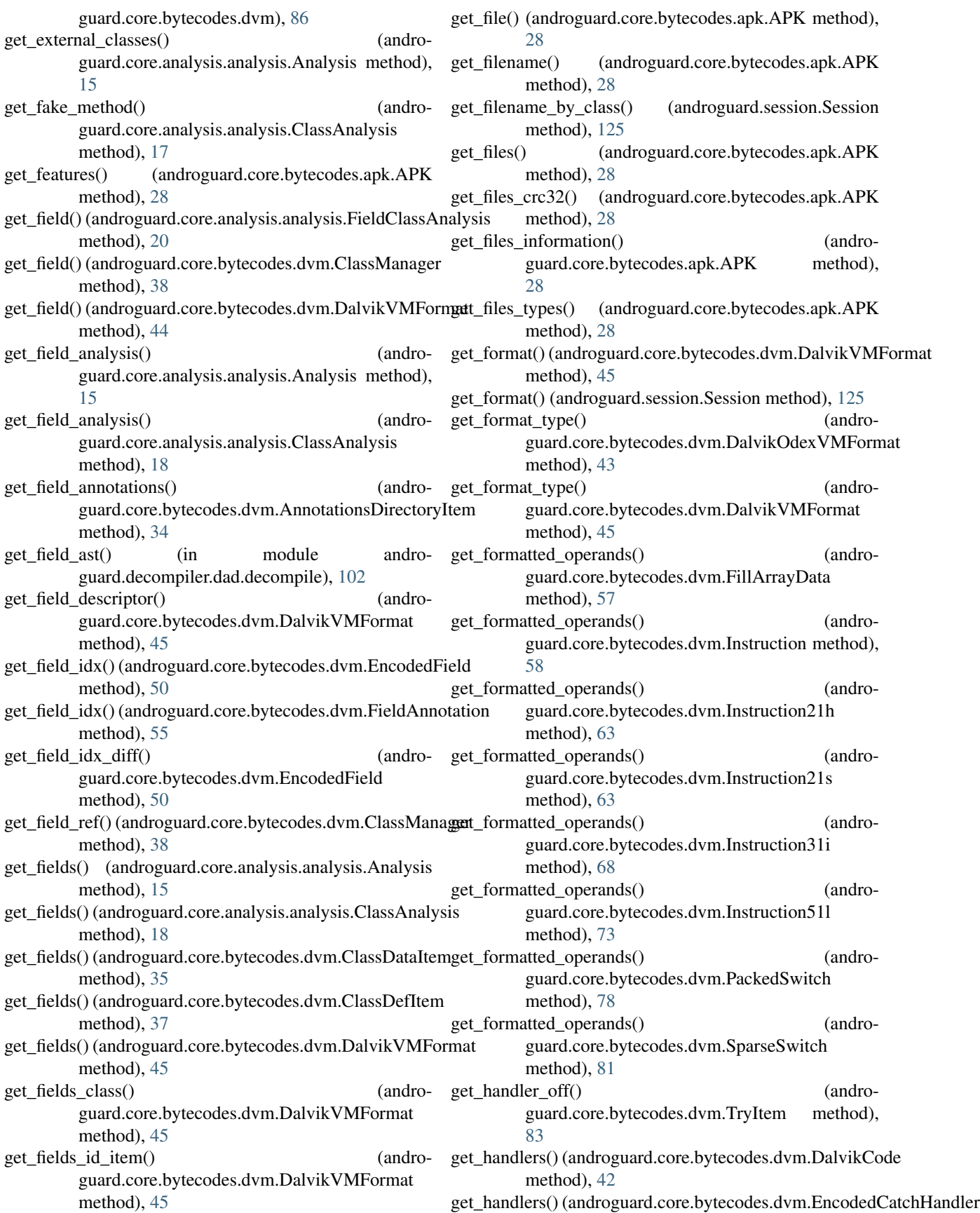

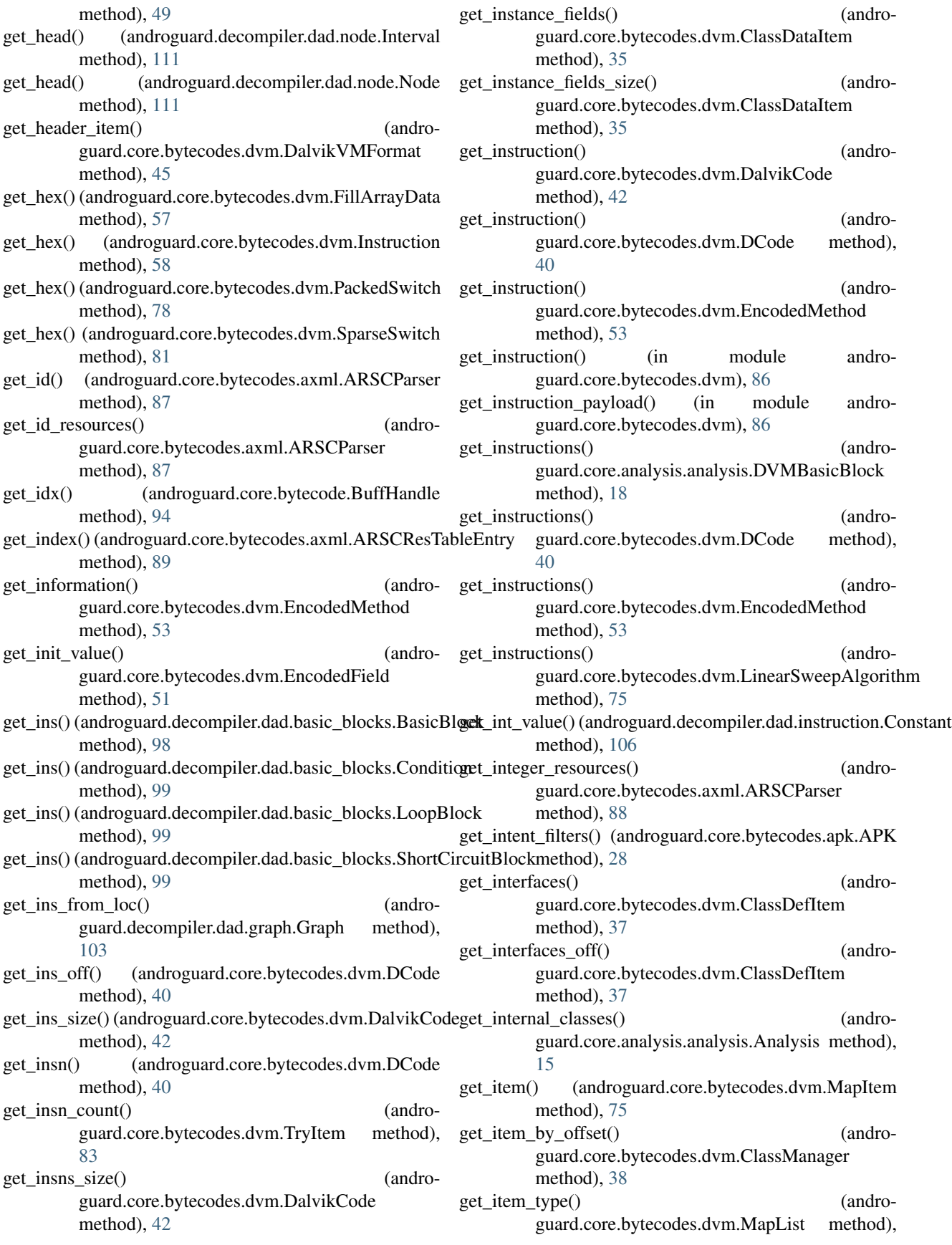

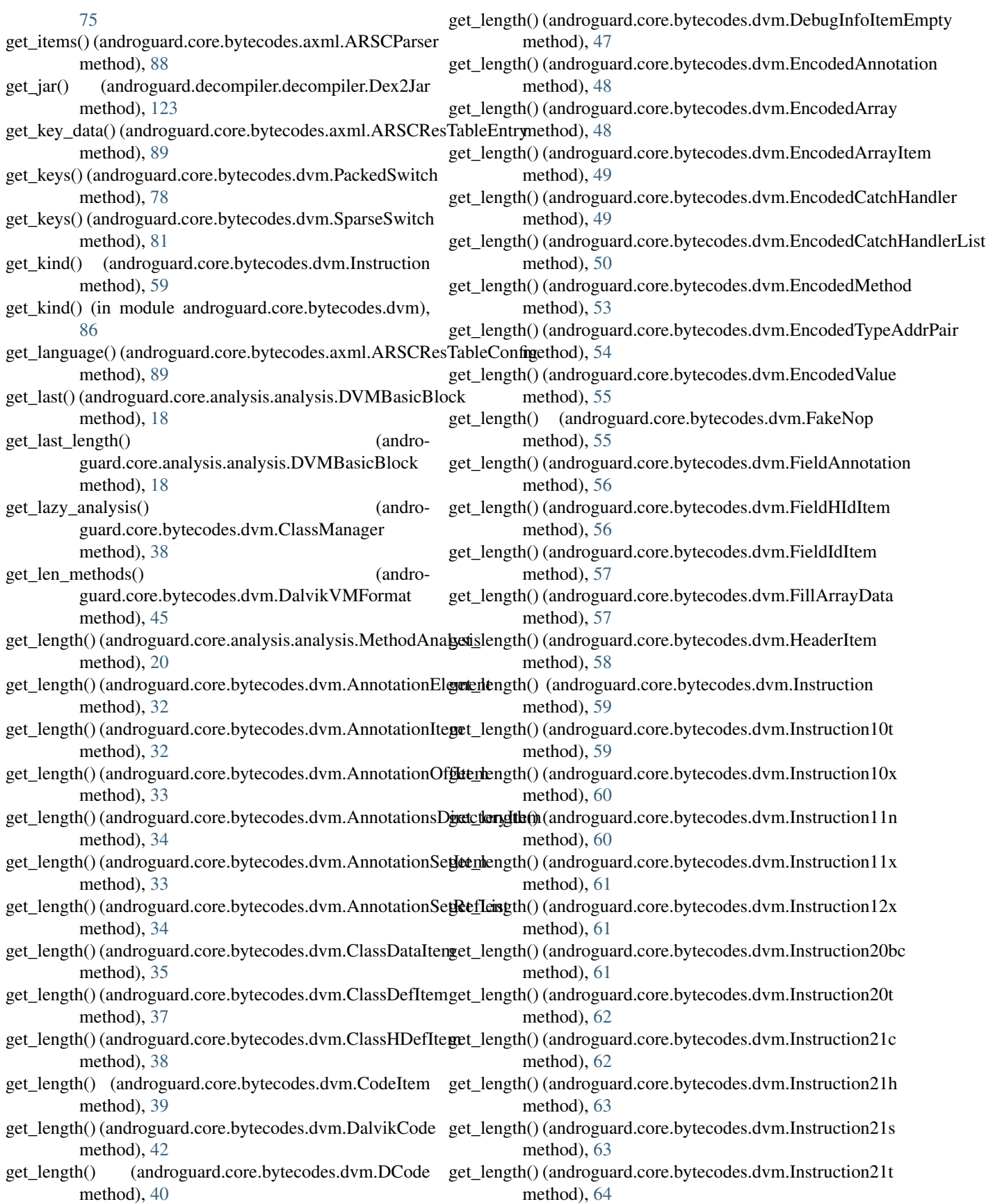

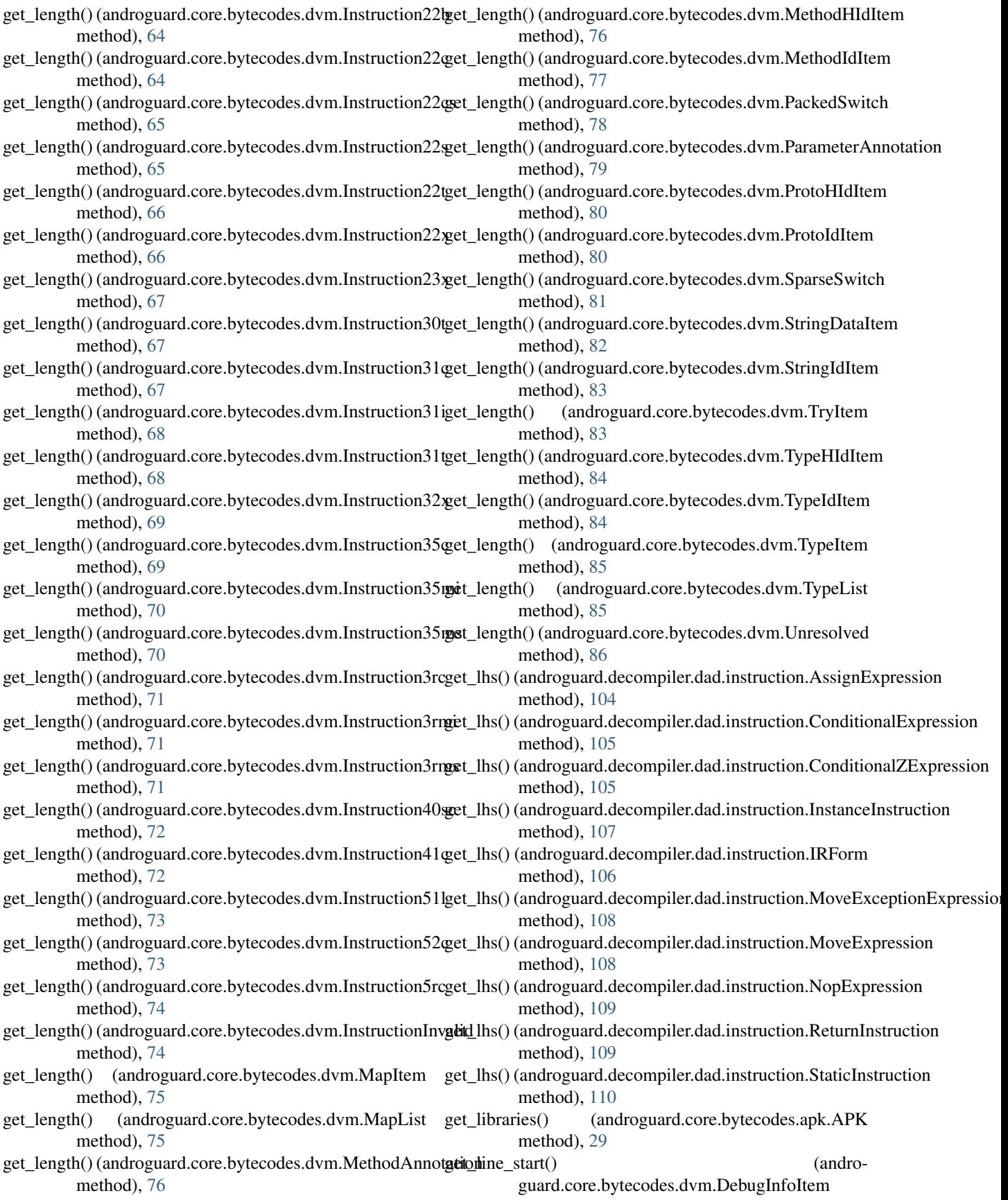

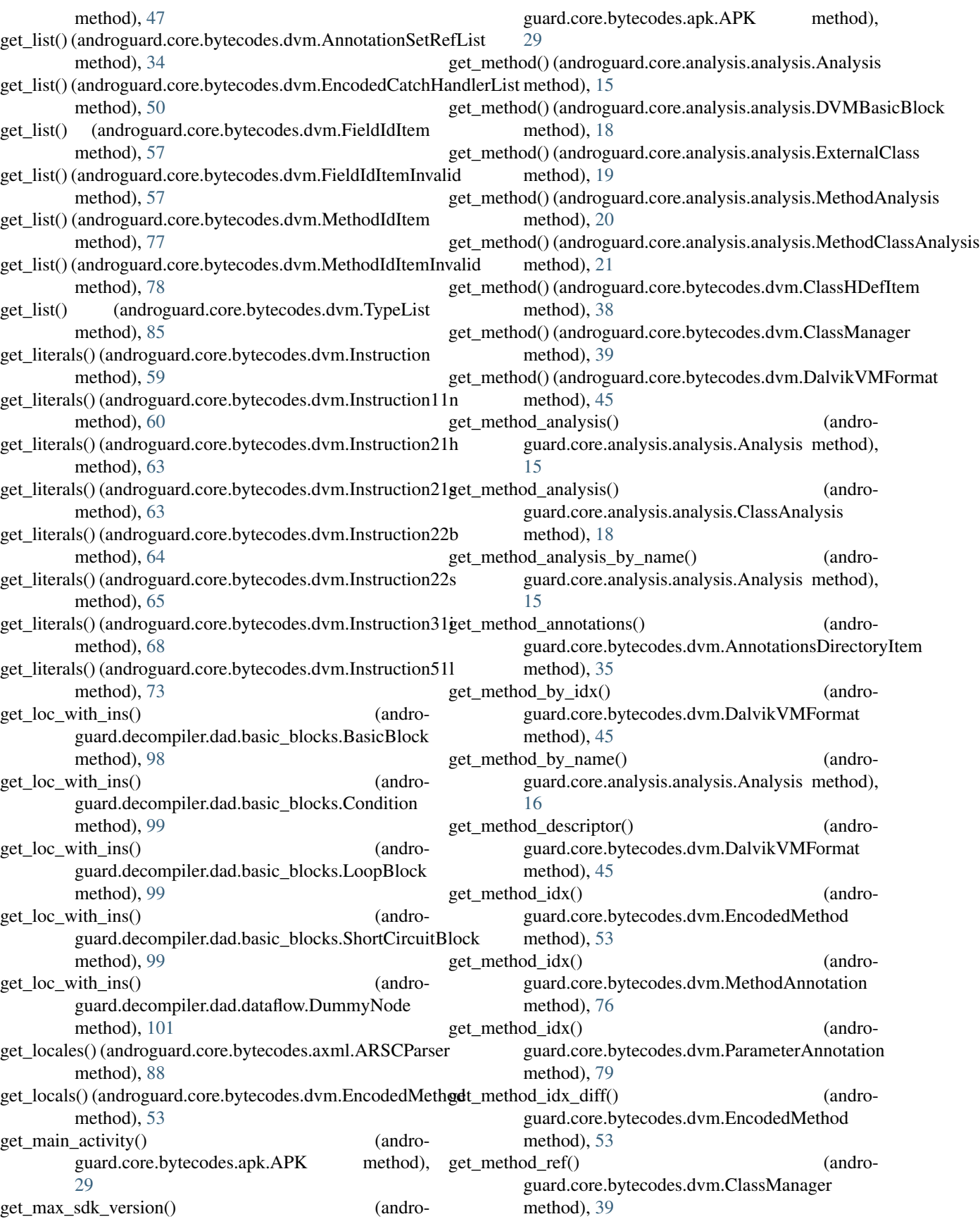

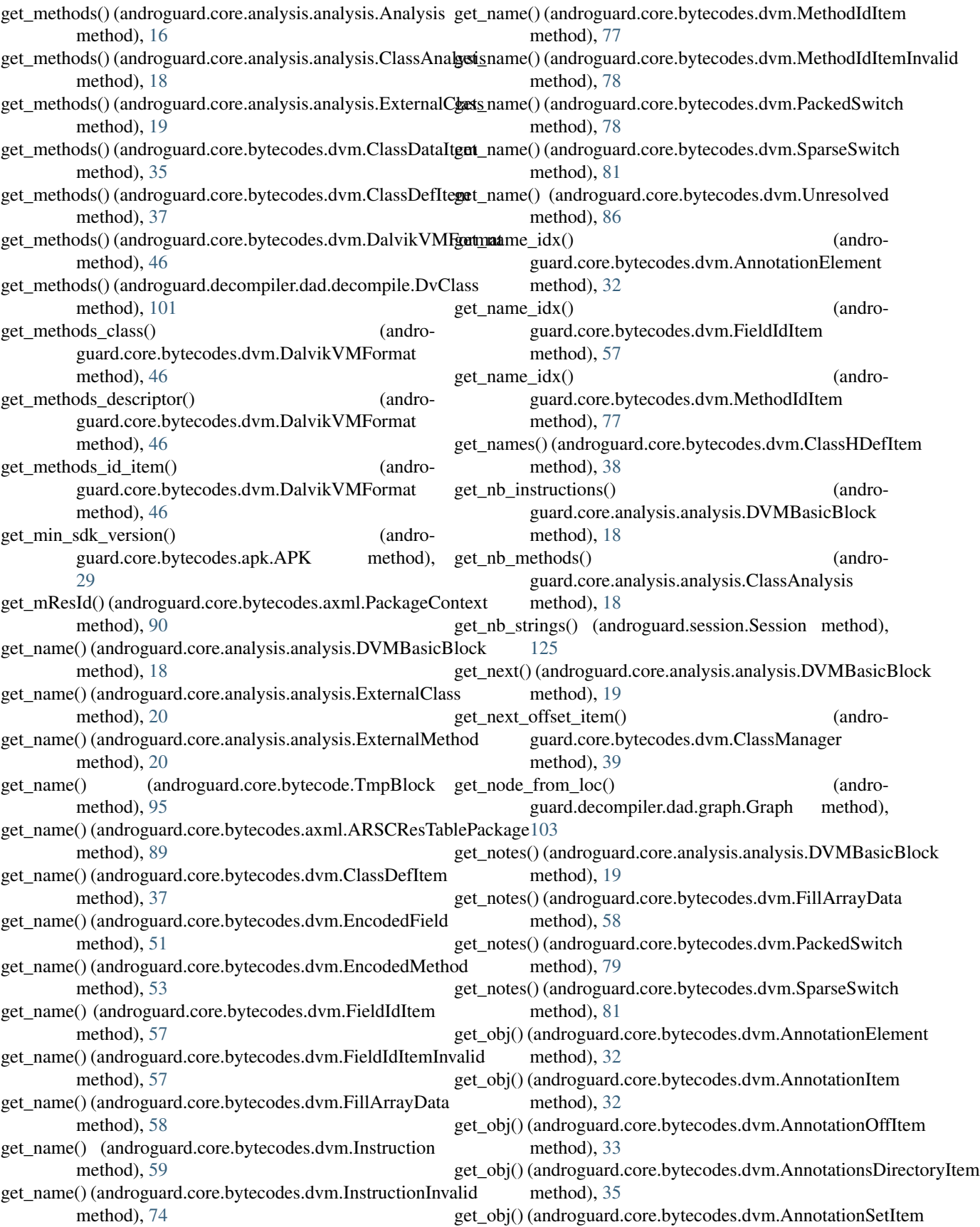

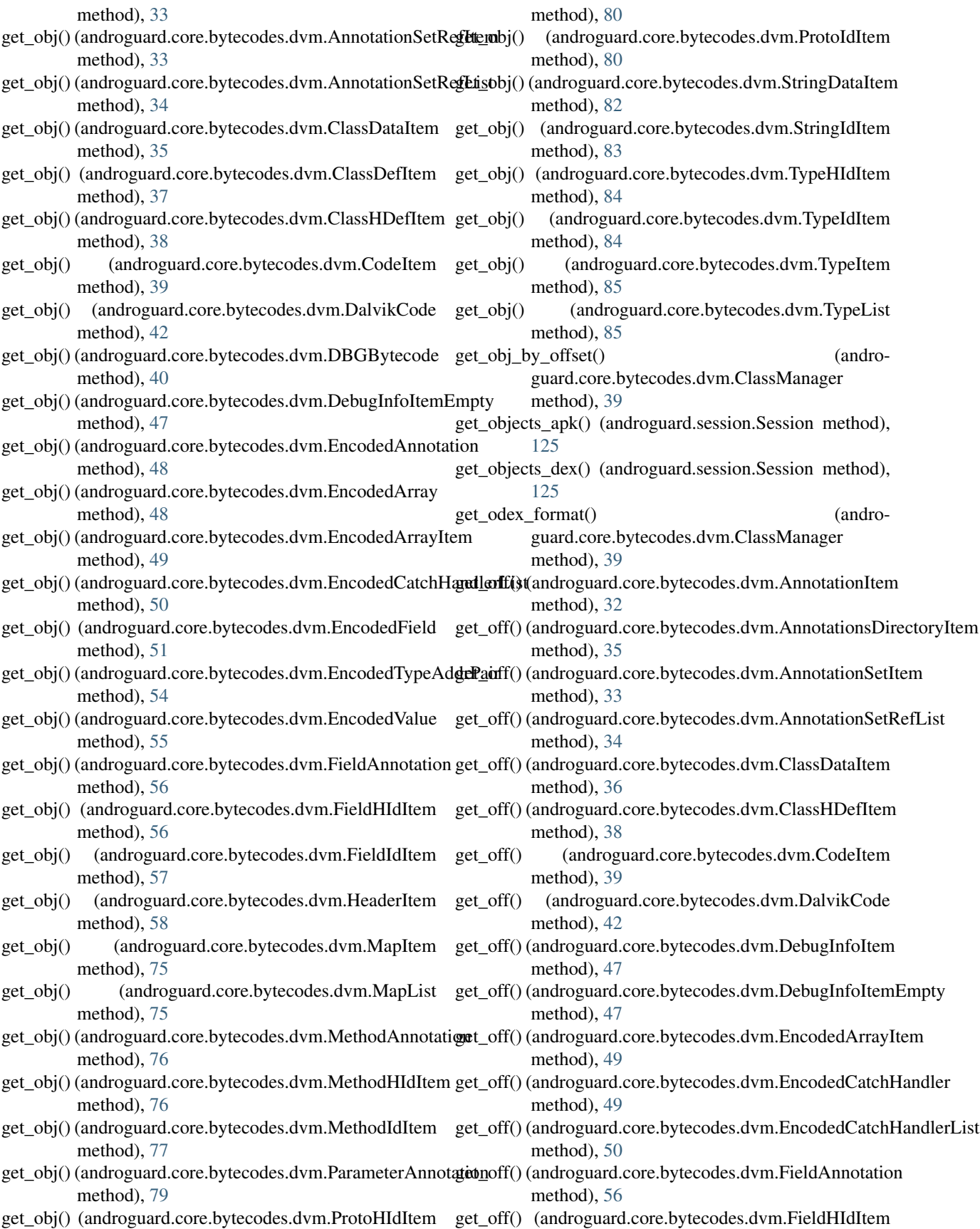

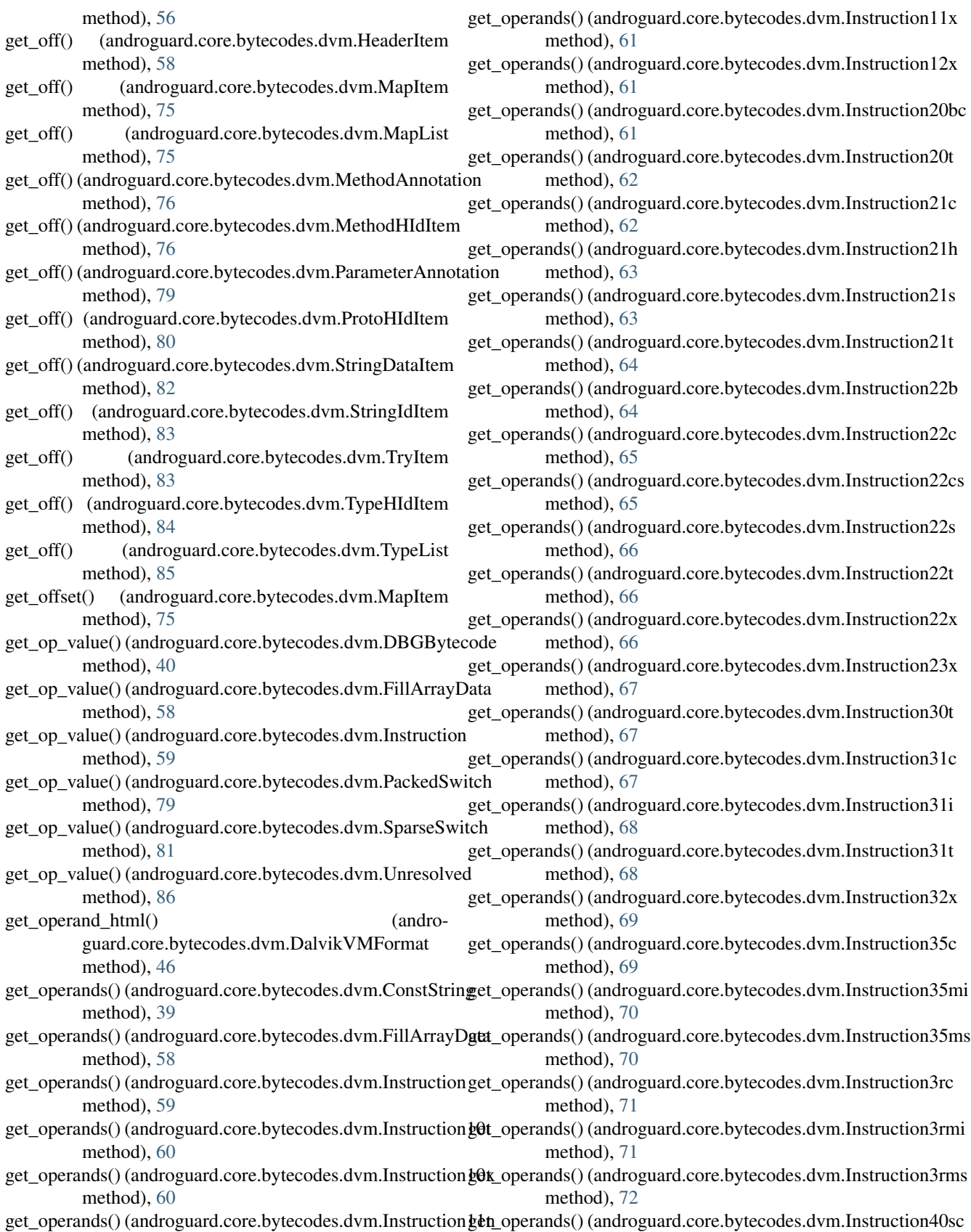

method), [72](#page-75-0)

method), [60](#page-63-0)

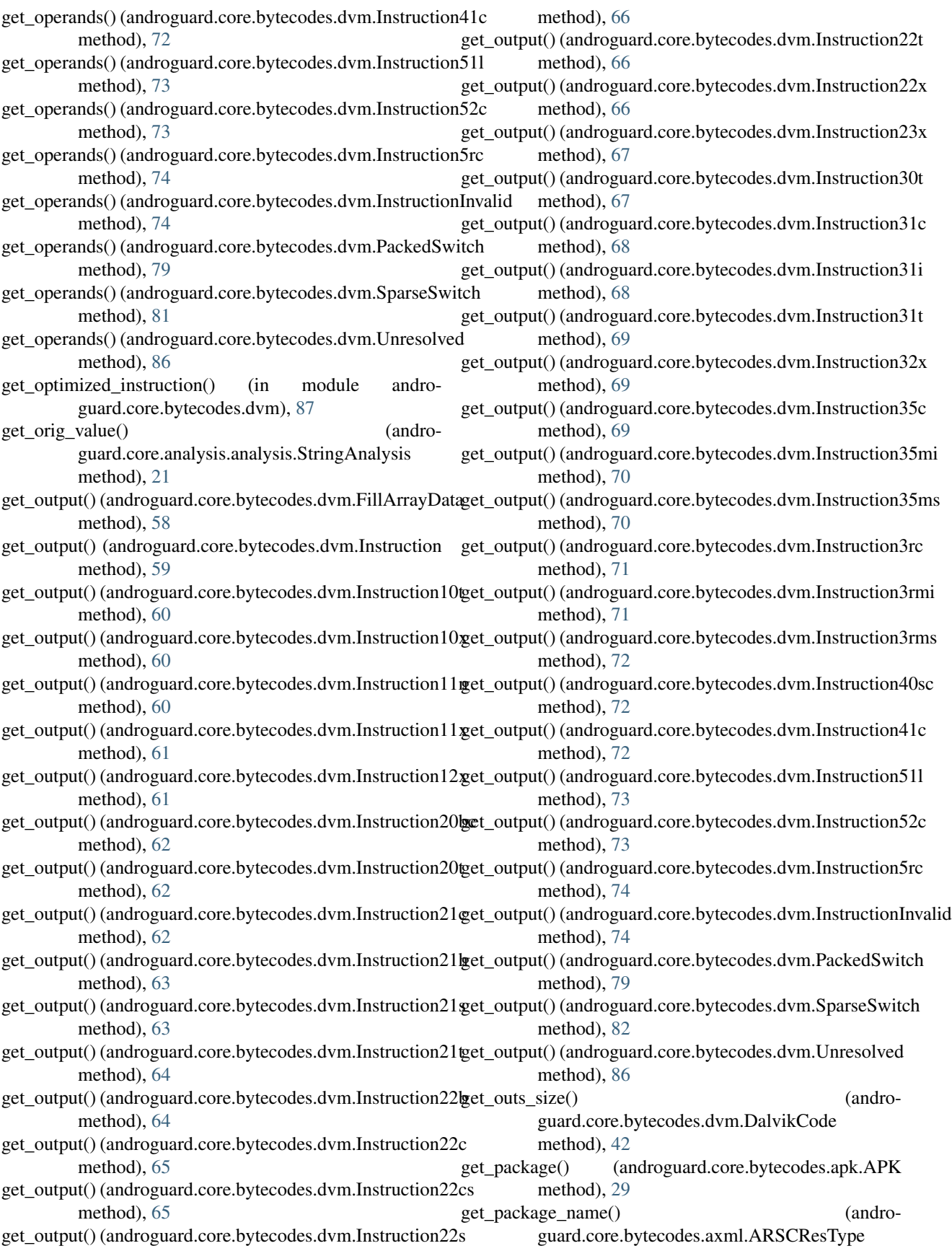

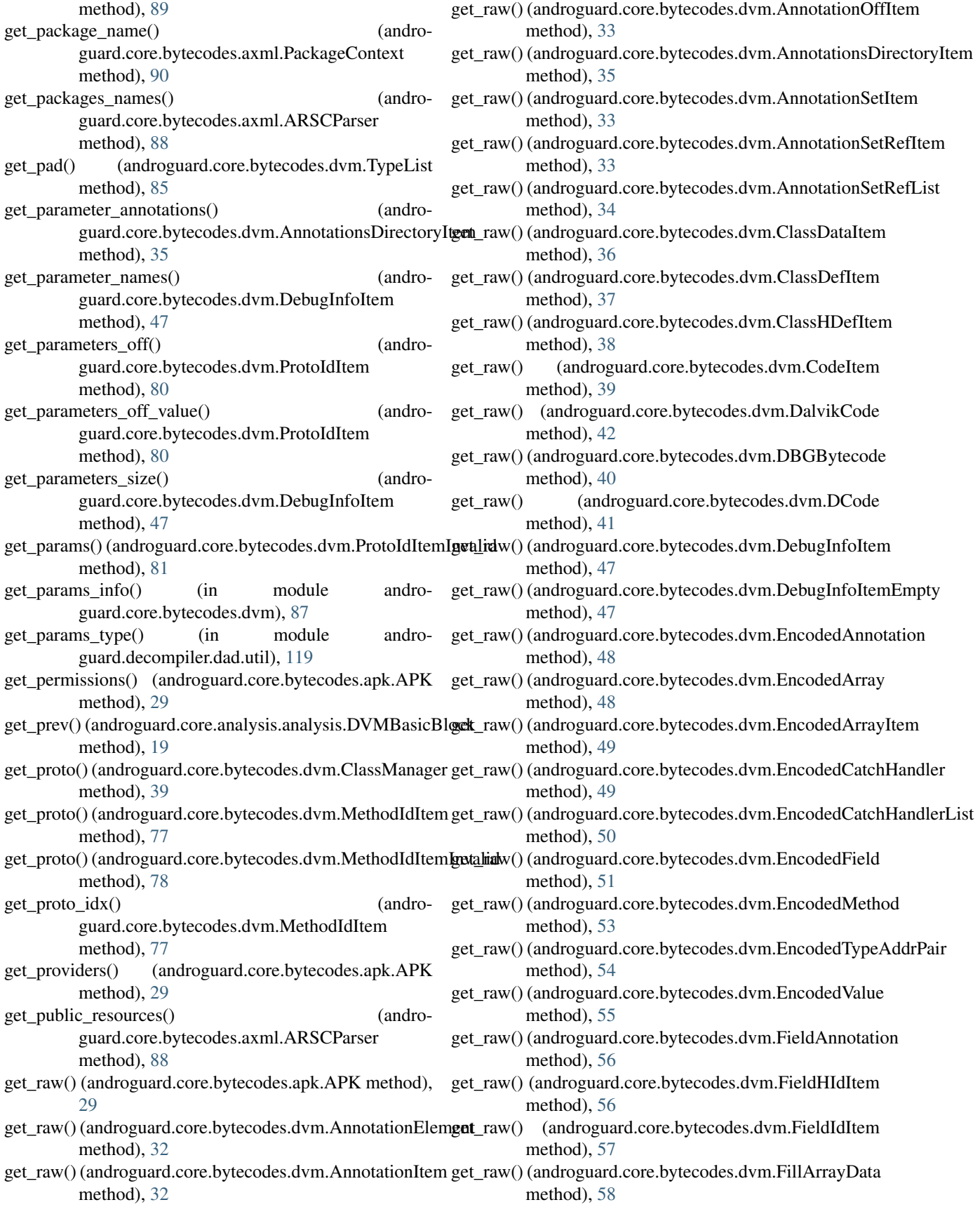

- method), [58](#page-61-0)
- get\_raw() (androguard.core.bytecodes.dvm.Instruction method), [59](#page-62-0)
- get\_raw() (androguard.core.bytecodes.dvm.Instruction10t method), [60](#page-63-0)
- method), [60](#page-63-0)
- method), [61](#page-64-0)
- method), [61](#page-64-0)
- method), [61](#page-64-0)
- get\_raw() (androguard.core.bytecodes.dvm.Instruction20bc get\_raw() (androguard.core.bytecodes.dvm.Instruction52c method), [62](#page-65-0)
- get\_raw() (androguard.core.bytecodes.dvm.Instruction20t get\_raw() (androguard.core.bytecodes.dvm.Instruction5rc method), [62](#page-65-0)
- method), [62](#page-65-0)
- get\_raw() (androguard.core.bytecodes.dvm.Instruction21h method), [63](#page-66-0)
- get\_raw() (androguard.core.bytecodes.dvm.Instruction21s method), [63](#page-66-0)
- method), [64](#page-67-0)
- method), [64](#page-67-0)
- method), [65](#page-68-0)
- method), [65](#page-68-0)
- method), [66](#page-69-0)
- get\_raw() (androguard.core.bytecodes.dvm.Instruction22t get\_raw() (androguard.core.bytecodes.dvm.PackedSwitch method), [66](#page-69-0)
- method), [66](#page-69-0)
- get\_raw() (androguard.core.bytecodes.dvm.Instruction23x get\_raw() (androguard.core.bytecodes.dvm.ProtoHIdItem method), [67](#page-70-0)
- get\_raw() (androguard.core.bytecodes.dvm.Instruction30t get\_raw() (androguard.core.bytecodes.dvm.ProtoIdItem method), [67](#page-70-0)
- get\_raw() (androguard.core.bytecodes.dvm.Instruction31c get\_raw() (androguard.core.bytecodes.dvm.SparseSwitch method), [68](#page-71-0)
- method), [68](#page-71-0)
- method), [69](#page-72-0)
- get\_raw() (androguard.core.bytecodes.dvm.Instruction32x method), [69](#page-72-0)
- get\_raw() (androguard.core.bytecodes.dvm.Instruction35c get\_raw() (androguard.core.bytecodes.dvm.TypeHIdItem method), [69](#page-72-0)
- get\_raw() (androguard.core.bytecodes.dvm.Instruction35mi get\_raw() (androguard.core.bytecodes.dvm.TypeIdItem method), [70](#page-73-0) method), [84](#page-87-0)
- get\_raw() (androguard.core.bytecodes.dvm.HeaderItem get\_raw() (androguard.core.bytecodes.dvm.Instruction35ms method), [70](#page-73-0)
	- get\_raw() (androguard.core.bytecodes.dvm.Instruction3rc method), [71](#page-74-0)
	- get\_raw() (androguard.core.bytecodes.dvm.Instruction3rmi method), [71](#page-74-0)
- get\_raw() (androguard.core.bytecodes.dvm.Instruction10x get\_raw() (androguard.core.bytecodes.dvm.Instruction3rms method), [72](#page-75-0)
- get\_raw() (androguard.core.bytecodes.dvm.Instruction11n get\_raw() (androguard.core.bytecodes.dvm.Instruction40sc method), [72](#page-75-0)
- get\_raw() (androguard.core.bytecodes.dvm.Instruction11x get\_raw() (androguard.core.bytecodes.dvm.Instruction41c method), [73](#page-76-0)
- get\_raw() (androguard.core.bytecodes.dvm.Instruction12x get\_raw() (androguard.core.bytecodes.dvm.Instruction51l method), [73](#page-76-0)
	- method), [73](#page-76-0)
	- method), [74](#page-77-0)
- get\_raw() (androguard.core.bytecodes.dvm.Instruction21c get\_raw() (androguard.core.bytecodes.dvm.InstructionInvalid method), [74](#page-77-0)
	- (androguard.core.bytecodes.dvm.MapItem method), [75](#page-78-0)
	- (androguard.core.bytecodes.dvm.MapList method), [76](#page-79-0)
- get\_raw() (androguard.core.bytecodes.dvm.Instruction21t get\_raw() (androguard.core.bytecodes.dvm.MethodAnnotation method), [76](#page-79-0)
- get\_raw() (androguard.core.bytecodes.dvm.Instruction22b get\_raw() (androguard.core.bytecodes.dvm.MethodHIdItem method), [76](#page-79-0)
- get\_raw() (androguard.core.bytecodes.dvm.Instruction22c get\_raw() (androguard.core.bytecodes.dvm.MethodIdItem method), [77](#page-80-0)
- get\_raw() (androguard.core.bytecodes.dvm.Instruction22cs get\_raw() (androguard.core.bytecodes.dvm.OdexDependencies method), [78](#page-81-0)
- get\_raw() (androguard.core.bytecodes.dvm.Instruction22s get\_raw() (androguard.core.bytecodes.dvm.OdexHeaderItem method), [78](#page-81-0)
	- method), [79](#page-82-0)
- get\_raw() (androguard.core.bytecodes.dvm.Instruction22x get\_raw() (androguard.core.bytecodes.dvm.ParameterAnnotation method), [79](#page-82-0)
	- method), [80](#page-83-0)
	- method), [80](#page-83-0)
	- method), [82](#page-85-0)
- get\_raw() (androguard.core.bytecodes.dvm.Instruction31i get\_raw() (androguard.core.bytecodes.dvm.StringDataItem method), [82](#page-85-0)
- get\_raw() (androguard.core.bytecodes.dvm.Instruction31t get\_raw() (androguard.core.bytecodes.dvm.StringIdItem method), [83](#page-86-0)
	- (androguard.core.bytecodes.dvm.TryItem method), [83](#page-86-0)
	- method), [84](#page-87-0)
	-

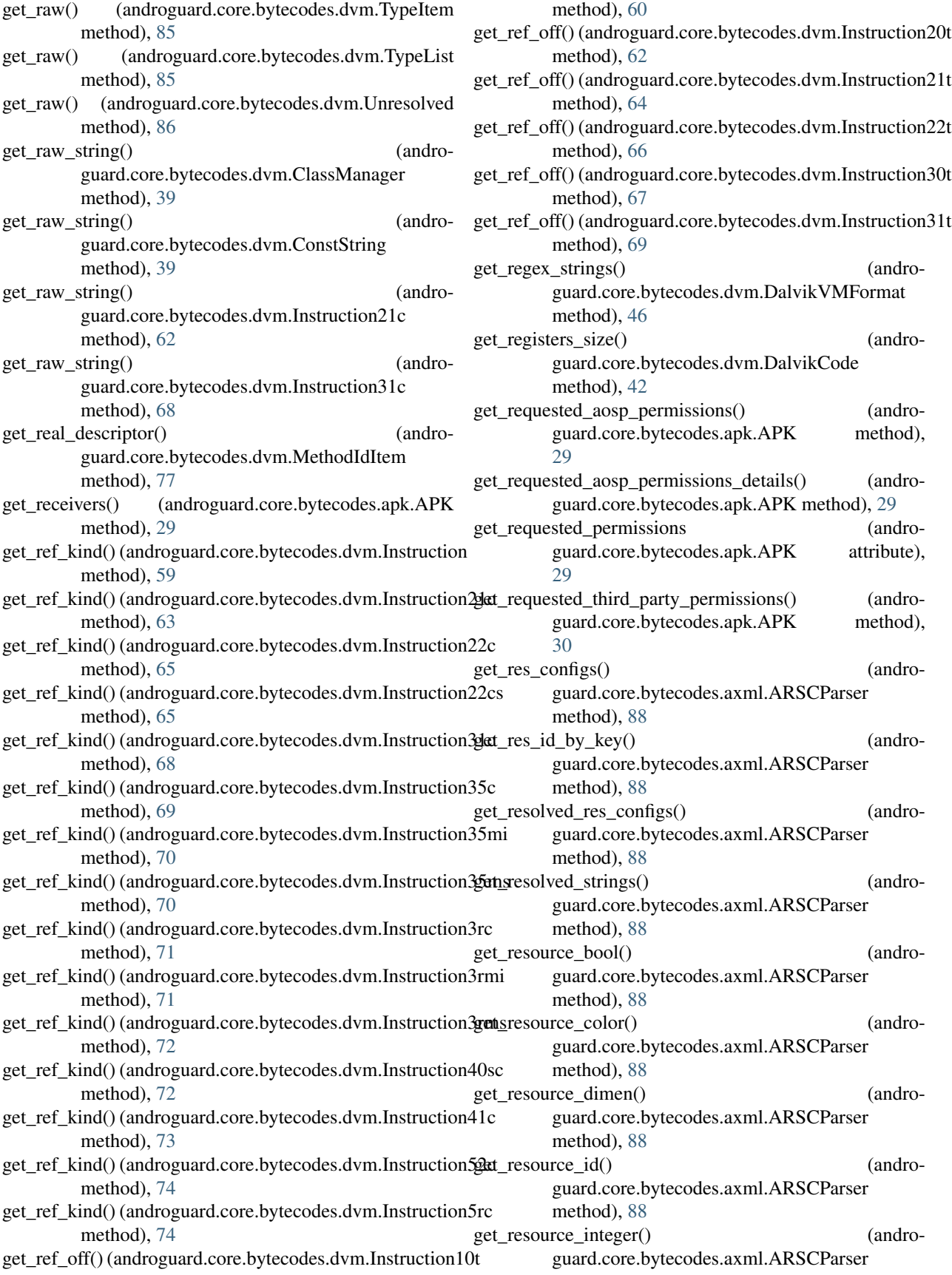

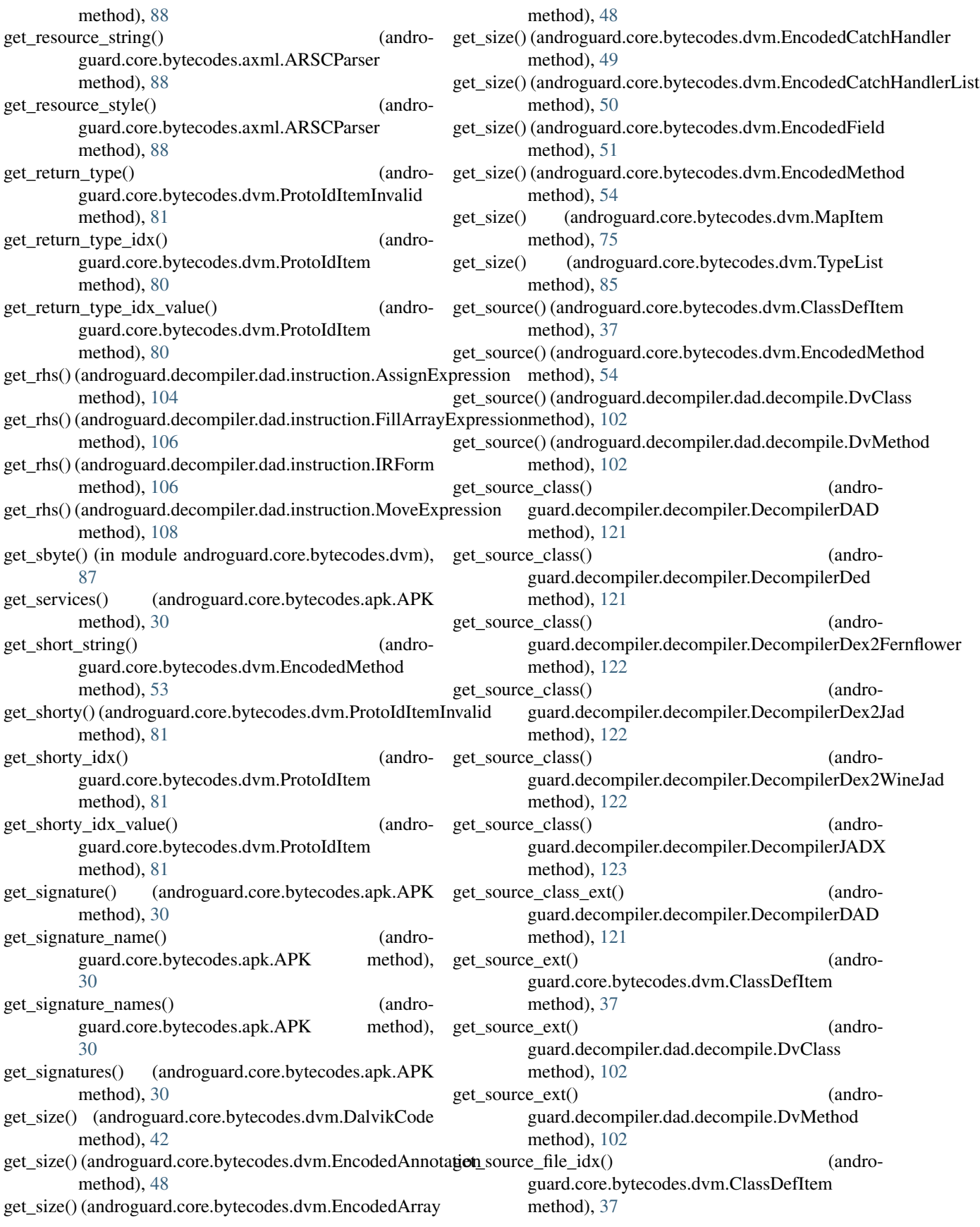

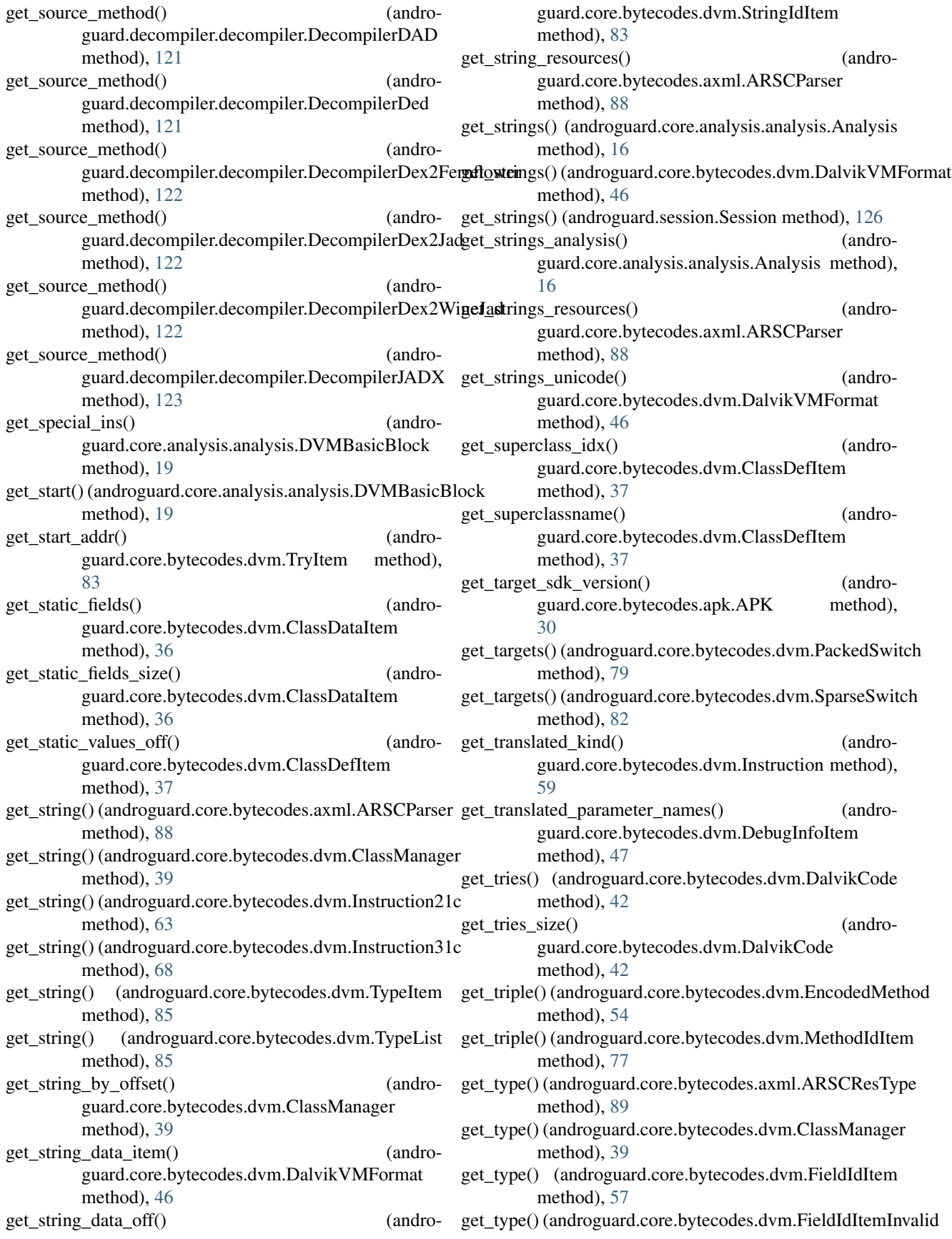

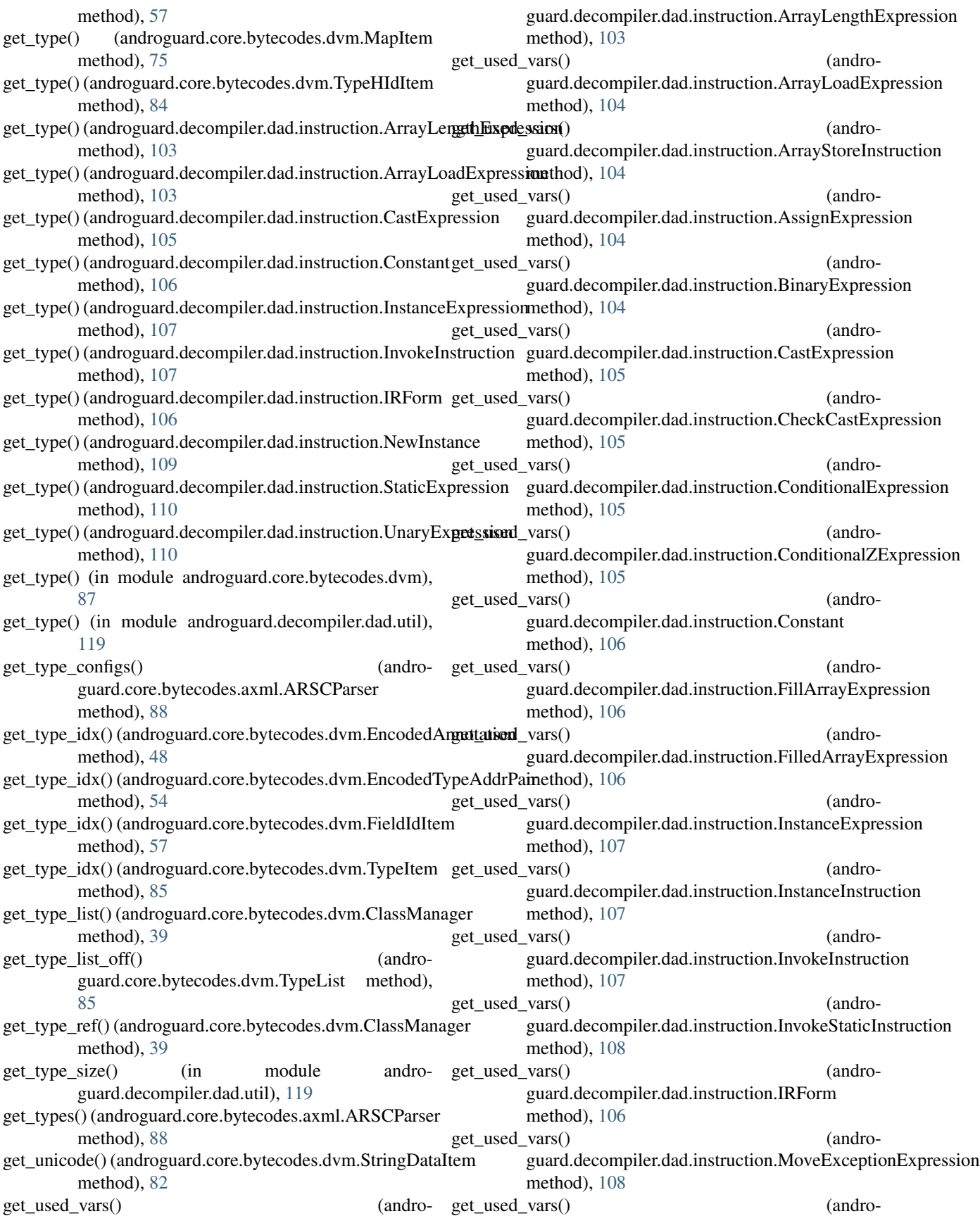

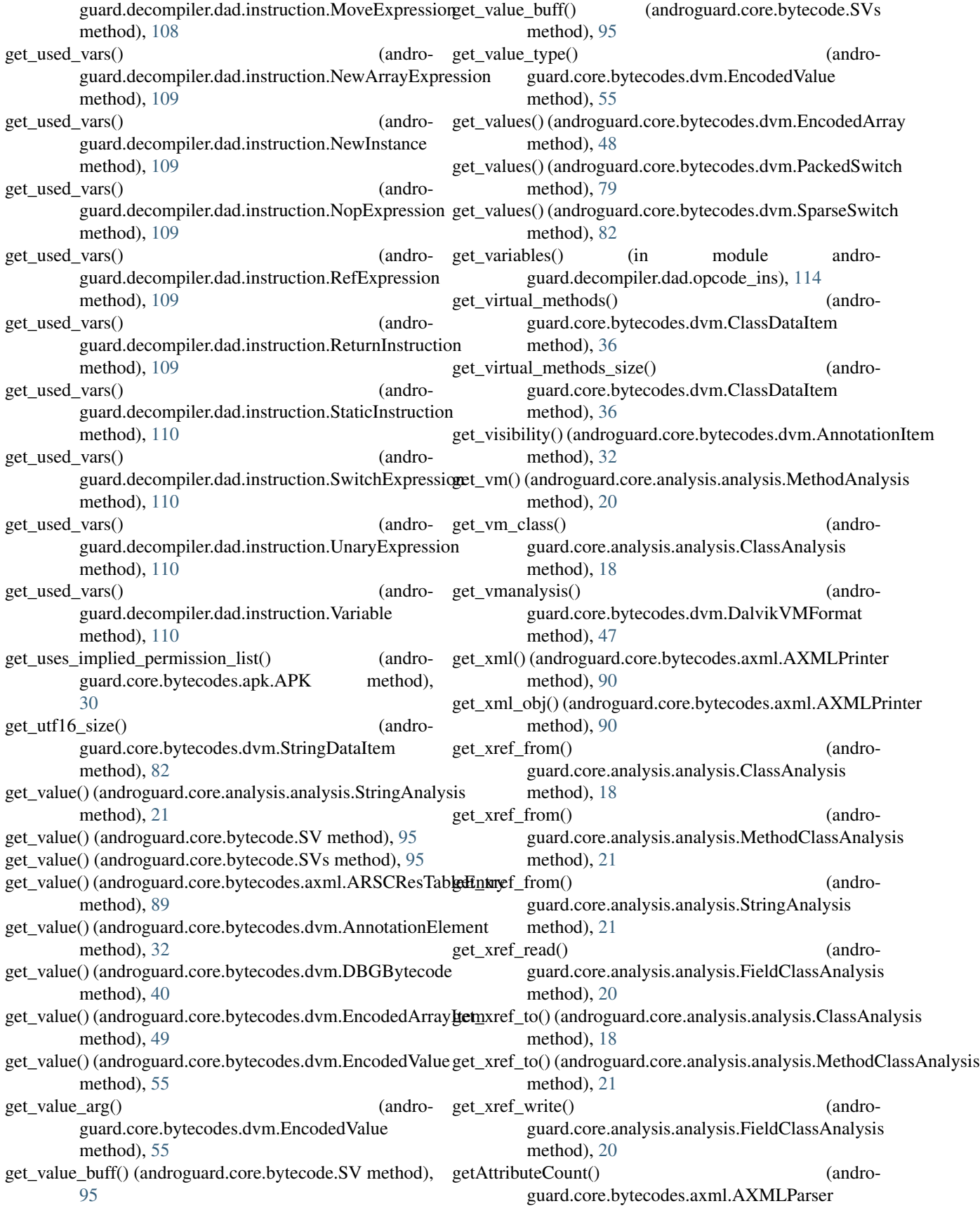

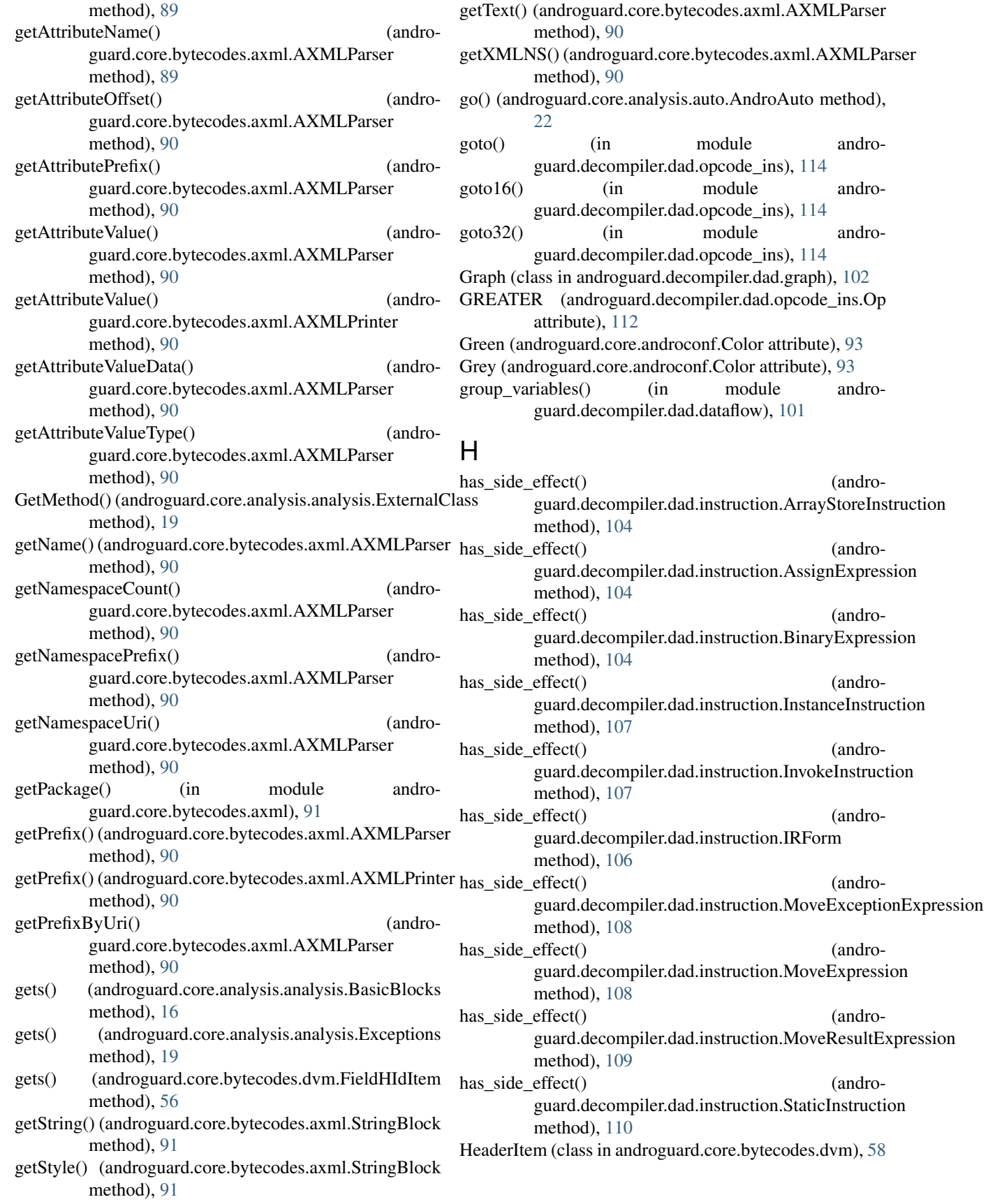

guard.decompiler.dad.instruction), [107](#page-110-0)<br>nstruction (class in

guard.decompiler.dad.instruction), [107](#page-110-0)

guard.decompiler.dad.opcode\_ins), [115](#page-118-0)

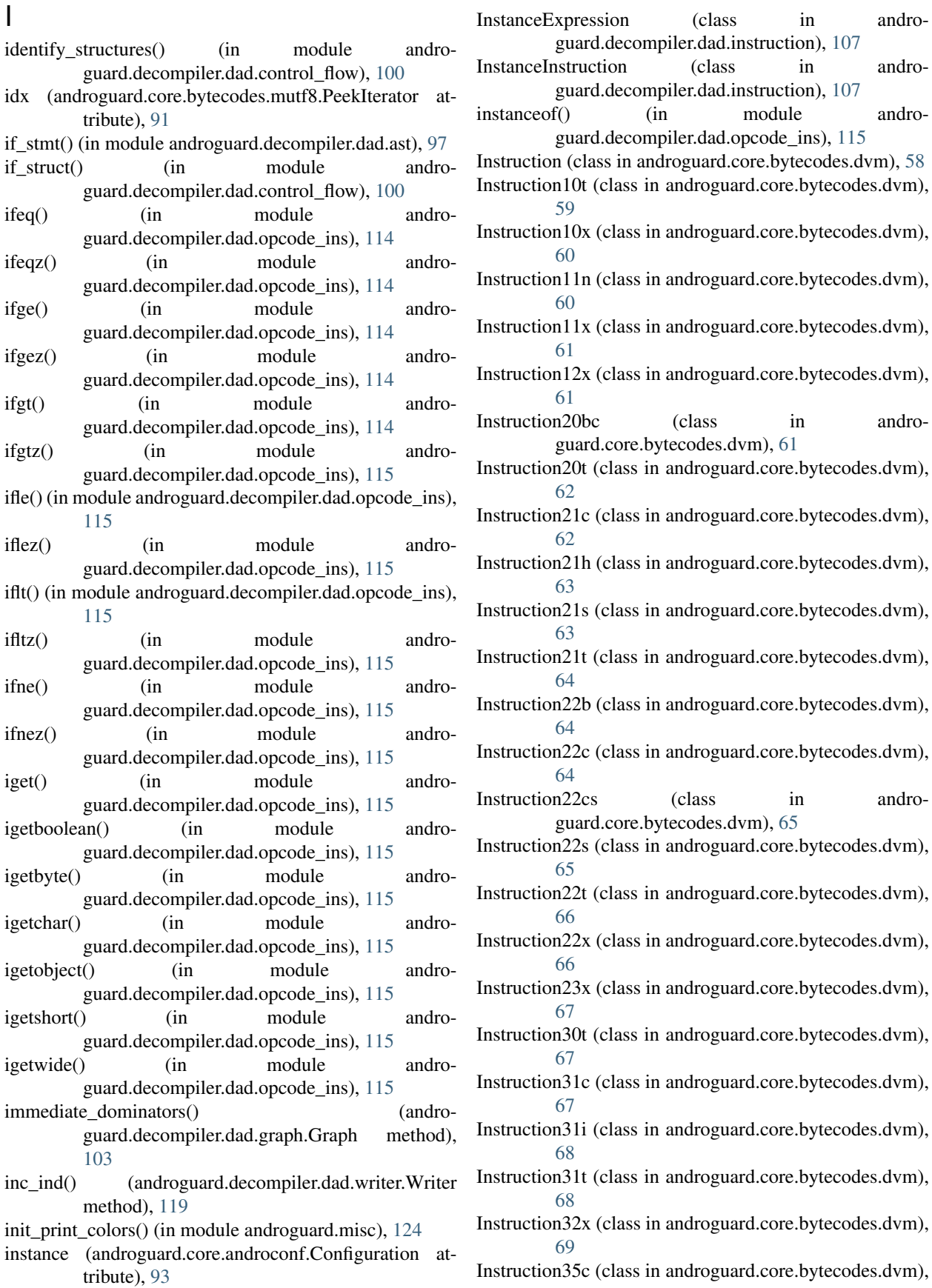

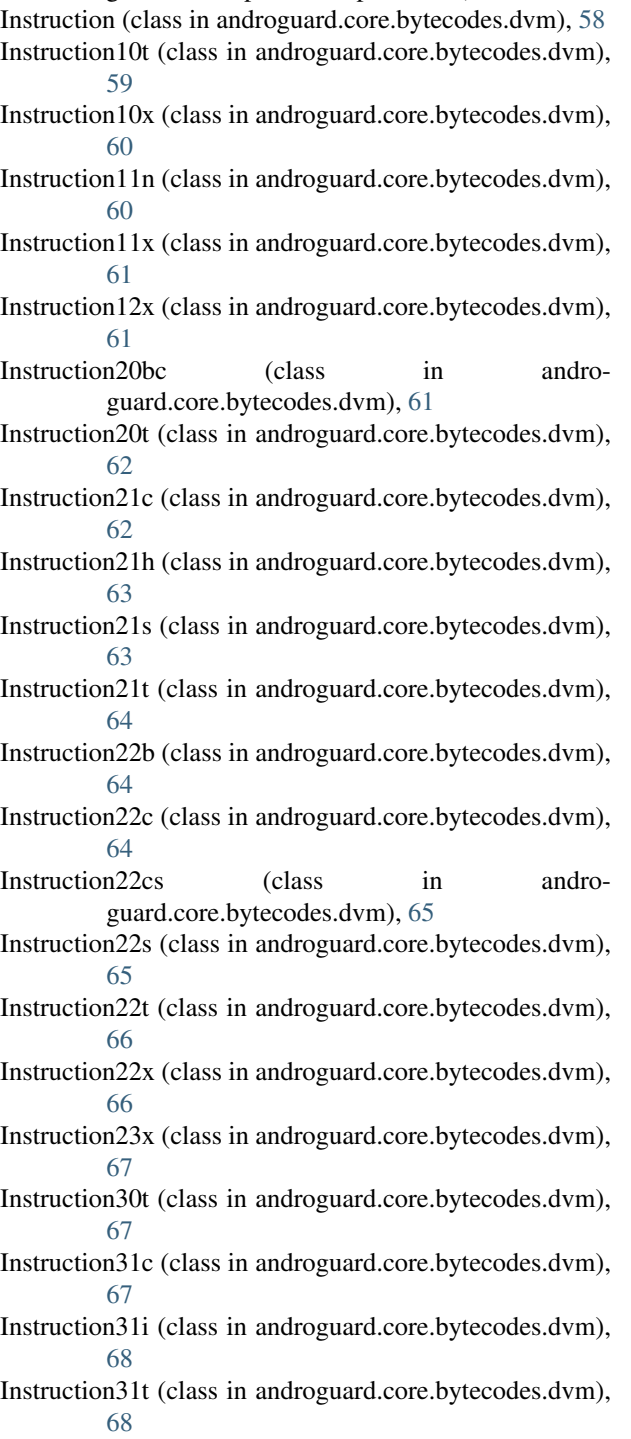

- nstruction32x (class in androguard.core.bytecodes.dvm), [69](#page-72-0)
- nstruction35c (class in androguard.core.bytecodes.dvm),

#### [69](#page-72-0)

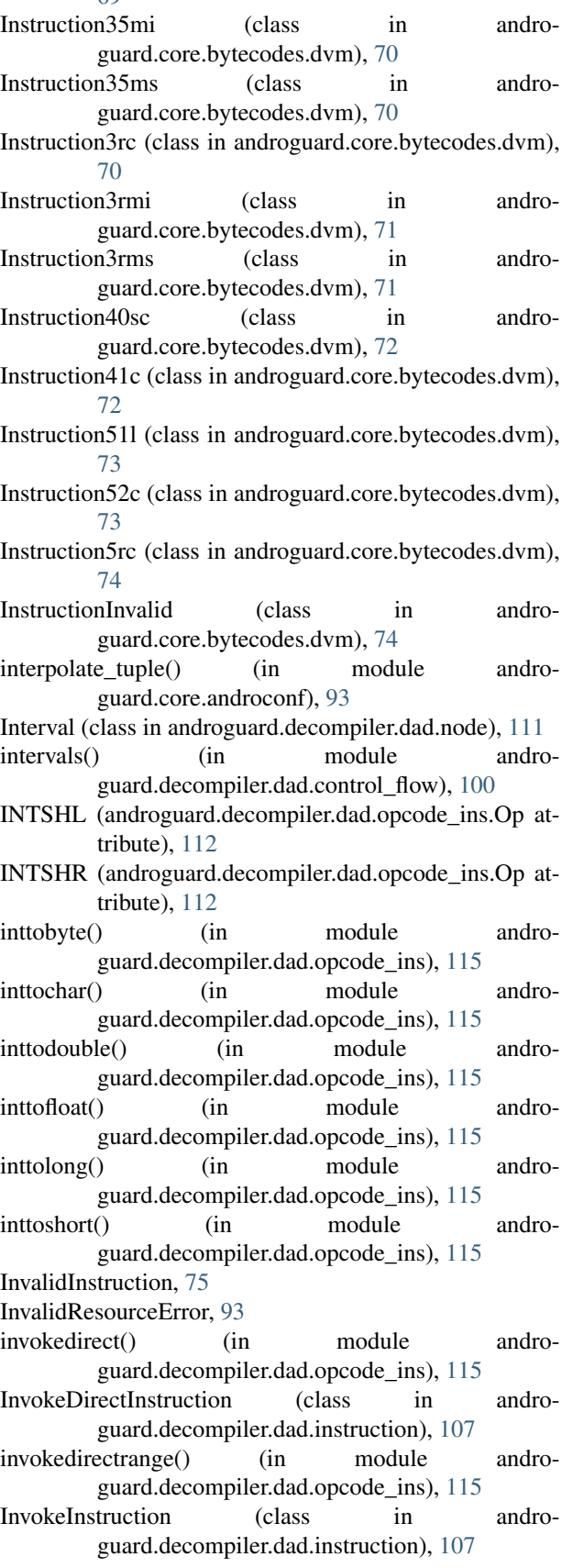

invokeinterface() (in module androguard.decompiler.dad.opcode\_ins), [115](#page-118-0) invokeinterfacerange() (in module androguard.decompiler.dad.opcode\_ins), [115](#page-118-0) InvokeRangeInstruction (class in androguard.decompiler.dad.instruction), [108](#page-111-0) invokestatic() (in module androguard.decompiler.dad.opcode\_ins), [115](#page-118-0) InvokeStaticInstruction (class in androguard.decompiler.dad.instruction), [108](#page-111-0) invokestaticrange() (in module androguard.decompiler.dad.opcode\_ins), [115](#page-118-0) invokesuper() (in module androguard.decompiler.dad.opcode\_ins), [115](#page-118-0) invokesuperrange() (in module androguard.decompiler.dad.opcode\_ins), [115](#page-118-0) invokevirtual() (in module androguard.decompiler.dad.opcode\_ins), [115](#page-118-0) invokevirtualrange() (in module androguard.decompiler.dad.opcode\_ins), [115](#page-118-0) iput() (in module androguard.decompiler.dad.opcode\_ins), [115](#page-118-0) iputboolean() (in module androguard.decompiler.dad.opcode\_ins), [115](#page-118-0) iputbyte() (in module androguard.decompiler.dad.opcode\_ins), [115](#page-118-0) iputchar() (in module androguard.decompiler.dad.opcode\_ins), [115](#page-118-0) iputobject() (in module androguard.decompiler.dad.opcode\_ins), [115](#page-118-0) iputshort() (in module androguard.decompiler.dad.opcode\_ins), [116](#page-119-0) iputwide() (in module androguard.decompiler.dad.opcode\_ins), [116](#page-119-0) IRForm (class in androguard.decompiler.dad.instruction), [106](#page-109-0) is android() (in module androguard.core.androconf), [93](#page-96-0) is android api() (androguard.core.analysis.analysis.ClassAnalysis method), [18](#page-21-0) is android api() (androguard.core.analysis.analysis.MethodClassAnalysis method), [21](#page-24-0) is\_android\_raw() (in module androguard.core.androconf), [94](#page-97-0) is\_androidtv() (androguard.core.bytecodes.apk.APK method), [30](#page-33-0) is ascii obfuscation() (in module androguard.core.analysis.analysis), [21](#page-24-0) is ascii problem() (in module androguard.core.androconf), [94](#page-97-0) is\_cached\_instructions() (androguard.core.bytecodes.dvm.DCode method),

[41](#page-44-0)

![](_page_164_Picture_413.jpeg)

#### L

- method), [102](#page-105-0)
- LEQUAL (androguard.decompiler.dad.opcode\_ins.Op attribute), [112](#page-115-0)
- LinearSweepAlgorithm (class in androguard.core.bytecodes.dvm), [75](#page-78-0)
- list\_classes\_hierarchy() (androguard.core.bytecodes.dvm.DalvikVMFormat method), [47](#page-50-0)
- literal() (in module androguard.decompiler.dad.ast), [97](#page-100-0)
- literal\_bool() (in module androguard.decompiler.dad.ast), [97](#page-100-0)
- literal\_class() (in module androguard.decompiler.dad.ast), [98](#page-101-0)
- literal\_double() (in module androguard.decompiler.dad.ast), [98](#page-101-0)
- literal float() (in module androguard.decompiler.dad.ast), [98](#page-101-0)
- literal\_hex\_int() (in module androguard.decompiler.dad.ast), [98](#page-101-0)
- literal int() (in module androguard.decompiler.dad.ast), [98](#page-101-0)
- literal long() (in module androguard.decompiler.dad.ast), [98](#page-101-0)
- literal null() (in module androguard.decompiler.dad.ast), [98](#page-101-0)
- literal\_string() (in module androguard.decompiler.dad.ast), [98](#page-101-0)
- load() (androguard.core.bytecodes.dvm.EncodedField method), [51](#page-54-0)
- load() (androguard.core.bytecodes.dvm.EncodedMethod method), [54](#page-57-0)
- Load() (in module androguard.session), [125](#page-128-0)
- load api specific resource module() (in module androguard.core.androconf), [94](#page-97-0)
- load\_array\_exp() (in module androguard.decompiler.dad.opcode\_ins), [116](#page-119-0)
- load permission mappings() (in module androguard.core.api\_specific\_resources), [25](#page-28-0)
- load permissions() (in module androguard.core.api\_specific\_resources), [25](#page-28-0)
- local() (in module androguard.decompiler.dad.ast), [98](#page-101-0)
- local decl stmt() (in module androguard.decompiler.dad.ast), [98](#page-101-0)
- long2int() (in module androguard.core.bytecodes.axml), [91](#page-94-0)
- LONGSHL (androguard.decompiler.dad.opcode\_ins.Op attribute), [112](#page-115-0)
- LONGSHR (androguard.decompiler.dad.opcode\_ins.Op attribute), [112](#page-115-0)
- longtodouble() (in module androguard.decompiler.dad.opcode\_ins), [116](#page-119-0)
- longtofloat() (in module andro-

guard.decompiler.dad.opcode\_ins), [116](#page-119-0)

- last() (androguard.decompiler.dad.graph.GenInvokeRetName\lengtoint() (in module androguard.decompiler.dad.opcode\_ins), [116](#page-119-0)
	- loop\_follow() (in module androguard.decompiler.dad.control\_flow), [100](#page-103-0)
	- loop stmt() (in module androguard.decompiler.dad.ast), [98](#page-101-0)
	- loop\_struct() (in module androguard.decompiler.dad.control\_flow), [100](#page-103-0)
	- loop\_type() (in module androguard.decompiler.dad.control\_flow), [100](#page-103-0)
	- LoopBlock (class in androguard.decompiler.dad.basic\_blocks), [99](#page-102-0)
	- LoopType (class in androguard.decompiler.dad.node), [111](#page-114-0)
	- LOWER (androguard.decompiler.dad.opcode\_ins.Op attribute), [112](#page-115-0)

#### M

- main() (in module androguard.decompiler.dad.decompile), [102](#page-105-0)
- make\_color\_tuple() (in module androguard.core.androconf), [94](#page-97-0)
- make node() (in module androguard.decompiler.dad.graph), [103](#page-106-0)
- MakeProperties (class in androguard.decompiler.dad.node), [111](#page-114-0)
- MapItem (class in androguard.core.bytecodes.dvm), [75](#page-78-0)
- MapList (class in androguard.core.bytecodes.dvm), [75](#page-78-0)
- mark loop() (in module androguard.decompiler.dad.control\_flow), [100](#page-103-0)
- mark loop rec() (in module androguard.decompiler.dad.control\_flow), [100](#page-103-0)
- merge inner() (in module androguard.decompiler.dad.util), [119](#page-122-0)
- method2dot() (in module androguard.core.bytecode), [95](#page-98-0)
- method2format() (in module androguard.core.bytecode), [96](#page-99-0)
- method2jpg() (in module androguard.core.bytecode), [96](#page-99-0)
- method2json() (in module androguard.core.bytecode), [96](#page-99-0) method2json\_direct() (in module andro-
- guard.core.bytecode), [96](#page-99-0) method2json\_undirect() (in module andro-
- guard.core.bytecode), [96](#page-99-0)

method2png() (in module androguard.core.bytecode), [96](#page-99-0)

- method idx diff (androguard.core.bytecodes.dvm.EncodedMethod attribute), [54](#page-57-0)
- method invocation() (in module androguard.decompiler.dad.ast), [98](#page-101-0)
- MethodAnalysis (class in androguard.core.analysis.analysis), [20](#page-23-0)
- MethodAnnotation (class in androguard.core.bytecodes.dvm), [76](#page-79-0)
- MethodBC (class in androguard.core.bytecode), [95](#page-98-0)
- MethodClassAnalysis (class in androguard.core.analysis.analysis), [20](#page-23-0)
- MethodFilter (class in androguard.decompiler.decompiler), [123](#page-126-0)
- MethodHIdItem (class in androguard.core.bytecodes.dvm), [76](#page-79-0)
- MethodIdItem (class in androguard.core.bytecodes.dvm), [77](#page-80-0)
- MethodIdItemInvalid (class in androguard.core.bytecodes.dvm), [77](#page-80-0)
- MOD (androguard.decompiler.dad.opcode\_ins.Op attribute), [112](#page-115-0)
- monitorenter() (in module androguard.decompiler.dad.opcode\_ins), [116](#page-119-0)
- MonitorEnterExpression (class in androguard.decompiler.dad.instruction), [108](#page-111-0)
- monitorexit() (in module androguard.decompiler.dad.opcode\_ins), [116](#page-119-0)
- MonitorExitExpression (class in androguard.decompiler.dad.instruction), [108](#page-111-0)
- move() (in module androguard.decompiler.dad.opcode\_ins), [116](#page-119-0)
- move16() (in module androguard.decompiler.dad.opcode\_ins), [116](#page-119-0) moveexception() (in module andro-
- guard.decompiler.dad.opcode\_ins), [116](#page-119-0)
- MoveExceptionExpression (class in androguard.decompiler.dad.instruction), [108](#page-111-0) MoveExpression (class in andro-
- guard.decompiler.dad.instruction), [108](#page-111-0)
- movefrom 16() (in module androguard.decompiler.dad.opcode\_ins), [116](#page-119-0) moveobject() (in module andro-
- guard.decompiler.dad.opcode\_ins), [116](#page-119-0)
- moveobject16() (in module androguard.decompiler.dad.opcode\_ins), [116](#page-119-0)
- moveobjectfrom16() (in module androguard.decompiler.dad.opcode\_ins), [116](#page-119-0)
- moveresult() (in module androguard.decompiler.dad.opcode\_ins), [116](#page-119-0)
- MoveResultExpression (class in androguard.decompiler.dad.instruction), [109](#page-112-0)
- moveresultobject() (in module androguard.decompiler.dad.opcode\_ins), [116](#page-119-0)
- moveresultwide() (in module androguard.decompiler.dad.opcode\_ins), [116](#page-119-0)
- movewide() (in module androguard.decompiler.dad.opcode\_ins), [116](#page-119-0)
- movewide16() (in module androguard.decompiler.dad.opcode\_ins), [116](#page-119-0) movewidefrom16() (in module andro-
- guard.decompiler.dad.opcode\_ins), [116](#page-119-0)
- MUL (androguard.decompiler.dad.opcode\_ins.Op at-

tribute), [112](#page-115-0) muldouble() (in module andro-

- guard.decompiler.dad.opcode\_ins), [116](#page-119-0) muldouble2addr() (in module androguard.decompiler.dad.opcode\_ins), [116](#page-119-0) mulfloat() (in module andro-
- guard.decompiler.dad.opcode\_ins), [116](#page-119-0) mulfloat2addr() (in module andro-
- guard.decompiler.dad.opcode\_ins), [116](#page-119-0) mulint() (in module androguard.decompiler.dad.opcode\_ins), [116](#page-119-0)
- mulint2addr() (in module androguard.decompiler.dad.opcode\_ins), [116](#page-119-0)
- mulintlit16() (in module androguard.decompiler.dad.opcode\_ins), [116](#page-119-0)
- mulintlit8() (in module androguard.decompiler.dad.opcode\_ins), [116](#page-119-0)
- mullong() (in module androguard.decompiler.dad.opcode\_ins), [116](#page-119-0) mullong2addr() (in module andro-
- guard.decompiler.dad.opcode\_ins), [116](#page-119-0)

#### N

- NEG (androguard.decompiler.dad.opcode\_ins.Op attribute), [112](#page-115-0)
- neg() (androguard.decompiler.dad.basic\_blocks.CondBlock method), [99](#page-102-0)
- neg() (androguard.decompiler.dad.basic\_blocks.Condition method), [99](#page-102-0)
- neg() (androguard.decompiler.dad.basic\_blocks.LoopBlock method), [99](#page-102-0)
- neg() (androguard.decompiler.dad.basic\_blocks.ShortCircuitBlock method), [99](#page-102-0)
- neg() (androguard.decompiler.dad.instruction.ConditionalExpression method), [105](#page-108-0)
- neg() (androguard.decompiler.dad.instruction.ConditionalZExpression method), [105](#page-108-0)
- negdouble() (in module androguard.decompiler.dad.opcode\_ins), [116](#page-119-0)
- negfloat() (in module androguard.decompiler.dad.opcode\_ins), [116](#page-119-0)
- negint() (in module androguard.decompiler.dad.opcode\_ins), [116](#page-119-0)
- neglong() (in module androguard.decompiler.dad.opcode\_ins), [116](#page-119-0)
- NEQUAL (androguard.decompiler.dad.opcode\_ins.Op attribute), [112](#page-115-0)
- new() (androguard.decompiler.dad.graph.GenInvokeRetName method), [102](#page-105-0)
- new id() (androguard.core.data.data.DexViewer method), [92](#page-95-0)
- new\_zip() (androguard.core.bytecodes.apk.APK method), [31](#page-34-0)
- newarray() (in module androguard.decompiler.dad.opcode\_ins), [117](#page-120-0)
- NewArrayExpression (class in androguard.decompiler.dad.instruction), [109](#page-112-0)
- NewInstance (class in androguard.decompiler.dad.instruction), [109](#page-112-0)
- newinstance() (in module androguard.decompiler.dad.opcode\_ins), [117](#page-120-0)
- next() (androguard.core.bytecodes.mutf8.PeekIterator method), [91](#page-94-0)
- Node (class in androguard.core.bytecode), [95](#page-98-0)
- Node (class in androguard.decompiler.dad.node), [111](#page-114-0)
- NodeType (class in androguard.decompiler.dad.node), [111](#page-114-0)
- nop() (in module androguard.decompiler.dad.opcode\_ins), [117](#page-120-0)
- NopExpression (class in androguard.decompiler.dad.instruction), [109](#page-112-0)
- Normal (androguard.core.androconf.Color attribute), [93](#page-96-0)
- NOT (androguard.decompiler.dad.opcode ins.Op tribute), [112](#page-115-0)
- notint() (in module androguard.decompiler.dad.opcode\_ins), [117](#page-120-0)
- notlong() (in module androguard.decompiler.dad.opcode\_ins), [117](#page-120-0)
- num (androguard.decompiler.dad.basic\_blocks.TryBlock attribute), [100](#page-103-0)
- number\_ins() (androguard.decompiler.dad.basic\_blocks.BasicBlock method), [99](#page-102-0)
- number\_ins() (androguard.decompiler.dad.graph.Graph method), [103](#page-106-0)

#### $\Omega$

- object\_to\_bytes() (in module androguard.core.bytecode), [96](#page-99-0)
- OdexDependencies (class in androguard.core.bytecodes.dvm), [78](#page-81-0)
- OdexHeaderItem (class in androguard.core.bytecodes.dvm), [78](#page-81-0)
- off\_to\_pos() (androguard.core.bytecodes.dvm.DCode method), [41](#page-44-0)
- OffObj (class in androguard.core.bytecodes.dvm), [78](#page-81-0)
- Op (class in androguard.decompiler.dad.opcode\_ins), [112](#page-115-0)
- OR (androguard.decompiler.dad.opcode\_ins.Op attribute), [112](#page-115-0)
- order\_cases() (androguard.decompiler.dad.basic\_blocks.SwitchBlock method), [47](#page-50-0) method), [100](#page-103-0)
- orint() (in module androguard.decompiler.dad.opcode\_ins), [117](#page-120-0)
- orint2addr() (in module androguard.decompiler.dad.opcode\_ins), [117](#page-120-0)
- orintlit16() (in module androguard.decompiler.dad.opcode\_ins), [117](#page-120-0)
- orintlit8() (in module androguard.decompiler.dad.opcode\_ins), [117](#page-120-0)
- orlong() (in module androguard.decompiler.dad.opcode\_ins), [117](#page-120-0)
- orlong2addr() (in module androguard.decompiler.dad.opcode\_ins), [117](#page-120-0)

## P

- PackageContext (class in androguard.core.bytecodes.axml), [90](#page-93-0)
- PackedSwitch (class in androguard.core.bytecodes.dvm), [78](#page-81-0)
- packedswitch() (in module androguard.decompiler.dad.opcode\_ins), [117](#page-120-0)
- Param (class in androguard.decompiler.dad.instruction), [109](#page-112-0)
- ParameterAnnotation (class in androguard.core.bytecodes.dvm), [79](#page-82-0)
- parenthesis() (in module androguard.decompiler.dad.ast), [98](#page-101-0)
- parse() (androguard.core.bytecodes.dvm.MapItem method), [75](#page-78-0)
- parse descriptor() (in module androguard.decompiler.dad.ast), [98](#page-101-0)
- parse\_lxml\_dom() (in module androguard.core.bytecodes.apk), [31](#page-34-0)
- patch\_string() (in module androguard.core.bytecodes.mutf8), [92](#page-95-0)
- peek() (androguard.core.bytecodes.mutf8.PeekIterator method), [91](#page-94-0)
- PeekIterator (class in androguard.core.bytecodes.mutf8), [91](#page-94-0)
- place declarations() (in module androguard.decompiler.dad.dataflow), [101](#page-104-0)
- pop() (androguard.core.analysis.analysis.BasicBlocks method), [16](#page-19-0)
- post\_order() (androguard.decompiler.dad.graph.Graph method), [103](#page-106-0)
- preds() (androguard.decompiler.dad.graph.Graph method), [103](#page-106-0)
- PrettyShow() (in module androguard.core.bytecode), [95](#page-98-0)
- PrettyShowEx() (in module androguard.core.bytecode), [95](#page-98-0)
- print\_classes\_hierarchy() (androguard.core.bytecodes.dvm.DalvikVMFormat
- process() (androguard.decompiler.dad.decompile.DvClass method), [102](#page-105-0)
- process() (androguard.decompiler.dad.decompile.DvMachine method), [102](#page-105-0)
- process() (androguard.decompiler.dad.decompile.DvMethod method), [102](#page-105-0)

process\_and\_show() (androguard.decompiler.dad.decompile.DvMachine

![](_page_168_Picture_428.jpeg)

![](_page_169_Picture_469.jpeg)

![](_page_170_Picture_451.jpeg)

![](_page_171_Picture_427.jpeg)

method), [20](#page-23-0) show() (androguard.core.bytecode.MethodBC method), [95](#page-98-0) show() (androguard.core.bytecodes.apk.APK method), [31](#page-34-0) show() (androguard.core.bytecodes.axml.StringBlock method), [91](#page-94-0) show() (androguard.core.bytecodes.dvm.AnnotationElementshow() method), [32](#page-35-0) show() (androguard.core.bytecodes.dvm.AnnotationItem show() method), [32](#page-35-0) show() (androguard.core.bytecodes.dvm.AnnotationOffItem show() (androguard.core.bytecodes.dvm.FieldIdItemInvalid method), [33](#page-36-0) show() (androguard.core.bytecodes.dvm.AnnotationsDirectoryItement method), [35](#page-38-0) show() (androguard.core.bytecodes.dvm.AnnotationSetItemshow() method), [33](#page-36-0) show() (androguard.core.bytecodes.dvm.AnnotationSetRefItemw() method), [33](#page-36-0) show() (androguard.core.bytecodes.dvm.AnnotationSetRefLshow() method), [34](#page-37-0) show() (androguard.core.bytecodes.dvm.ClassDataItem method), [36](#page-39-0) show() (androguard.core.bytecodes.dvm.ClassDefItem show() (androguard.core.bytecodes.dvm.MethodAnnotation method), [38](#page-41-0) show() (androguard.core.bytecodes.dvm.ClassHDefItem method), [38](#page-41-0) show() (androguard.core.bytecodes.dvm.CodeItem method), [39](#page-42-0) show() (androguard.core.bytecodes.dvm.DalvikCode method), [42](#page-45-0) show() (androguard.core.bytecodes.dvm.DalvikVMFormat show() (androguard.core.bytecodes.dvm.OdexHeaderItem method), [47](#page-50-0) show() (androguard.core.bytecodes.dvm.DBGBytecode method), [40](#page-43-0) show() (androguard.core.bytecodes.dvm.DCode method), [41](#page-44-0) show() (androguard.core.bytecodes.dvm.DebugInfoItem method), [47](#page-50-0) show() (androguard.core.bytecodes.dvm.DebugInfoItemEmptyow() method), [47](#page-50-0) show() (androguard.core.bytecodes.dvm.EncodedAnnotation show() (androguard.core.bytecodes.dvm.ProtoIdItemInvalid method), [48](#page-51-0) show() (androguard.core.bytecodes.dvm.EncodedArray show() method), [48](#page-51-0) show() (androguard.core.bytecodes.dvm.EncodedArrayItemshow() method), [49](#page-52-0) show() (androguard.core.bytecodes.dvm.EncodedCatchHandlerw() method), [49](#page-52-0) show() (androguard.core.bytecodes.dvm.EncodedCatchHandlerList method), [50](#page-53-0) show() (androguard.core.bytecodes.dvm.EncodedField show() method), [51](#page-54-0) show() (androguard.core.bytecodes.dvm.EncodedMethod show() method), [54](#page-57-0) show() (androguard.core.bytecodes.dvm.EncodedTypeAddrPair method), [55](#page-58-0) show() (androguard.core.bytecodes.dvm.EncodedValue method), [55](#page-58-0) show() (androguard.core.bytecodes.dvm.FieldAnnotation method), [56](#page-59-0) method), [56](#page-59-0) method), [57](#page-60-0) method), [57](#page-60-0) method), [58](#page-61-0) method), [58](#page-61-0) method), [59](#page-62-0) method), [75](#page-78-0) method), [76](#page-79-0) method), [76](#page-79-0) method), [76](#page-79-0) method), [77](#page-80-0) method), [78](#page-81-0) method), [78](#page-81-0) method), [79](#page-82-0) method), [80](#page-83-0) method), [80](#page-83-0) method), [81](#page-84-0) method), [81](#page-84-0) method), [82](#page-85-0) method), [83](#page-86-0) method), [83](#page-86-0) method), [84](#page-87-0) method), [84](#page-87-0) method), [85](#page-88-0)

(androguard.core.bytecodes.dvm.FieldHIdItem (androguard.core.bytecodes.dvm.FieldIdItem show() (androguard.core.bytecodes.dvm.FillArrayData (androguard.core.bytecodes.dvm.HeaderItem (androguard.core.bytecodes.dvm.Instruction (androguard.core.bytecodes.dvm.MapItem show() (androguard.core.bytecodes.dvm.MapList show() (androguard.core.bytecodes.dvm.MethodHIdItem show() (androguard.core.bytecodes.dvm.MethodIdItem show() (androguard.core.bytecodes.dvm.MethodIdItemInvalid show() (androguard.core.bytecodes.dvm.PackedSwitch show() (androguard.core.bytecodes.dvm.ParameterAnnotation show() (androguard.core.bytecodes.dvm.ProtoHIdItem (androguard.core.bytecodes.dvm.ProtoIdItem

(androguard.core.bytecodes.dvm.SparseSwitch

(androguard.core.bytecodes.dvm.StringDataItem

(androguard.core.bytecodes.dvm.StringIdItem

(androguard.core.bytecodes.dvm.TypeHIdItem

(androguard.core.bytecodes.dvm.TypeIdItem

(androguard.core.bytecodes.dvm.TypeItem

![](_page_173_Picture_431.jpeg)

- subint2addr() (in module androguard.decompiler.dad.opcode\_ins), [118](#page-121-0)
- sublong() (in module androguard.decompiler.dad.opcode\_ins), [118](#page-121-0)
- sublong2addr() (in module androguard.decompiler.dad.opcode\_ins), [118](#page-121-0)
- sucs() (androguard.decompiler.dad.graph.Graph method), [103](#page-106-0)
- SV (class in androguard.core.bytecode), [95](#page-98-0)
- SVs (class in androguard.core.bytecode), [95](#page-98-0)
- switch\_stmt() (in module androguard.decompiler.dad.ast), [98](#page-101-0)
- switch\_struct() (in module androguard.decompiler.dad.control\_flow), [101](#page-104-0)
- SwitchBlock (class in androguard.decompiler.dad.basic\_blocks), [100](#page-103-0)
- SwitchExpression (class in androguard.decompiler.dad.instruction), [110](#page-113-0)

### T

- ThisParam (class in androguard.decompiler.dad.instruction), [110](#page-113-0) throw() (in module andro-
- guard.decompiler.dad.opcode\_ins), [118](#page-121-0) throw\_stmt() (in module androguard.decompiler.dad.ast),
- [98](#page-101-0) ThrowBlock (class in andro-
- guard.decompiler.dad.basic\_blocks), [100](#page-103-0) ThrowExpression (class in andro-
- guard.decompiler.dad.instruction), [110](#page-113-0) TmpBlock (class in androguard.core.bytecode), [95](#page-98-0) try\_stmt() (in module androguard.decompiler.dad.ast), [98](#page-101-0) TryBlock (class in androguard.decompiler.dad.basic\_blocks), [100](#page-103-0) TryItem (class in androguard.core.bytecodes.dvm), [83](#page-86-0)
- TypeHIdItem (class in androguard.core.bytecodes.dvm), [84](#page-87-0)
- TypeIdItem (class in androguard.core.bytecodes.dvm), [84](#page-87-0) TypeItem (class in androguard.core.bytecodes.dvm), [84](#page-87-0) TypeList (class in androguard.core.bytecodes.dvm), [85](#page-88-0) typen() (in module androguard.decompiler.dad.ast), [98](#page-101-0)

# $\mathsf{U}$

- unary\_postfix() (in module androguard.decompiler.dad.ast), [98](#page-101-0)
- unary\_prefix() (in module androguard.decompiler.dad.ast), [98](#page-101-0)
- UnaryExpression (class in androguard.decompiler.dad.instruction), [110](#page-113-0)
- Unresolved (class in androguard.core.bytecodes.dvm), [86](#page-89-0) update attribute with() (andro
	- guard.decompiler.dad.basic\_blocks.CondBlock method), [99](#page-102-0)
- update attribute with() (androguard.decompiler.dad.basic\_blocks.LoopBlock method), [99](#page-102-0)
- update\_attribute\_with() (androguard.decompiler.dad.basic\_blocks.SwitchBlock method), [100](#page-103-0)
- update attribute with() (androguard.decompiler.dad.node.Node method), [111](#page-114-0)
- update\_chain() (in module androguard.decompiler.dad.dataflow), [101](#page-104-0)
- update\_dom() (in module androguard.decompiler.dad.control\_flow), [101](#page-104-0)
- ushrint() (in module androguard.decompiler.dad.opcode\_ins), [118](#page-121-0)
- ushrint2addr() (in module androguard.decompiler.dad.opcode\_ins), [118](#page-121-0)
- ushrintlit8() (in module androguard.decompiler.dad.opcode\_ins), [118](#page-121-0)
- ushrlong() (in module androguard.decompiler.dad.opcode\_ins), [118](#page-121-0)
- ushrlong2addr() (in module androguard.decompiler.dad.opcode\_ins), [118](#page-121-0)

### V

- value() (androguard.decompiler.dad.instruction.Variable method), [111](#page-114-0)
- var\_decl() (in module androguard.decompiler.dad.ast), [98](#page-101-0) Variable (class in andro-
- guard.decompiler.dad.instruction), [110](#page-113-0)
- visit() (androguard.decompiler.dad.basic\_blocks.CatchBlock method), [99](#page-102-0)
- visit() (androguard.decompiler.dad.basic\_blocks.CondBlock method), [99](#page-102-0)
- visit() (androguard.decompiler.dad.basic\_blocks.Condition method), [99](#page-102-0)
- visit() (androguard.decompiler.dad.basic\_blocks.LoopBlock method), [99](#page-102-0)
- visit() (androguard.decompiler.dad.basic\_blocks.ReturnBlock method), [99](#page-102-0)
- visit() (androguard.decompiler.dad.basic\_blocks.StatementBlock method), [100](#page-103-0)
- visit() (androguard.decompiler.dad.basic\_blocks.SwitchBlock method), [100](#page-103-0)
- visit() (androguard.decompiler.dad.basic\_blocks.ThrowBlock method), [100](#page-103-0)
- visit() (androguard.decompiler.dad.basic\_blocks.TryBlock method), [100](#page-103-0)
- visit() (androguard.decompiler.dad.instruction.ArrayLengthExpression method), [103](#page-106-0)
- visit() (androguard.decompiler.dad.instruction.ArrayLoadExpression method), [104](#page-107-0)
- visit() (androguard.decompiler.dad.instruction.ArrayStoreInstruction method), [104](#page-107-0)

![](_page_175_Picture_409.jpeg)

[120](#page-123-0) visit\_decl() (androguard.decompiler.dad.instruction.Variable method), [111](#page-114-0) visit\_decl() (androguard.decompiler.dad.writer.Writer method), [120](#page-123-0) visit decl() (in module androguard.decompiler.dad.ast), [98](#page-101-0) visit\_exception() (androguard.decompiler.dad.basic\_blocks.CatchBlock method), [99](#page-102-0) visit\_expr() (in module androguard.decompiler.dad.ast), [98](#page-101-0) visit\_fill\_array() (androguard.decompiler.dad.writer.Writer method), [120](#page-123-0) visit\_filled\_new\_array() (androguard.decompiler.dad.writer.Writer method), [120](#page-123-0) visit get instance() (androguard.decompiler.dad.writer.Writer method), [120](#page-123-0) visit\_get\_static() (androguard.decompiler.dad.writer.Writer method), [120](#page-123-0) visit\_ins() (androguard.decompiler.dad.ast.JSONWriter method), [97](#page-100-0) visit\_ins() (androguard.decompiler.dad.writer.Writer method), [120](#page-123-0) visit\_ins() (in module androguard.decompiler.dad.ast), [98](#page-101-0) visit\_invoke() (androguard.decompiler.dad.writer.Writer method), [120](#page-123-0) visit\_loop\_node() (androguard.decompiler.dad.ast.JSONWriter method), [97](#page-100-0) visit\_loop\_node() (androguard.decompiler.dad.writer.Writer method), [120](#page-123-0) visit\_monitor\_enter() (androguard.decompiler.dad.writer.Writer method), [120](#page-123-0) visit\_monitor\_exit() (androguard.decompiler.dad.writer.Writer method), [120](#page-123-0) visit\_move() (androguard.decompiler.dad.writer.Writer method), [120](#page-123-0) visit\_move\_exception() (androguard.decompiler.dad.writer.Writer method), [120](#page-123-0) visit\_move\_result() (androguard.decompiler.dad.writer.Writer method), [120](#page-123-0) visit\_new() (androguard.decompiler.dad.writer.Writer method), [120](#page-123-0) visit\_new\_array() (andro-

guard.decompiler.dad.writer.Writer method), [120](#page-123-0) visit\_node() (androguard.decompiler.dad.ast.JSONWriter method), [97](#page-100-0) visit\_node() (androguard.decompiler.dad.writer.Writer method), [120](#page-123-0) visit\_nop() (androguard.decompiler.dad.writer.Writer method), [120](#page-123-0) visit\_param() (androguard.decompiler.dad.writer.Writer method), [120](#page-123-0) visit\_put\_instance() (androguard.decompiler.dad.writer.Writer method), [120](#page-123-0) visit\_put\_static() (androguard.decompiler.dad.writer.Writer method), [120](#page-123-0) visit\_return() (androguard.decompiler.dad.writer.Writer method), [120](#page-123-0) visit return node() (androguard.decompiler.dad.ast.JSONWriter method), [97](#page-100-0) visit return node() (androguard.decompiler.dad.writer.Writer method), [120](#page-123-0) visit return void() (androguard.decompiler.dad.writer.Writer method), [120](#page-123-0) visit\_short\_circuit\_condition() (androguard.decompiler.dad.writer.Writer method), [120](#page-123-0) visit\_statement\_node() (androguard.decompiler.dad.ast.JSONWriter method), [97](#page-100-0) visit\_statement\_node() (androguard.decompiler.dad.writer.Writer method), [120](#page-123-0) visit\_super() (androguard.decompiler.dad.writer.Writer method), [120](#page-123-0) visit\_switch() (androguard.decompiler.dad.writer.Writer method), [120](#page-123-0) visit\_switch\_node() (androguard.decompiler.dad.ast.JSONWriter method), [97](#page-100-0) visit\_switch\_node() (androguard.decompiler.dad.writer.Writer method), [120](#page-123-0) visit\_this() (androguard.decompiler.dad.writer.Writer method), [120](#page-123-0) visit\_throw() (androguard.decompiler.dad.writer.Writer method), [120](#page-123-0) visit\_throw\_node() (androguard.decompiler.dad.ast.JSONWriter method), [97](#page-100-0)

![](_page_177_Picture_223.jpeg)

### W

![](_page_177_Picture_224.jpeg)

# X

- XOR (androguard.decompiler.dad.opcode\_ins.Op attribute), [112](#page-115-0)
- xorint() (in module androguard.decompiler.dad.opcode\_ins), [118](#page-121-0)
- xorint2addr() (in module androguard.decompiler.dad.opcode\_ins), [118](#page-121-0)
- xorintlit16() (in module androguard.decompiler.dad.opcode\_ins), [118](#page-121-0)
- xorintlit8() (in module androguard.decompiler.dad.opcode\_ins), [118](#page-121-0)
- xorlong() (in module androguard.decompiler.dad.opcode\_ins), [119](#page-122-0) xorlong2addr() (in module androguard.decompiler.dad.opcode\_ins), [119](#page-122-0)

# Y

Yellow (androguard.core.androconf.Color attribute), [93](#page-96-0)